# AgRISTARS

SM-G1-04086 TM 82121

NASA-TM-82121 19830019046

A Joint Program for Agriculture and **Resources Inventory Surveys Through** Aerospace **Remote Sensing** 

Soil Moisture

**Technical Memorandum 82121** 

# A COMPUTER PROGRAM FOR THE SIMULATION OF HEAT AND MOISTURE **FLOW IN SOILS**

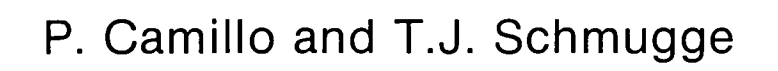

**MBRANY GST** 

网络2 ウェイ20分

LANGLEY REPUBLICE CULTER **LICTURE, DESIGN** HAMPTON, VIRCINIA

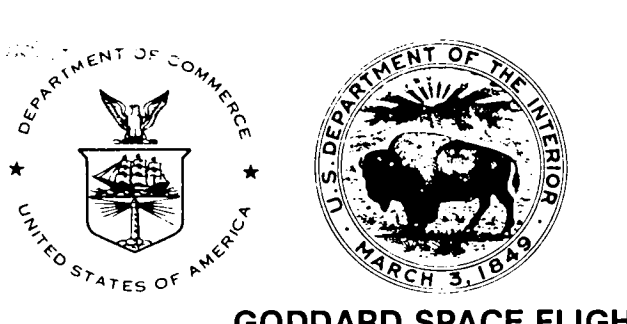

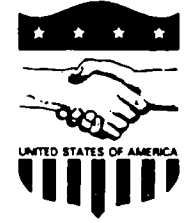

**GODDARD SPACE FLIGHT CENTER** Greenbelt, Maryland 20771

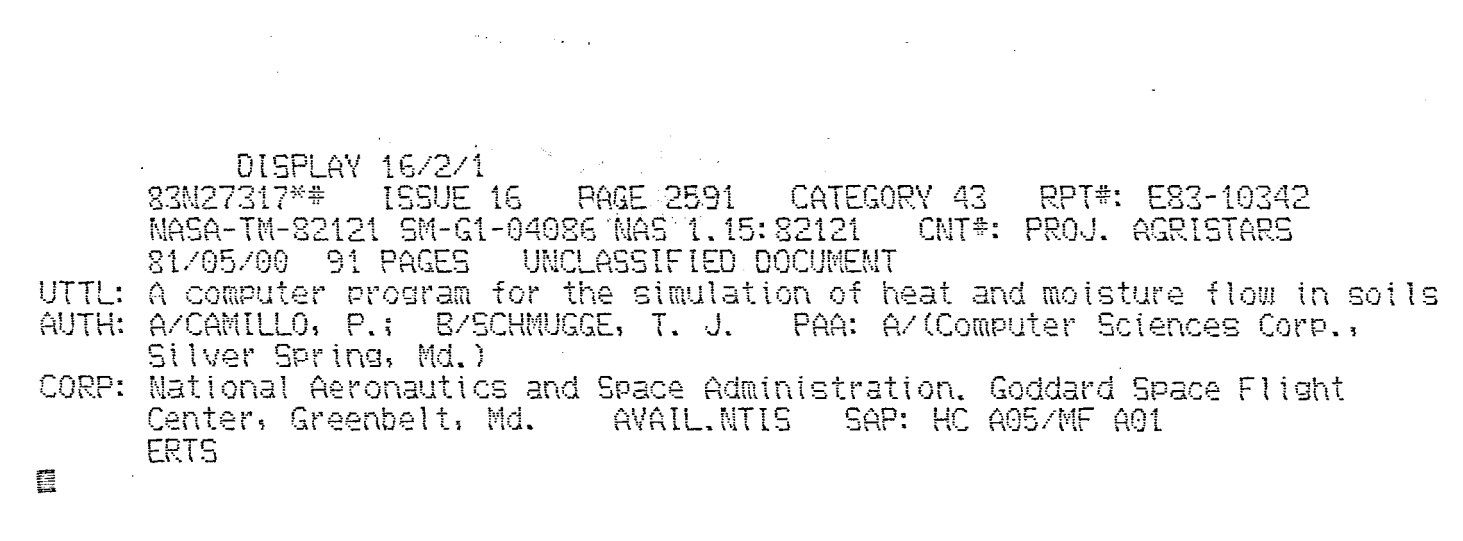

 $\frac{1}{\epsilon}$ 

 $\frac{1}{2} \pi$ 

 $\frac{1}{2}$ 

 $\frac{1}{4}$ 

a di Salah<br>S

 $\mathcal{L}(\mathcal{A})$  and  $\mathcal{L}(\mathcal{A})$ 

 $\label{eq:2} \frac{1}{\sqrt{2}}\sum_{i=1}^n\frac{1}{\sqrt{2}}\sum_{i=1}^n\frac{1}{\sqrt{2}}\sum_{i=1}^n\frac{1}{\sqrt{2}}\sum_{i=1}^n\frac{1}{\sqrt{2}}\sum_{i=1}^n\frac{1}{\sqrt{2}}\sum_{i=1}^n\frac{1}{\sqrt{2}}\sum_{i=1}^n\frac{1}{\sqrt{2}}\sum_{i=1}^n\frac{1}{\sqrt{2}}\sum_{i=1}^n\frac{1}{\sqrt{2}}\sum_{i=1}^n\frac{1}{\sqrt{2}}\sum_{i=1}^n\frac{1$  $\mathcal{O}(\mathcal{A})$  and  $\mathcal{O}(\mathcal{A})$  $\sim$   $\sim$ 

الماسط

083-27317#

#### A COMPUTER PROGRAM FOR THE SIMULATION

OF HEAT AND MOISTURE FLOW IN SOILS

by P. Camillo Computer SciencesCorporation Silver Spring, MD 20910

T. J. Schmugge Hydrological Sciences Branch \_Goddard **'** Space Flight Center Greenbelt, MD 20771

May 1981

r

 $\ddot{\phantom{0}}$ 

 $\bar{L}$ 

GODDARD SPACE FLIGHT CENTER Greenbelt, Maryland

 $\label{eq:2.1} \frac{1}{\sqrt{2}}\left(\frac{1}{\sqrt{2}}\right)^{2} \left(\frac{1}{\sqrt{2}}\right)^{2} \left(\frac{1}{\sqrt{2}}\right)^{2} \left(\frac{1}{\sqrt{2}}\right)^{2} \left(\frac{1}{\sqrt{2}}\right)^{2} \left(\frac{1}{\sqrt{2}}\right)^{2} \left(\frac{1}{\sqrt{2}}\right)^{2} \left(\frac{1}{\sqrt{2}}\right)^{2} \left(\frac{1}{\sqrt{2}}\right)^{2} \left(\frac{1}{\sqrt{2}}\right)^{2} \left(\frac{1}{\sqrt{2}}\right)^{2} \left(\$  $\sigma_{\rm v}$  $\label{eq:2.1} \frac{1}{\sqrt{2}}\int_{\mathbb{R}^3}\frac{1}{\sqrt{2}}\left(\frac{1}{\sqrt{2}}\right)^2\frac{1}{\sqrt{2}}\left(\frac{1}{\sqrt{2}}\right)^2\frac{1}{\sqrt{2}}\left(\frac{1}{\sqrt{2}}\right)^2\frac{1}{\sqrt{2}}\left(\frac{1}{\sqrt{2}}\right)^2.$  $\mathcal{L}(\mathcal{L}(\mathcal{L}))$  . The set of  $\mathcal{L}(\mathcal{L})$  $\sim$   $\sim$  $\mathcal{O}(\mathcal{O}(\log n))$ 

 $\ddot{\phantom{0}}$ 

 $\mathcal{L}^{\text{max}}_{\text{max}}$ 

## A COMPU**T**ERPROGRAM FOR THE S**IM**ULATION OF HEAT AND MO**I**S**T**URE F**L**OW IN SOILS

#### ABSTRACT

A

This document describes a computer program that simulates the flow of heat and moisture in soils. The space-time dependence of temperature and moisture content is described by a set of diffusion-type partial differential equations. The simulator uses a predictor*/*corrector to numerically integrate them, giving wetness and **t**emperature profiles as a function of time. The simulator was used to generate solutions to diffusion-type partial differential equations for which analytical solutions are known. These equations include both constant and variable diffusivities, and both flux and constant concentration boundary conditions. In all cases, the simulated and analytic solutions agreed to within the error bounds which were imposed on the integrator. Simulations of heat and moisture flow under actual field conditions were also performed. Ground truth data were used for the boundary conditions and soil transport properties. The qualitative agreement between simulated and measured profiles is an indication that the model equations are reasonably accurate representations of the physical processes involved.

 $\frac{1}{2}$  $\label{eq:2.1} \frac{1}{\sqrt{2}}\int_{\mathbb{R}^3} \frac{1}{\sqrt{2}}\left(\frac{1}{\sqrt{2}}\right)^2\left(\frac{1}{\sqrt{2}}\right)^2\left(\frac{1}{\sqrt{2}}\right)^2\left(\frac{1}{\sqrt{2}}\right)^2\left(\frac{1}{\sqrt{2}}\right)^2\left(\frac{1}{\sqrt{2}}\right)^2\left(\frac{1}{\sqrt{2}}\right)^2\left(\frac{1}{\sqrt{2}}\right)^2\left(\frac{1}{\sqrt{2}}\right)^2\left(\frac{1}{\sqrt{2}}\right)^2\left(\frac{1}{\sqrt{2}}\right)^2\left(\$  $\langle S_{\rm{eff}} \rangle$  $\label{eq:2.1} \frac{1}{2} \sum_{i=1}^n \frac{1}{2} \sum_{j=1}^n \frac{1}{2} \sum_{j=1}^n \frac{1}{2} \sum_{j=1}^n \frac{1}{2} \sum_{j=1}^n \frac{1}{2} \sum_{j=1}^n \frac{1}{2} \sum_{j=1}^n \frac{1}{2} \sum_{j=1}^n \frac{1}{2} \sum_{j=1}^n \frac{1}{2} \sum_{j=1}^n \frac{1}{2} \sum_{j=1}^n \frac{1}{2} \sum_{j=1}^n \frac{1}{2} \sum_{j=1}^n \frac{$  $\mathcal{L}(\mathcal{L}^{\text{max}}_{\mathcal{L}}(\mathcal{L}^{\text{max}}_{\mathcal{L}}))$  and  $\mathcal{L}^{\text{max}}_{\mathcal{L}^{\text{max}}_{\mathcal{L}}}$  $\mathcal{L}^{\text{max}}_{\text{max}}$  . The set of  $\mathcal{L}^{\text{max}}_{\text{max}}$ 

### A COMPUTER PROGRAM FOR THE SIMULATION OF HEAT AND MOISTURE FLOW IN SOILS

#### SECTION 1 **-** INTRODUCTION

It is not generally feasible to attempt an exact simulation of heat and moisture flow in soils under field conditions. The number of variables involved is large, and it is difficult to include all relevant transport processes. However, simulations of this type are useful when used as a laboratory to assess the relative importance of the various factors contributing to the heat and moisture fluxes. They can also be used to predict the changes in heat and moisture profiles caused by the imposition of particular boundary conditions or by modifying the thermal and hydraulic properties of the soilwater system. For example, this simulator will be used as part of a study to assessthe utility of radiometric measurements of soil microwave emissions as an indication of the moisture profile below the surface (Schmugge, 1978). Emission models that compute the brightness temperature as a function of soil moisture and temperature profiles are currently being evaluated. To test the emission response to varying boundary conditions (rainfall*,* water table height, surface heat fluxes, etc.), ground truth data must be measured under the appropriate conditions to use as input to these algorithms, which is not always possible. However, in the initial stages of model assessment, the output of this simulator can be used in place of the ground truth data as it correctly models (at least qualitatively) the response of the profiles to the boundary conditions.

Section 2 contains a mathematical description of the program. As an example of the kind of system this simulator is designed to model, Section 2.1 presents the equations that describe a particular diffusion model of the transport properties. Section 2.2 is an overview of the predictor-corrector method used to numerically integrate the equations. A derivation of the equations used to perform the time integration is given in Section 2*.*3*.*

Section 3 describes some test results. The simulator has been used to solve diffusion equations that conform to Fick's law and for which analytical solutions are known. Section 3.1 reports on

1-1

these results. In Section 3.2, the results of a day-long field simulation are compared to the ground truth data. The resulting agreement indicates that the simulator solves the model equations correctly.

Section 4 is a complete description of the software, including a baseline diagram, all required input, all output, and the job control language (JCL) required for execution.

 $\mathcal{L}_{\mathcal{A}}$ 

 $\ddot{\cdot}$ 

 $\overline{\mathbf{z}}$ 

 $\Delta\sim 10$ 

 $\hat{\mathbf{r}}$ 

#### SECTION 2 - MATHEMATICAL DESCRIPTION

#### 2.1 DERIVATION OF EQU*A*TIONS

The slow movement of heat and moisture in a porous medium such as soil can be described by diffusion-type equations (Nielson et. al., 1972). In the classical diffusion theory, the flux (the amount of substance crossing a unit area per unit time) is proportional to the negative of the gradient of the concentration. The proportionality factor is the diffusion coefficient. The best known example of this kind of flow is embodied in Darcy's *L*aw (Hillel, 1971). The wetness flux is

$$
\vec{q}_{\theta} = -K(\theta) \vec{\nabla}(\psi(\theta) - z)
$$
 (2-1)

where  $q_{\theta}$  is the flux (cubic centimeters of water per square centimeter per second, cm/sec), K( $\theta$ ) is the hydraulic conductivity (cm/sec),  $\psi(\theta)$  is the matric potential (cm), and z is the distance from some reference point. The term  $\psi$  – z is the hydraulic head and is the potential energy of the soil water (matric plus gravitational) per unit weight of water. The function  $\psi$  is called the matric potential and is the energy per unit weight required to o*v*ercome the capillary and adhesion forces that bind the water in the soil. Because work must be done to remove water from an unsaturated soil,  $\psi$  is negative. The distance z is the gravitational potential energy per unit weight.

K and  $\psi$  are functions of volumetric wetness  $\theta$  (cm<sup>3</sup> water/cm<sup>3</sup> medium). In this application, it is assumed that soil properties change only with depth; thus the gradient is a deri*v*ative with respect to z. Therefore, Equation (2-1) may be written as

$$
q_{\theta} = -K(\theta) \left( \frac{d\psi}{dz} - 1 \right)
$$
 (2-2a)

$$
=-K(\theta)\frac{d\psi}{d\theta}\frac{d\theta}{dz}+K(\theta)
$$
 (2-2b)

The second line follows from the chain rule of differentiation.

Defining a diffusion coefficient

i

$$
D(\theta) = K(\theta) \frac{d\psi}{d\theta}
$$
 (2-3)

yields*,* when inserted into Equati**o**n (2-2),

$$
q_{\theta} = -D(\theta) \frac{d\theta}{dz} + K(\theta)
$$
 (2-4)

The **fi**rst term in Equation (2-4) is the diffusion contribution to the moisture flux due to a wetness gradient.

There is a large *b*ody of experimental evidence indicating that thermal gradients induce moisture flow (Nielsen et. al., 1972). For example, if a uniformly moisture soil sample is enclosed in a horizontal cylinder and is subjected to a thermal gradient, moisture flows from the warm toward the cool end. As field soil temperatures are always changing, an isothermal model such as Equation (2-4) is not complete; a theory that treats both heat and moisture flow in soilsis necessary. In the following description, diffusion-type expressions for both heat and moisture fluxes are presented. The derivation closely follows the work of Philip and De Vries (1957). Contributions to heat and wetness fluxes that are proportional to wetness and temperature gradients are described. The conservation of mass and energy is then fnvoked to derive the partial differential equations that describe the variation with time of temperature and moisture profiles.

The diffusive flux of water vapor in a porous medium is modeled as

$$
\vec{\tau}_{v} = -D_{\text{atm}} f(\epsilon, \theta) \vec{\nabla} \rho
$$
 (2-5)

where  $\vec{q}_v$  = vapor flux density (gm/cm<sup>2</sup>/sec)

Da\_n = molecular diffusivity of water vapor in air (cm2*/*sec)

 $f =$  tortuosity and porosity function

 $\rho$  = density of water vapor (gm/cm<sup>3</sup>)

Equation (2-5), with  $f = 1$ , describes the diffusion of water vapor in air (Eagleson, 1970). The factor f represents the reduced volume available for vapor diffusion due to the soil and water and the obstacles to the diffusing substance presented by the soil matrix. An experimentally determined graph of f as a function of  $\theta$  can be parameterized by a linear function (Jackson et al., 1974).

$$
f(\theta) = \alpha \left( \epsilon - \theta \right) \tag{2-6a}
$$

where  $\epsilon$  = soil porosity

 $\alpha$  = constant less than 1

The diffusivity  $D_{atm}$  is a function of temperature and can be adequately modeled by the equation (Kimball et. al., 1976)

$$
D_{\text{atm}} \cong D_0 \left(\frac{T}{273.16}\right)^{1.75} \tag{2-6b}
$$

where  $D_0 = 0.229$  (cm<sup>2</sup>/sec) and T is the absolute temperature.

The gradient in Equation (2-5) is to be evaluated in terms of moisture and temperature gradients as these are the dependent variables of the model. This can be accomplished by using the relationship between vapor density and relative humidity:

$$
\rho = \rho_0 \mathbf{h} = \rho_0 \exp\left[ (\psi \mathbf{g})/(\mathbf{RT}) \right] \tag{2-7a}
$$

where  $\rho_0$  = density of saturated water vapor

 $h$  = relative humidity

g = gravitational acceleration constant

 $R = gas constant for water vapor = 4.615 \times 10^6 (ergs/gm/degrees Kelvin (°K))$ 

The vapor density  $\rho_0$  depends on temperature and can be approximated by (Kimball et. al., 1976)

$$
\rho_0(T) \cong \exp\left(R_0 - (R_1/T)\right) \tag{2-7b}
$$

where  $R_0 = 6.0035$ 

 $R_1$  = 4975.9 ( $\textdegree K$ )

 $T =$  temperature ( ${}^{\circ}$ K)

Equation (2-7) can be derived from the laws of thermodynamics. Assuming water vapor behaves as an ideal gas, an expression can be readily obtained relating the vapor pressure, the temperature, and the chemical potential of the gas. The chemical potential and the matric potential of liquid water are related because they both represent the free energy of the respective phases and the two phases are in equilibrium. The gas density is proportional to the partial pressure.

The gradient in Equation (2-5) can be expressed in terms of temperature and moisture gradients as follows:

$$
\vec{\nabla}\rho = \vec{\nabla} (\rho_0 h) = \rho_0 \vec{\nabla} h + h \vec{\nabla}\rho_0
$$
  
= 
$$
\rho_0 \left( \frac{\partial h}{\partial T} \vec{\nabla} T + \frac{\partial h}{\partial \theta} \vec{\nabla} \theta \right) + h \left( \frac{\partial \rho_0}{\partial T} \vec{\nabla} T + \frac{\partial \rho_0}{\partial \theta} \vec{\nabla} \theta \right)
$$
 (2-8)

The derivative of h with respect to  $T$  can be computed from Equation (2-7):

$$
\left(\frac{1}{h}\right)\frac{\partial h}{\partial T} = \frac{-\psi g}{RT^2} + \left(\frac{g}{RT}\right)\left(\frac{\partial \psi}{\partial T}\right)
$$

$$
= \frac{-\ln h}{T} + \ln h \left(\frac{1}{\psi}\right)\left(\frac{\partial \psi}{\partial T}\right)
$$
(2-9)

The matric potential is dependent on temperature through the surface tension of water, which is responsible for the capillary force that binds the water to the soil matrix. Therefore,  $\psi$  is proportional to surface tension *a* (Philip and De Vries, 1957) and

$$
\left(\frac{1}{\psi}\right)\frac{\partial\psi}{\partial T} = \left(\frac{1}{\sigma}\right)\frac{\partial\sigma}{\partial T}
$$
\n(2-10)

A table giving surface tension at a pressure of one atmosphere as a function of temperature (Eagleson*,* 1*9*70) can be fit with the exponential

$$
\sigma(T) = \sigma_0 \exp\left[-\gamma (T - 273.16)\right] \tag{2-11}
$$

where  $\sigma_0$  = 75.9 dynes (dyn)/cm

 $\gamma$  = 2.09  $\times$  10<sup>-3</sup> (1/<sup>o</sup>C)  $T =$  temperature,  $\mathrm{R}^{\circ}$ K

The derivative of  $\psi$  with respect to T can be computed using Equations (2-10) and (2-11). Equation (2-9) therefore is

$$
\frac{dh}{dT} = -h \ln h \left( \gamma + \frac{l}{T} \right) \tag{2-12}
$$

The  $\theta$  dependence of h is, from Equation (2-7),

$$
\frac{dh}{d\theta} = \left(\frac{g}{RT}\right) \frac{d\psi}{d\theta} = h \ln h \frac{d}{d\theta} \ln \psi
$$
 (2-13)

Matric potential  $\psi$  typically changes by four to six orders of magnitude over the range of wetness values normally found in unsaturated soils. A comparison of Equations (2-12) and (2-13) shows that the variation of h with  $\theta$  is much larger than the variation of h with T, at least over the range of temperatures found in soils(273 to 310°K). Therefore, relative humidity h in Equation (2-8) is considered to be only a function of *0*.

Since water *v*apor behaves approximately like an ideal gas, its density depends primarily on pressure and temperature. Therefore,  $\rho_0$  can be assumed to be a function of temperature only, with no dependence on  $\theta$ . With h depending only on  $\theta$  and  $\rho_0$  depending only on T, Equation (2-8) becomes

$$
\vec{\nabla}\rho = \rho_0 \left(\frac{\partial h}{\partial \theta}\right) \vec{\nabla}\theta + h \left(\frac{\partial \rho_0}{\partial T}\right) \vec{\nabla}T
$$
 (2-14)

Inserting Equation (2-14) into Equation (2-5) and using Equation (2-13) for dh*/*d*0* yields

$$
\vec{q}_v = -D_{T, vap} \vec{\nabla} T - D_{\theta, vap} \vec{\nabla} \theta
$$
 (2-15a)

where

 $\ddot{r}$  and

$$
D_{T,vap} = D_{atm} \alpha(\epsilon - \theta) h \left( \frac{d\rho_0}{dT} \right)
$$
 (2-15b)

$$
D_{\theta, \text{vap}} = \frac{D_{\text{atm}} \alpha \left(\epsilon - \theta\right) \rho_0 g h}{RT} \left(\frac{d\psi}{d\theta}\right)
$$
 (2-15c)

This is the sought-for diffusion expression for the vapor flux. Diffusion co-efficients  $D_{T,vap}$  and  $D_{\theta, \text{vap}}$  (respectively valled the "thermal vapor diffusivity" and the "wetness vapor diffusivity") depend on both  $\theta$  and T.

The liquid flux can be computed from Darcy's Law (Equation (2-1)). The gradient of  $\psi$  in terms of moisture and temperature gradients is

$$
\vec{\nabla}\psi = \frac{\partial\psi}{\partial\theta}\vec{\nabla}\theta + \frac{\partial\psi}{\partial T}\vec{\nabla}T
$$
 (2-16)

Equations (2-10) and (2-11) give the derivative of  $\psi$  with respect to temperature:

$$
\frac{\partial \psi}{\partial T} = -\gamma \psi \tag{2-17}
$$

Thus, the liquid flux is

$$
q_1 = K\vec{\nabla} z - D_{\theta, \text{liq}} \vec{\nabla} \theta - D_{T, \text{liq}} \vec{\nabla} T
$$
 (2-18a)

where

$$
D_{\theta, \text{liq}} = K \left( \frac{\partial \psi}{\partial \theta} \right) \tag{2-18b}
$$

$$
D_{T, \text{liq}} = -K\gamma\psi \tag{2-18c}
$$

The total moisture flux,  $\vec{q}_\theta$ , is the sum of the vapor and liquid fluxes:

$$
\vec{q}_{\theta} = \vec{q}_{\nu} + \vec{q}_{1} \text{ (gm/cm2/sec)} \quad . \tag{2-19}
$$

This can be written in a diffusion form by adding Equations  $(2-15)$  and  $(2-18)$ :

$$
\vec{q}_{\theta} = -D_{\theta} \vec{\nabla} \theta - D_{T} \vec{\nabla} T + K \vec{\nabla} z
$$
 (2-20a)

where

$$
D_{\theta} \equiv D_{\theta, \text{liq}} + D_{\theta, \text{vap}} \tag{2-20b}
$$

$$
D_T \equiv D_{T, \text{liq}} + D_{T, \text{vap}} \tag{2-20c}
$$

The volumetric water content,  $\theta$ , is the volume of moisture per unit volume of soil. Because the density of water is 1 gm/cm<sup>3</sup>,  $\theta$  also represents the mass of water per volume soil, assuming that the water includes the liquid phase plus the gas phase. As  $\theta$  represents the mass and  $q_{\theta}$  is the mass flux, they are related by the continuity equation:

$$
\frac{\mathrm{d}\theta}{\mathrm{d}t} + \vec{\nabla} \cdot \vec{q}_{\theta} = 0 \tag{2-21}
$$

This is a partial differential equation involving  $\theta$  as a function of depth and time. An analogous diffusion equation can be derived to describe the time dependence of the temperature profile as a function of the soil heat flux.

Fourier's heat flow equation gives the heat flow due to a temperature gradient:

$$
\vec{q}_{h,T} = -\lambda \vec{\nabla} T
$$
 (2-22)

where  $\vec{q}_{h,T}$  is the temperature-driven heat flux (calories/cm<sup>2</sup>/sec) and  $\lambda$  is the thermal conductivity of the medium (cal*/*cm*/*sec*/***°**K).

To apply this equation to heat transfer in the soil, the effective thermal conductivity of the soil- *\_* water-air sys**t**em must be kn**o**wn. A generally accepted m**o**del (De Vries, 1975) gives k as a weighted average over the thermal conductivity of each soil constituent:

$$
\lambda = \frac{f_w \lambda_w + \sum_i k_i f_i \lambda_i + k_a f_a (\lambda_a + \lambda_{vap})}{f_w + \sum_i k_i f_i + k_a f_a}
$$
(2-23)

where  $f_w$ ,  $f_i$ , and  $f_a$  are the volumetric fractions of the liquid, various solids, and the air, respectively. (It should be noted that  $f_w$  and  $\theta$  are the same, and the porosity,  $\epsilon$ , is equal to  $f_w + f_a$ .) The thermal conductivities of each component are  $\lambda_w$ ,  $\lambda_i$ , and  $\lambda_a$ . Factors k<sub>i</sub> represent the ratio of the average thermal gra**d**ient in the ith s**o**il c**o**nstituent t**o** the average thermal gra**d**ient in water. They als**o** depen**d o**n the shape and **o**rienta**t**i**o**n **o**f the s**o**il grains. F**o**r spher**o**id-shape**d** part**i**cles, the k<sub>i</sub> factors are

$$
k_{i} = \frac{2}{3} \left[ 1 + \left( \frac{\lambda_{i}}{\lambda_{w}} - 1 \right) g_{i} \right]^{-1} + \frac{1}{3} \left[ 1 + \left( \frac{\lambda_{i}}{\lambda_{w}} - 1 \right) (1 - 2g_{i}) \right]^{-1}
$$
 (2-24)

where  $g_i$  is the shape factor and is equal to 1/2 for cylinders of infinite length, 1/3 for spheres, and 0 for disks of infinite radius*.*

The weight factor  $k_a$  for air can be determined from Equation (2-24), with  $\lambda_i$  equal to the thermal conductivity of dry air. The air shape factor  $g_i$  in this case has no physical meaning. It is usually treated as a variable function of wetness that must be determined for each soil type. Near saturation, its value is usually accepted to be 1*]*3.

The latent heat absorbed or emitted by the soil as the wetness changes state between the liquid and vapor phases can be an important cause of temperature fluctuations. This heat can be included in

the heat flux by assuming that the vapor flux carries with it a heat flux due to the latent heat of vaporization that it absorbed from the soil when it evaporated. This heat flux carried by the vapor phase is

$$
\vec{q}_{h,v} = L \vec{q}_v
$$

where L is the latent heat of vaporization (cal/gm) and  $\vec{q}_v$  is the vapor flux (Equation (2-15)). Both thermal and moisture gradients contribute to  $\vec{q}_v$  and therefore contribute to  $\vec{q}_{h,v}$ . The moisture contribution is computed by inserting the approp*ri*ate term from Equation (2-15) into the above equation:

$$
\vec{q}_{h,v(\theta)} = L D_{\theta, vap} \vec{\nabla} \theta \qquad (2-25)
$$

*T*he temperature gradient contribution from Equation (2-15) is included by *i*ncreasing the apparent thermal conductivity of the air-filled pores, where the vapor phase primarily exists. This vapor has thermal conductivity  $\lambda_{\text{vap}}$  and carries heat flux  $-\lambda_{\text{vap}}\vec{\nabla}T$  according to Fourier's Law, where  $\vec{\nabla}T$  is the temperature gradient in the pore. However, this heat flux can also be represented by the thermal term in Equation (2-15) with porosity factor f set equal to 1:  $-D_{\text{atm}}$  h ( $d\rho_0/dT$ ) $\vec{\nabla}$ T. By equating these two expressions for the same heat flux, the vapor conductivity is found to be

$$
\lambda_{\text{vap}} = L D_{\text{atm}} \ln \left( \frac{d\rho_o}{dT} \right) \tag{2-26}
$$

Therefore, the total heat flux in the soil is

$$
\vec{q}_h = \vec{q}_{h,T} + \vec{q}_{h,v(\theta)}
$$
  
= -\lambda \vec{\nabla} T - L D\_{\theta, vap} \vec{\nabla} \theta (2-27)

where  $\lambda$  is given by Equation (2-23) and includes the vapor thermal conductivity.

The total thermal energy per unit volume of medium at temperature T is CT, where C is the volumetric heat capacity (cal/cm<sup>3</sup>/<sup>o</sup>K) and T is the absolute temperature. The conservation of heat energy leads to an equation similar to the conservation of mass for water (Equation (2-21));

$$
\frac{\mathrm{d}(CT)}{\mathrm{d}t} + \vec{\nabla} \cdot \vec{q}_h = 0 \tag{2-28}
$$

The volumetric heat capacity of the soil is computed as a sum **o**ver the capacities **o**f the constituents (De Vries, 1975);

$$
C = \sum_{i} f_i C_i + f_w C_w + f_a C_a \tag{2-29}
$$

Fractions  $f_i$ ,  $f_w$ , and  $f_a$  are the volumetric contents of solid, water, and air; and  $C_i$ ,  $C_w$ , and  $C_a$ are the heat capacities of the solid constituents, water, and air, respectively.

Equations (2-21) and (2-28) describe the time dependence of soil wetness and temperature profiles. In this application, only vertical fluxes are considered; this constitutes a stratified model of the soil. Therefore, the gradient operator can be replaced by a derivative with respect to soil depth. Thus, the moisture and heat fluxes are, from Equations (2-20) and (2-27),

$$
q_{\theta} = -D_{\theta} \left( \frac{d\theta}{dz} \right) - D_{T} \left( \frac{dT}{dz} \right) - K \qquad (2-30)
$$

$$
q_h = -\lambda \left(\frac{dT}{dz}\right) - L D_{\theta, \text{vap}} \left(\frac{d\theta}{dz}\right)
$$
 (2-31)

The time derivatives of the moisture and temperature profiles are, from Equations (2-21) and (2-28),

$$
\frac{d\theta}{dt} = -\frac{dq_{\theta}}{dz} \tag{2-32}
$$

$$
\frac{dT}{dt} = -\frac{1}{C} \left( \frac{dq_h}{dz} \right) \tag{2-33}
$$

#### BOUNDARY CONDITIONS

, To sol*v*e these equations*,* boundary conditions must be supplied for both wetness and temperature at the air/soil interface and in the bottom layer of the profile. In principle, either the fluxes  $q_{\rho}$ and  $q_h$  or the variables  $\theta$  and T could be specified. In the simulator both heat and moisture fluxes,  $q<sub>h</sub>$  and  $q<sub>g</sub>$ , are computed at the surface. In this way the effects of the environment (i.e., rainfall, evapotranspiration, radiation*,* etc.) on the profile evolution can be modeled. At the bottom of the profile a mixture of flux and variable boundary conditions are used. One can specify constant wetness, a downward wetness flux equal to the hydraulic conductivity of the bottom layer, or a flux equal to zero. The temperature in the bottom layer is held constant.

2-9

When both temperature an**d** moisture profiles are mo**d**eled the surface fluxes can be found by the solution of the heat balance equation

$$
S = R + LE + H \tag{2-34}
$$

All fluxes are positive downward. S is the heat absorbed by the soil, R is the net radiation flux, LE is the evapotranspiration heat flux, and H is the sensible heat. This equation can be written with the temperature at the soil surface as the only unknown variable. After finding the solution, the heat flux  $q_h$  at the surface is set equal to S, and the surface moisture flux  $q_g$  is set equal to E.

The heat flux absorbed by the soil can be evaluated by using the discrete form of equation 2**-**22

$$
S = -\lambda_1 \left( \frac{T_1 - T_S}{z_1} \right) \tag{2-35}
$$

where  $\lambda_1$  = thermal conductivity of the surface layer

 $T_1$  = temperature at the center of the first layer

 $T_s$  = surface temperature

 $z_1$  = depth to center of first layer

The net radiation R is usually divided into average short and long wavelength components (Eagleson, 1970):

$$
R = R_{short} + R_{long}
$$
 (2-36)

The short wave component of R is

$$
R_{short} = (1 - A) [1 - (1 - k) N] I_c
$$
 (2-37)

where  $A = \text{surface short wave albedo}$ 

 $N =$  fractional cloud cover

k = fraction of radiation transmitte**d** by a completely cloud covered sky

 $I_c$  = insolation at Earth's surface for a cloudless sky

An empirical model for  $I_c$  is (Eagleson, 1970)

$$
I_c = \begin{cases} I_0 \sin\alpha \exp(-.128 \text{ n/sin}\alpha), \alpha > 0 \\ 0, & \alpha < 0 \end{cases}
$$
 2-38

2-10

where  $I_{\text{o}}$  = short wave solar energy flux incident at the top of the Earth's atmosphere (.033) cal*/*cm2*/*sec)

 $n =$ air turbidity factor (n ~ 2-5)

 $\alpha$  = angle between the sun and the local tangent plane computed from the following:

$$
\sin \alpha = \sin \delta \sin \phi + \cos \delta \cos \phi \cos \tau \tag{2-39}
$$

 $\overline{a}$ 

 $\delta$  = angle between Sun and plane of celestial equator (-23 deg  $\leq \delta \leq +23$  deg)

 $\phi$  = local latitude

 $\tau$  = hour angle of the Sun

$$
=W_{d} (t-12)
$$

 $t = hour of the day$ 

 $W_d = \pi/12$  (rad/hour)

The contribution to the net radiation from the long wavelength part of the spectrum is modeled by

$$
R_{\text{long}} = \sigma E_a T_a^4 - \sigma T_s^4 \tag{2-40}
$$

where  $T_a$  = air temperature

 $E_a$  = emissivity of the air

 $T_s$  = surface temperature

*o* = Stefan-Boltzmann constant

The air emissivity is modeled as (Eagleson, 1970)

$$
E_a = .74 + .005 e_{a'}
$$
 (2-41)

where  $e_a$  is the vapor pressure in milli-bars. The vapor pressure and air temperature are supplied by the user, and should be taken from the same height above the surface. Equation 2-40 is a mathematical statement of the assumption that both the air and soil surface radiate with emissivities of  $E_a$  and one respectively.

A standard model for the heat carried by the evapotranspi**ra**tional flux is (Eagleson, 1970)

a a

$$
LE = -\frac{\gamma p L \overline{U}_a}{PV^2 \ln^2(\frac{Z}{Z_o})} (e_s - e_a)
$$
 (2-42)

where  $L =$  latent heat of vaporization

P = density of air =  $1.15 \times 10^{-3}$  gms/cm<sup>3</sup>

 $p =$  atmospheric pressure in units of  $e_s$  and  $e_a$  (~1000 millibars)

 $V =$  Von Karman's constant (2.5)

 $Z_{o}$  = surface roughness parameter ( $\sim$  .025 cm. for smooth surface)

 $\overline{U}_a$  = wind velocity at height Z (cm/sec), averaged over 1 hour

 $e_a$  = vapor pressure at height Z

e<sup>s</sup> = vap*o*r pressure at soil surface

\_*'*= psychrometric constant (0.61808 mb*/*°K)

The surface vapor pressure is computed from

$$
e_s = h e_{sat}
$$
  
\n
$$
e_{sat} = \text{saturation vapor pressure}
$$
  
\n
$$
= \frac{\rho_{sat} (T_s) R_{gas} T_s}{1000} \text{ mb}
$$
  
\n
$$
R_{gas} = gas \text{ constant}
$$
 (2-43)

 $\rho_{\text{sat}}$  = density of saturated water vapor (Equation 2-7b)

h = **r**ela**t**ive humidit**y** of **s**u**r**face **s**oi**l** wa**t**er (Equation 2-**7**a)

The evapotranspiration model outlined above has proven to be most accurate for computing fluxes which have been averaged o*v*er a time period on the order of an hour. However, in this simulator the model is used to calculate instantaneous fluxes. The comparison between simulated and measured evaporation rates in Section 3 shows that this approach gives qualitatively correct rates.

The mathematical model of Equation 2-42 is implemented as follows:

$$
LE = -C_0 - C_1 \overline{U}_a (e_s - e_a)
$$
 (2-44)

 $\ddot{ }$ 

The user supplies the constants  $C_0$ ,  $C_1$ , and  $\overline{U}_a$  and  $e_a$  as functions of time.  $C_0$  would normally have the value zero. To input a constant rate offset in cm/sec, C<sub>o</sub> would equal the rate times the latent heat of vaporization (586 cal*/*cm3). By comparing equations 2-42 and 2-44, it can be seen that  $C_1$  is equal to the following expression:

$$
C_1 = \frac{\gamma \rho L}{PV^2 \ln^2 \left(\frac{Z}{Z_0}\right)}
$$

The sensible heat flux H in Equation 2-34 is calculated by the Bowen ratio method. This ratio*,*  $\beta$ , is the ratio of sensible heat to the evapotranspiration flux. Under the assumption that the turbulent transfer coefficients for the two processes are equal*,* this ratio is

$$
\beta = \frac{H}{LE} = \gamma \left( \frac{T_s - T_a}{e_s - e_a} \right) \tag{2-45}
$$

In the simulator the Bowen ratio is computed from Equation 2-45, and the sensible heat flux is then calcula*t*ed using

$$
H = \beta \, LE \tag{2-46}
$$

The terms of the heat balance equation are all functions of the unknown surface temperature  $T_s$ and the known meterological variables  $e_a$ ,  $\overline{U}_a$ , and  $T_a$ . The method for specifying the values of air vapor pressure, wind speed, and air temperature is described in Section 4.

To solve the heat balance equation for  $T_s$ , one starts by rewriting Equation 2-35 as (Hillel, 1977)

$$
T_s = \frac{Z_1}{\lambda_1} S + T_1
$$

Inserting the right hand side of the heat balance equation (2-34) for S gives

$$
T_s = T_1 + \frac{Z_1}{\lambda_1} \left( R(T_s) + LE(T_s) + H(T_s) \right)
$$
 (2-47)

The dependence of the flux terms on T<sub>s</sub> has been explicitly noted here. This equation is of the form

$$
T_s = F(T_s) \tag{2-48}
$$

and can be solved by the method of successive of approximations. A trial value for  $T_s$  is chosen,  $F(T_s)$  is evaluated, and a new value for  $T_s$  results. This procedure can be repeated until satisfactory convergence is obtained. In the simulator the air temperature T<sub>a</sub> is used as a start value, and a

maximum of five iterations are allowe**d**. Tests have shown tha**t** the process c**o**n**v**erges after one or two iterations. Convergence is defined as the absolute value of the change in  $T_s$  between iterations being less than 0.1 **°**K. The process will always converge if the magnitude of the derivative of F isless than 1,

$$
\left|\frac{\mathrm{d}F}{\mathrm{d}T_{\mathrm{s}}}\right|<1
$$

This derivative is a complicated function of changing meteorological variables*,* so an analytical study of the conditions required for convergence is not feasible. However from Equation 2-47 it is clear that this derivative is proportional to  $Z_1$ , the depth to the center of the first layer. If the iterative procedure does not converge*,* then the program should be executed with a thinner surface layer. Lack of convergence will be evident because  $T<sub>s</sub>$  will be unphysical, either too large or too small.

Periods of rainfall can also be modeled. The user supplies the number of rain storms*,* the start and stop times of the rain  $(t_o$  and  $t_1$ ), and the total accumulation  $(r_{tot})$  for each one. A constant rate throughout each time interval is assumed and calculated as

$$
r = \frac{r_{\text{tot}}}{t_1 - t_o} \tag{2-49}
$$

The short wave attenuation factor during each rain storm must also be supplied. This number is equivalent to the cloud attenuation factor  $1 - (1-k)$  N in Equation 2-37.

During periods of rain, the evapotranspiration and sensible heat fluxes are set equal to zero (LE and H, Equation 2-34), and the wetness flux at the surface  $q_{\theta}$ , is set equal to the rain rate, Equation 2-49.

It is possible to remove all temperature dependence from the simulation. (See the description of the NAMELIST parameter ITEMPS). In this case the temperature profile, soil heat fluxes, and atmospheric heat fluxes are not modeled. This simulation model is useful when studying moisture flow in relatively moist soils. In this case the temperature gradient contribution to the moisture

flux is negligible, and execution time is significantly decreased when the temperatu're pr**o**file is not modeled. However, the evapotranspiration flux must still be estimated. To do this a Gaussian function of time is supplied,

$$
E(t) = -E_{max} \exp\left[-k(t - t_{max})^2\right]
$$
 (2-50)

where  $t_{max}$  is the time of maximum demand and  $E_{max}$  is the rate at this time. The variable k which determines the width of the Gaussian can be related to the integrated daily rate Eday as follows:

$$
E_{day} = \int_{day} dt |E(t)| \approx E_{max} \int_{-\infty}^{\infty} dt \exp[-k(t-t_{max})^2]
$$
\n
$$
= E_{max} \sqrt{\frac{\pi}{k}}
$$
\n(2-51)

This gives

$$
k = \pi \left(\frac{E_{\text{max}}}{E_{\text{day}}}\right)^2
$$
 (2-52)

The user supplies  $t_{max}$ ,  $E_{max}$ , and  $E_{day}$ . The simulator computes k from Equation 2-52, and then Equation 2-51 is used to model the evapotranspiration flux.

For s**o**me simulations it may be simpler to specify the in**t**egrated **d**aily to**t**al and the width **o**f the Gaussian. The maximum rate  $E_{max}$  can be computed from these two. The exponential slope k equals  $1/t_e^2$ , where  $t_e$  is the time interval between the maximum rate and the time when the rate falls to 1/e of this value. Setting equation 2-52 equal to  $1/t_e^2$  and solving for E<sub>max</sub> gives

$$
E_{\text{max}} = \frac{1}{\sqrt{\pi}} \frac{E_{\text{day}}}{t_e}
$$

Therefore the user can compute the value of the required input  $E_{max}$  from  $E_{day}$  and  $t_e$ .

Figure 2-1 compares the model of equation 2-50 to measured data. The evaporation rates were measured during a field experiment performed in Phoenix, Arizona in 1971 (Jackson, R.D.). Section 3.2 of this document discusses this data in more detail. Curves a and b represent evaporation

rates three and ten days after irrigation. The squares and circles are the data*,* and the solid lines represent the model of equation 2-50. The maximum rate  $E_{max}$  and associated time  $t_{max}$ , and the daily total  $E_{day}$  used in evaluating equation 2-50 were estimated from the data.

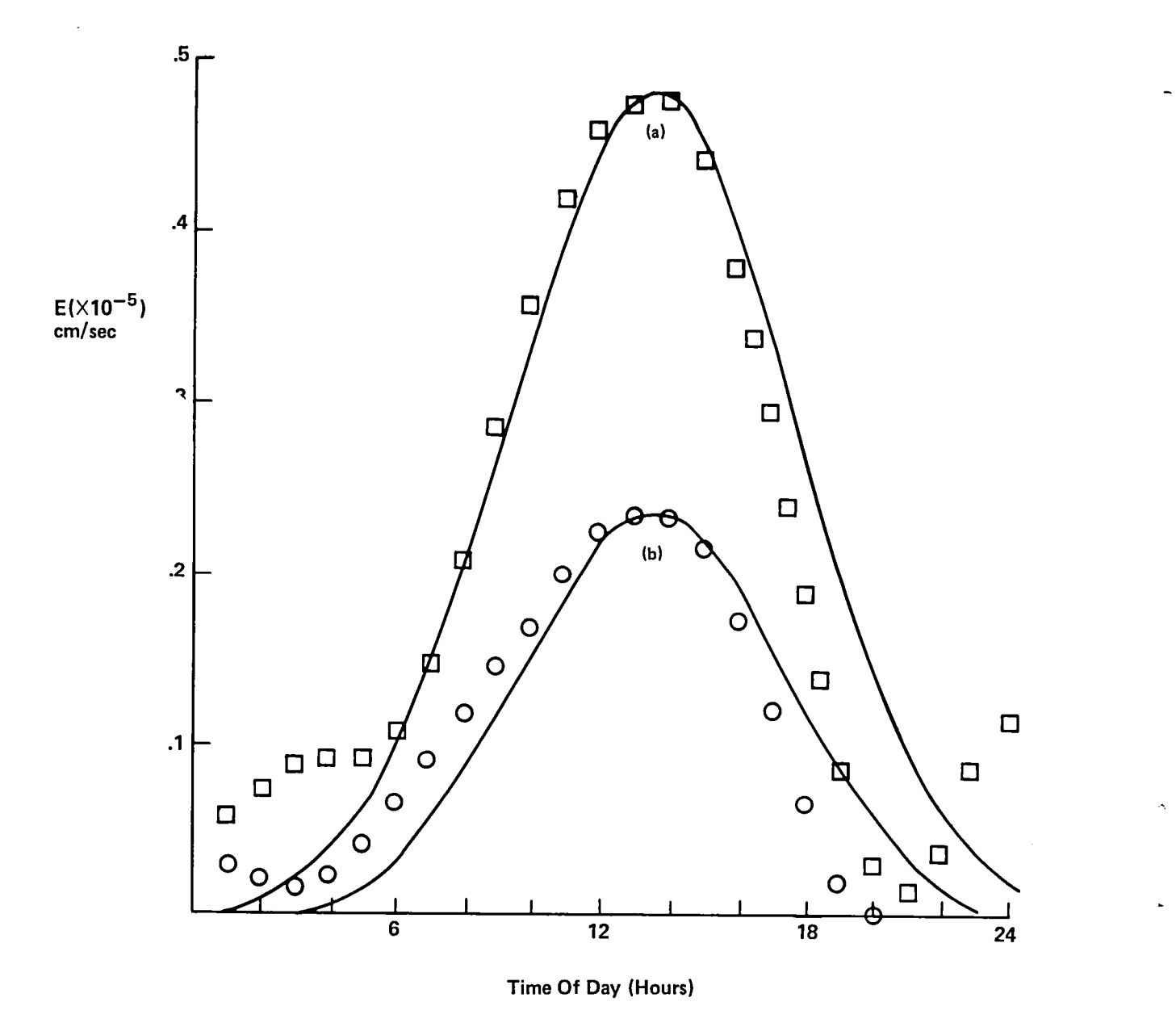

Figure 2-1. Comparison of measured and modelled evaporation rates. The solid lines are the model of equation 2-50, and the squares and circles are the data*.* Curves a and b represent evaporation three and ten days after irrigation, respecti*v*ely.

Figure 2-1 shows that equation 2-50 provides a qualitatively acceptable representation of evapotranspiration during daylight hours, when the process is most important. The model does not include the rise in the data from sunset to sunrise. Also the data points are not exactly symmetrical about the maximum.

It is also possible to model the surface temperature and the heat balance equation (and thereby include the effect of the meteorological variables on evapotranspiration) without modeling the soil temperature profile. The surface temperature  $T<sub>s</sub>$  and average subsurface temperature T are modeled by the force restore method (Lin, 1980)*.* The mathematical model is

$$
\frac{dT_s}{dt} = \frac{2S}{a} - \frac{2\pi}{\tau} (T_s - \overline{T})
$$
 (2-53a)

$$
\frac{d\overline{T}}{dt} = \frac{S}{a\sqrt{365\pi}}\tag{2-53b}
$$

where S is the heat flux absorbed by the soil and

$$
a \equiv \sqrt{\frac{\lambda c \tau}{\pi}}
$$

In this expression  $\lambda$  is the thermal conductivity of the surface layer, c is the heat capacity, and  $\tau$ is the number of seconds in a day. The thermal conductivity and heat capacity are computed using Equations 2-23 and 2-29.

 $\epsilon$  Since Equation 2-53 gives the time dependence of the surface temperature explicitly,  $T_s$  is made one element of the state vector and is therefore known*.* Therefore*,* no iteration is required to solve the heat balance equation. The terms R, LE, and H, are evaluated using the state vector value for  $T_s$ , and S is computed from Equation 2-34.

#### ROOT MODEL

A model of soil water depletion by plant roots has been included as an extra term in the equation of continuity, Equation 2-32:

$$
\frac{d\theta}{dt} = -\frac{dq}{dz} - Q(z,t)
$$
 (2-54)

The sink term Q (1*/*sec) **i**n Equa**t**ion 2-54 is positive when water flows fr**o**m the soil t**o** the plant. **T**he mathematical m**o**del is (Hillel, 1977 ;Gar**d**ner, 19*6*4)

$$
Q(z,t) = \frac{\Phi_s(\theta, z) - \Phi_p(t)}{\Omega_s + \Omega_p}
$$
 (2-55)

where  $\Phi_{s}(\theta, z)$  is the total potential energy of the soil water;

$$
\Phi_{s}(\theta, z) = \psi(\theta) - z \tag{2-56}
$$

where  $\psi(\theta)$  = matric potential

 $-z$  = gravitational potential (z is the depth below the surface and is positive)

The plant potential  $\Phi_p$  (cm) in Equation 2-55 varies with time but is assigned the same value throughout the root system. The soil resistance  $\Omega$ <sub>s</sub> (cm-sec) is inversely proportional to the soil c**o**nductivity an**d** the am**o**unt **o**f acti**v**e r**oo**ts:

$$
\Omega_{\rm s} = 1/(\text{B K }(\theta) \text{ P (z)})\tag{2-57}
$$

where  $B = constant$ 

 $K(\theta)$  = hydraulic conductivity (cm/sec)  $P(z)$  = relative root density ( $1/cm<sup>2</sup>$ )

The resistance to flow in the roots  $\Omega_p$  is also modeled as inversely proportional to the root density and root conduc**t**ivity. The inverse of conductivity, called the specific resistance*,* is sometimes used. The plant resistance is

$$
\Omega_{\rm p} \text{ (z) = r/P (z)} \tag{2-58}
$$

where  $r =$  specific resistance to flow in the roots (sec/cm).

Using Equati**o**ns 2-57 and 2-58 for the resistances and Equation 2-56 f**o**r the soil water potential energy in Equation 2-55 and rearranging gives

$$
Q = \frac{BKP[\psi - z - \Phi_p]}{1 + BKr}
$$
  
= 
$$
\frac{BKP[\psi - z - \Phi_p]}{1 + \Omega_p/\Omega_s}
$$
 (2-59)

The important model pa*r*ameters are the relative root density P (z) and the ratio of the resistances  $\Omega_p/\Omega_s$ . No loss of generality results from setting B = 1, since its value can be absorbed into the definitions of P and r. Since Q is proportional to P, multiplying P at all depths by a constant would only change the rate at which the moisture profiles evolve. Since P has the dimensions (1*/*cm2), it is commonly thought of as the length of active roots per volume of soil. As yet there is no experimental evidence that this is true; the model only requires that P (z) represent the relative ability of the roots to absorb water at each depth. The plant potential  $\Phi_p$ , commonly referred to as the crown potential, is modeled as a response to an atmospheric evapotranspiration demand function.

The discrete model of the sink term as used in this simulator is

*t*\_

$$
Q_{j} = \frac{K_{j}P_{j} [\psi_{j} - z_{j} - \Phi_{p}]}{1 + rK_{j}}
$$
 (2-60)

 $Q_i$  is the value of the sink in the j<sup>th</sup> soil layer, and  $z_i$  is the depth to the center of this layer.  $K_i$ and  $\psi_j$  are the hydraulic conductivity and matric potential of the soil water in the layer. The relative root density in each layer  $P_i$  and the specific resistance of the plant roots r are input parameters. The crown potential  $\Phi_p$  (t) is modeled as a response to a known transpiration demand function  $E_{p\ell}$  (t). The crown potential is computed by requiring that the integral of the sink terms over the soil profile be equal to  $E_{p\ell}$ . In its discrete form, this integral is

$$
E_{p\ell} = \sum_{j=1}^{N} Q_j \, dz_j \tag{2-61}
$$

where  $dz_i$  is the thickness of the j<sup>th</sup> layer and N is the number of layers in the profile model. Using Equation 2-60 for  $Q_i$  and solving for the crown potential gives

$$
E_{p\ell} (t) + \sum_{j=1}^{N} K_j P_j (\psi_j - z_j) dz_j
$$
  

$$
\Phi_{p} (t) = \frac{N}{\sum_{j=1}^{N} K_j P_j dz_j}
$$
 (2-61)

Both  $E_{p\ell}$  and  $\psi_j$  are negative, so  $\Phi_p$  is is also negative. Its magnitude can be large if either the demand is large, the soil is dry (so  $|\psi|_j$  | is large), or both. The magnitude of  $\Phi_p$  must be less than the magnitude of the wilting point,  $\Phi_w$ , which is the largest potential for water intake the plant can create before wilting. Thus, the crown potential must satisfy the inequality

$$
\Phi_{\rm w} \leqslant \Phi_{\rm p} \leqslant 0 \tag{2-62}
$$

If  $\Phi_p < \Phi_w$  the simulator will set  $\Phi_p = \Phi_w$ . Once  $\Phi_p$  is calculated the sink term can be evaluated for each layer using Equation 2**-**60. It must be positive for all layers, to correspond to flow from soil to roots. Any of the Q**j** which are negative are set equal to zero. This procedure is used to accommodate experimental evidence that water flow from plant roots to the soil is negligible (reference 8).

The transpiration demand  $E_p$  is computed from the total evapotranspiration demand E (t). This is known from the solution of the heat balance equation, or from the function of Equation 2-50 when heat fluxes are not modeled. A fraction f of the total demand will be satisfied by soil evaporation,  $E_s$ ;

$$
E_s = f E \tag{2-63}
$$

4

where typically  $f \approx 0.1$  (Eagleson, 1970).

The rest of the demand will be satisfied by plant transpiration  $E_{p\ell}$ ;

$$
E_{pR}(t) = E - E_s = (1 - f) E(t)
$$
 (2-64)

This is the transpiration demand used in Equation 2-61 to compute the crown potential.

#### SOIL HYDRAULIC PROPERTIES

Both matric potential and hydraulic conductivity as functions of volumetric wetness can be modelled as follows for a wide range of soil types and textures, (Clapp and Hornberger, 1978);

$$
K(\theta) = K_s \left(\frac{\theta}{\theta_s}\right)^{2b+3} \tag{2-65a}
$$

$$
\psi(\theta) = \psi_s \left(\frac{\theta}{\theta_s}\right)^{-b} \tag{2-65b}
$$

where  $\theta_{\rm g}$  is the volumetric wetness at saturation,  $\mathbf{r}_{\rm g}$  and  $\mathbf{v}_{\rm g}$  are the conductivity function. tial respectively at saturation, and b is a parameter determined primarily by the soil texture. Repre-

#### 2.2 METHOD OF SOLUTION

The solution space for  $\theta(z,t)$  and  $T(z,t)$  consists of a variable time grid and a fixed space grid. The soil is divided into n layers. These layers need not all have the same thickness. However, they should be small enough to enable  $\theta$  and T within two adjacent layers at a fixed time to be adequately represented by a linear function of depth. For a soil with n layers, Equations (2-32) and (2-33) become 2n partial differential equations:

$$
\frac{d\theta_i}{dt} = -\frac{dq_{\theta_i}}{dz}
$$
 (2-66a)

$$
q_{\theta_i} = K_i - D_{\theta_i} \left( \frac{d\theta_i}{dz} \right) - D_{T_i} \left( \frac{dT_i}{dz} \right)
$$
 (2-66b)

$$
\frac{dT_i}{dt} = -\frac{1}{C_i} \left( \frac{dq_{h_i}}{dz} \right)
$$
 (2-66c)  

$$
dT_i \qquad d\theta_i
$$

$$
q_{h_i} = -\lambda_i \left(\frac{dT_i}{dz}\right) - L D_{\theta, vap} \left(\frac{d\theta_i}{dz}\right)
$$
 (2-66d)

If the force-restore method is used, the n equations 2-64c are replaced by the two equations 2-53a and b.

Each equation describes the time dependence of  $\theta$  or T at a fixed depth. These equations are coupled, as spatial derivatives of  $\theta$  and T appear on the righthand sides.

An Adams-Bashforth numerical integration scheme is used t**o** perform the time integration. The general equation that can be solved by this method is of the form

$$
\frac{dy}{dt} = f(t, \vec{y})
$$
 (2-67)

where  $\vec{y}$  is called the state vector.

Knowledge of  $\vec{f}(t, y)$  enables the generation of solutions  $\vec{y}(t)$ . In this application, state vector  $\vec{y}$ contains  $\theta$  and T at various depths within the soil. Functions  $\vec{f}$  are the spatial derivatives of the fluxes, the righthand sides of Equations (2-66), and these are known functions of z, t,  $\theta$ , and T. The elements of  $\overrightarrow{y}$  and  $\overrightarrow{f}$  are

$$
y_{i} = \begin{cases} \theta_{i} & i = 1, n \\ T_{i} & i = n + 1, 2n \end{cases}
$$
\n
$$
f_{i} = \begin{cases} -\frac{dq_{\theta_{i}}}{dz} & i = 1, n \\ \left(-\frac{1}{dz}\right) & i = n + 1, 2n \end{cases}
$$
\n
$$
(2-68a)
$$
\n
$$
2-68b
$$

If the force-rest**o**re method is used, the temperature variables are replaced by the following;

$$
y_{n+1} = T_s
$$
  
\n
$$
y_{n+2} = \overline{T}
$$
 (2-68c)

The corresponding time derivatives  $f_{n+1}$  and  $f_{n+2}$  are given by equations 2-53a and b.

The time integration is performed via the following steps:

- 1. Estimate  $\overrightarrow{y}(t + \Delta t)$ , using known values  $\overrightarrow{y}(t)$ ,  $\overrightarrow{f}(t)$ ,  $\overrightarrow{f}(t \Delta t)$ ,  $\overrightarrow{f}(t 2\Delta t)$ , ...,  $\overrightarrow{f}(t k\Delta t)$ . The estimate is usually called the predicted value  $\vec{y}^{(p)}$  (t +  $\Delta t$ ).
- 2. Compute  $\overrightarrow{f}(t + \Delta t)$ , using the elements of  $\overrightarrow{y}^{(p)}$  ( $t + \Delta t$ ) from step 1 for  $\theta_i$  and  $T_i$ .

3. Recompute  $\vec{y}(t + \Delta t)$ , using known values  $\vec{y}(t)$ ,  $\vec{f}(t + \Delta t)$  (step 2),  $\vec{f}(t)$ , ...,  $\vec{f}(t - (k-1)\Delta t)$ . This is called the corrected value  $\vec{y}^{(c)}$  (t +  $\Delta t$ ).

In principle, steps 2 and 3 could be iterated until they both give approximately the same answer. : However, it is more economical **t**o reduce *t*he integration s*t*ep size At until convergence is achieved on the first iteration.

The order of this method is determined by k, the number of back values of  $\overrightarrow{f}$  that are used. A fourth order method is used in this application. The actual equations used to compute y<sup>(p)</sup> and y<sup>(c)</sup> are

$$
\vec{y}^{(p)}(t + \Delta t) = \vec{y}(t) + \Delta t \left[ 1 + \frac{1}{2} \nabla \vec{f}(t) + \frac{5}{12} \nabla^2 \vec{f}(t) + \frac{3}{8} \nabla^3 \vec{f}(t) + \frac{251}{720} \nabla^4 \vec{f}(t) \right]
$$
(2-69)

and

$$
\vec{y}^{(c)}(t + \Delta t) = \vec{y}(t) + \frac{\Delta t}{720} \left[ 251 \, \vec{f}(t + \Delta t) + 469 \, \vec{f}(t) + 109 \nabla \vec{f}(t) + 49 \, \nabla^2 \vec{f}(t) + 19 \, \nabla^3 \vec{f}(t) \right] \tag{2-70}
$$

where functions  $\nabla^j \overrightarrow{f}(t)$  are linear combinations of the back values of  $\overrightarrow{f}$ , defined by

$$
\nabla \vec{f}(t) = \vec{f}(t) - \vec{f}(t - \Delta t)
$$
\n
$$
\nabla^2 \vec{f}(t) = \nabla(\nabla \vec{f}(t)) = \vec{f}(t) - 2\vec{f}(t - \Delta t) - \vec{f}(t - 2\Delta t)
$$
\n
$$
\nabla^3 \vec{f}(t) = \nabla(\nabla^2 \vec{f}(t)) = \vec{f}(t) - 3 \vec{f}(t - \Delta t) + 3 \vec{f}(t - 2\Delta t)
$$
\n
$$
- f(t - 3\Delta t)
$$
\n
$$
\nabla^4 \vec{f}(t) = \nabla(\nabla^3 \vec{f}(t)) = \vec{f}(t) - 4 f(t - \Delta t) + 6 f(t - 2\Delta t)
$$
\n
$$
- 4 \vec{f}(t - 3\Delta t) + \vec{f}(t - 4\Delta t)
$$
\n(2-71)

These equations are derived in Section 2.3.

To perform the time integration, the functions  $f_i$ , which are the spatial derivatives of the wetness and heat fluxes (Equations (2-68)), must be computed.

The soil is divided into n layers, each of thickness dz<sub>1</sub>. There are n+1 boundaries. The center of each layer is at depth z<sub>i</sub> below the surface. The diagram in Figure 2-1 illustrates this division. First, the fluxes at the n-1 interior boundaries  $[q_{\theta_i}, q_{T_i}, i = 2, ..., n]$  are calculated from the known values of  $\theta_i$ ,  $T_i$ , and  $z_i$ . The fluxes at the two boundaries  $[q_{\theta_1}, q_{\theta_{n+1}}, q_{T_i}, q_{T_{n+1}}]$  are then calculated to satisfy the boundary conditions. The surface moisture and heat fluxes  $q_{\theta_i}$  and  $q_{T_i}$ , are found from the solution of the heat balance equation. To hold the bottom temperature constant, the net flux into the bottom layer must be zero. The simulator does this by setting  $q_{T_{n+1}}$  equal to  $q_{T_n}$ . Similarly, if constant wetness in the bottom is to be modelled, then  $q_{\theta_{n+1}}$  is set equal to  $q_{\theta_n}$ . The  $f_i$  are then computed using a linear finite difference representation of the derivative:

$$
f_{i} = -\frac{dq_{\theta_{i}}}{dz} = -\frac{q_{\theta_{i+1}} - q_{\theta_{i}}}{dz_{i}}
$$
 (2-72a)

$$
f_{i+n} = \frac{1}{C_i} \frac{dq_{h_i}}{dz} = -\frac{1}{C_i} \frac{q_{h_{i+1}} - q_{h_i}}{dz_i}
$$
 (2-72b)

The fluxes at the interior boundaries  $[q_{\theta_i}, q_{T_i}, i = 2, ..., n]$  are computed as follow

1. In each soil layer, compute  $K_i$  (hydraulic conductivity),  $\psi_i$  (pressure head),  $\lambda_i$  (thermal conductivity), C<sub>i</sub> (volumetric heat capacity), D<sub>T<sub>i</sub></sub> (thermal diffusivity), and D<sub> $\theta$ ,vap<sub>i</sub> (the coefficient</sub> of  $d\psi/d\theta$  in the vapor contribution to wetness diffusivity; that is,  $D_{\theta, vap} = D'_{\theta, vap}$  ( $d\psi/d\theta$ )). The calculation of these quantities as functions of  $\theta_i$ ,  $Z_i$ , and  $T_i$  are described in Section 2.1.

2. Compare the spatial derivative of the tempera*t*ure and pressure head at the ith boundary:

$$
\left(\frac{d\psi}{dz_i}\right) = \frac{\psi_{i+1} - \psi_i}{z_{i+1} - z_i} = \frac{\psi_{i+1} - \psi_i}{\frac{1}{2}(dz_{i-1} + dz_i)}
$$
\n(2-73a)

$$
\left(\frac{dT}{dz}\right)_i = \frac{T_{i+1} - T_i}{z_{i+1} - z_i} = \frac{T_{i+1} - T_i}{\frac{1}{2}(dz_{i+1} + dz_i)}
$$
(2-73b)

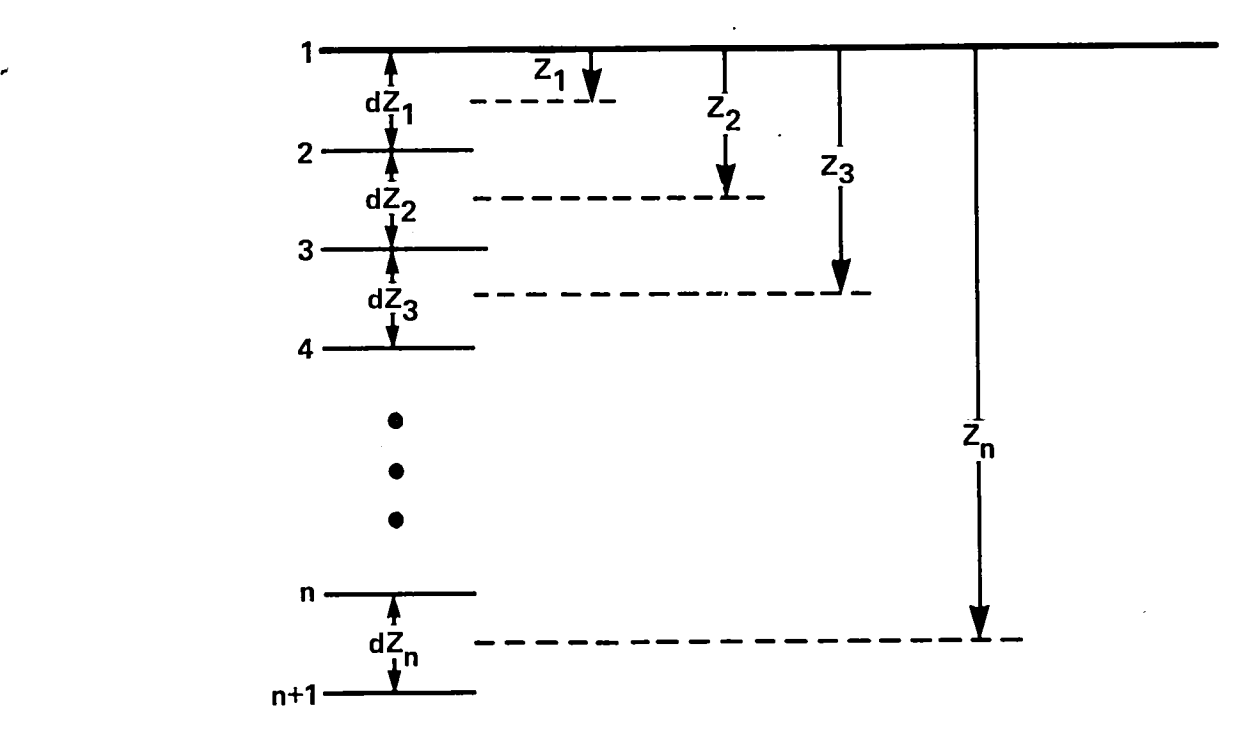

l.

NOTE: The center of the ith layer is at depth  $Z_i$ .

 $\cdot$ 

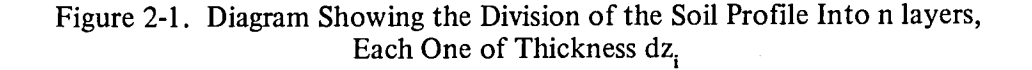

It should be noted that in Equations (2-66) the spatial derivative of the wetness, d*0/*dz, always occurs in the product ( $d\psi/d\theta$ ) ( $d\theta/dz$ ). This is equal to  $d\psi/dz$  by the chain rule of differentiation; hence, the derivative of  $\psi$ , and not  $\theta$ , is computed. (This means that hysteresis is not included in the simulations).

3. Compute the average value of K,  $\lambda$ ,  $D_T$ , and  $D'_{\theta, \text{vap}}$  at the boundaries by linear interpolation between the values in the two adjacent layers:

$$
\overline{K}_{i} = \frac{K_{i} \, dz_{i-1} + K_{i-1} \, dz_{i}}{dz_{i} + dz_{i-1}}
$$
\n(2-74)

Similar expressions are used for  $\overline{\lambda}_i$ ,  $\overline{D}_{\overline{I}_i}$ , and  $\overline{D}_{\theta, \text{vap}}'$ .

4. Compute the fluxes. From Equation (2-66), these are

$$
q_{\theta_i} = \overline{K}_i - (\overline{K}_i + \overline{D}_{\theta, \text{vap}_i}') \left(\frac{d\psi}{dz}\right)_i - \overline{D}_{T_i} \left(\frac{dT}{dz}\right)_i
$$
 (2-75a)

$$
q_{h_i} = -\overline{\lambda}_i \left( \frac{dT}{dz} \right)_i - L \overline{D}_{\theta, \text{vap}_i} \left( \frac{d\psi}{dz} \right)_i
$$
 (2-75b)

These fluxes are used to evaluate the righthand sides of Equations (2**-**72) and thereby perform the time integration.

#### 2.3 DERIVATION OF INTEGRATION EQUATIONS

In the following development, the vector nature of the state vector is ignored to simplify the notation. The references provide a more detailed description. (Teddington, 1958; Booth, 1957; Baginski et. al., 1979)

A general k-step formula to integrate Equation (2-67) can be written in the form

$$
Y_{n+1} = h[b_k f_{n+1} + b_{k-1} f_n + ... + b_0 f_{n+1-k}]
$$
  
+  $[a_{m-1} Y_n + a_{m-2} Y_{n-1} + ... + a_0 Y_{n+1-m}]$  (2-76)

where h is the integration step size and choice of coefficients  $a_j$  and  $b_j$  defines the method. Back **values of Y** and f plus the current value of f may be used. A multistep method is explicit if  $b_k = 0$
and implicit if  $b_k \neq 0$ . Implicit methods require a recursive evaluation of  $Y_{n+1}$ , as  $f_{n+1}$  appears in the formula. Despite this drawback, implicit methods are desirable to solve nonlinear problems because they can usually be designed to have smaller truncation errors and better stability. The Adams-Bashforth integrator uses an explicit method, known as a predictor, to calculate  $Y_{n+1}$ .  $f_{n+1}$  is then calculated using this estimate and an implicit method, known as a corrector, is used to compute a refined value,  $Y_{n+1}^{(c)}$ . Calculation of derivative  $f_{n+1}$  typically involves far more execution time than manipulation of the integrator equations. However, in this formalism f is only computed once per integration step. Therefore, the extra accuracy derived from using the corrector equation costs only a small increase in execution time.

?

r**,**

The difference between the corrected and predicted values of  $Y_{n+1}$  yields, in most cases, a reliable estimate of the error in the integration. This error estimate is monitored to ensure that the errors are not too large. If necessary, the step size can be reduced by half. If the error is smaller than some lower limit, the step size is automatically doubled, thereby saving execution time.

The predictor/corrector equations define Y<sub>n+1</sub> in terms of Y<sub>n</sub> and derivatives  $f_{n+1}$ ,  $f_n$ ,  $f_{n-1}$ , etc. (Only one previous value of Y is used.) However, the resulting equation is most conveniently expressed in terms of functions called "backward differences," which are linear combinations of  $f_n$ . The backward difference operator  $\nabla$  acting on discrete function  $g_n$  is defined by

$$
\nabla g_n = g_n - g_{n-1} \tag{2-77a}
$$

Higher powers of  $\nabla$  acting on  $g_n$  are computed by successive applications of  $\nabla$ :

$$
\nabla^2 g_n = \nabla(\nabla g_n) = \nabla g_n - \nabla g_{n-1} = g_n - 2g_{n-1} + g_{n-2}
$$
 (2-77b)

$$
\nabla^3 g_n = \nabla(\nabla^2 g_n) = g_n - 3g_{n-1} + 3g_{n-2} - g_{n-3}
$$
 (2-77c)

$$
\nabla^4 g_n = \nabla(\nabla^3 g_n) = g_n - 4g_{n-1} + 6g_{n-2} - 4g_{n-3} + g_{n-4}
$$
 (2-77d)

A useful recursion relation connecting various backward differences at two adjacent time steps is

$$
\nabla^{k} g_{n+1} = \nabla^{k-1} g_{n+1} - \nabla^{k-1} g_n
$$
 (2-78)

Equation (2-76) written in terms of backwar**d** differences **o**f f instead of f itself is

$$
Y_{n+1} = a_{l-1} Y_n + a_{l-2} Y_{n-1} + \dots + a_0 Y_{n+1-l}
$$
  
+ h[ $c_0$   $f_n + c_1 \nabla f_n + \dots + c_k \nabla^k f_n + d f_{n+1}$ ] (2-79)

To derive the values of coefficients a, c, and d, the backward difference operator  $\nabla$  must first be related to derivative operator  $D \equiv d/dt$ . A Taylor's series extrapolation of a continuous function is

 $Y(t + \Delta t) = exp(\Delta t D) Y(t)$ 

In terms of discrete function  $g_n$ , this is

$$
g_n = \exp(hD) g_{n-1} \tag{2-80}
$$

where h is the step size.

Equation (2-77) can be rewritten as

$$
g_n = (1 - \nabla)^{-1} g_{n-1}
$$
 (2-81)

Comparing Equations (2-80) and (2-81) yields

$$
\exp(hD) = (1 - \nabla)^{-1} \tag{2-82}
$$

$$
hD = -\ln(1 - \nabla) = \nabla + \frac{\nabla^2}{2} + \frac{\nabla^3}{3} + \dots + \frac{\nabla^n}{n} + \dots
$$
 (2-83)

Equation (2-80) can be used to compute  $Y_{n+1}$  given  $Y_n$  because the operator hD is known in terms of the backward differences from Equation (2-83):

$$
Y_{n+1} = \exp(hD) Y_n \tag{2-84}
$$

This can be manipulated as follows:

$$
Y_{n+1} = Y_n + (\exp(hD) - 1) Y_n
$$
  
= Y\_n + (\exp(hD) - 1) (\frac{hD}{hD}) Y\_n (2-85)

Because  $DY_n = f_n$ , this yields

$$
Y_{n+1} = Y_n + h\left(\frac{\exp(hD) - 1}{hD}\right) f_n \tag{2-86}
$$

The numerator and denominator are expanded in powers of  $\nabla$  From Equation (2-82),

$$
\exp(hD) = \frac{1}{1 - \nabla} = 1 + \nabla + \nabla^2 + \dots + \nabla^n + \dots
$$
 (2-87)

Using Equation (2**-**83) for hD and Equation (2**-**87) for exp(hD) in Equation (2**-**8*6*) yields

$$
Y_{n+1} = Y_n + h \left[ \frac{\nabla + \nabla^2 + \nabla^3 + \dots + \nabla^n + \dots}{\nabla + \frac{\nabla^2}{2} + \frac{\nabla^3}{3} + \dots + \frac{\nabla^n}{n} + \dots} \right] f_n
$$

This division can be carried out to any number of terms. To fourth order, it is

$$
Y_{n+1}^{(p)} \cong Y_n + h \left[ 1 + \frac{1}{2} \nabla + \frac{5}{12} \nabla \cdot^2 + \frac{3}{8} \nabla^3 + \frac{251}{720} \nabla^4 \right] f_n \tag{2-88}
$$

This is the predictor equation because it does not contain  $f_{n+1}$ . The corrector equation can be derived by starting with the identity

$$
Y_{n+1} = Y_n + \nabla Y_{n+1}
$$

Manipulation as performed above yields

$$
Y_{n+1} = Y_n + \nabla \frac{hD}{hD} Y_{n+1}
$$

$$
= Y_n + h \frac{\nabla}{hD} f_{n+1}
$$

Using Equation (2-83) to expand hD gives

$$
Y_{n+1} = Y_n + h \left[ \frac{\nabla}{\nabla + \frac{\nabla^2}{2} + \ldots + \frac{\nabla^n}{n} + \ldots} \right] f_{n+1}
$$

-*,* . If the division is carried out to the fourth order, the following correc**t**or equation results:

$$
Y_{n+1}^{(c)} \cong Y_n + h \left[ 1 - \frac{1}{2} \nabla - \frac{1}{12} \nabla^2 - \frac{1}{24} \nabla^3 - \frac{19}{720} \nabla^4 \right] f_{n+1}
$$
 (2-89)

When an integration is performed, the derivative  $f_{n+1}$  is known, but the backward differences  $\nabla^k$   $f_{n+1}$  are unknown. Therefore, the recursion relation equation (Equation (2-78)) is used to express  $Y_{n+1}^{(c)}$  in terms of  $\nabla^k f_n$ . The resulting corrector equation is

$$
Y_{n+1}^{(c)} = Y_n + \left(\frac{251}{720}\right) h f_{n+1} + \frac{h}{720} (469 + 109 \nabla + 49 \nabla^2 + 19 \nabla^3) f_n
$$
 (2-90)

The integrator uses **t**he predictor (Equation (2**=**88)) to estima**t**e the state at the (n+l) st*e*p, and the derivative  $f_{n+1}$  is evaluated using this first value. This derivative and previous backward differences are then used to refine the estimate of  $Y_{n+1}$  using Equation (2-90). The magnitude of the difference between these two estimates,  $|Y_{n+1}^{(p)} - Y_{n+1}^{(c)}|$ , is a reliable estimate of the corrector error, and the step size can be changed at this point if necessary. This is determined by testing whether the difference for each state vector element lies within the error window for that layer. This window for the i**t**h layer is the interval

$$
(w1, wh)i = (Ei/ED, Ei * ED)
$$
 (2-91)

where  $E_i$  and ED are input parameters. If the differences in all layers are less than the lower limit  $(w_1)$ , the step size is doubled. If the difference in one or more layers is larger than the upper limit  $(w_h)$ , the step size is halved.

When the integration is complete, the backward difference table is updated via Equation (2-78) to prepare for the next integration step. In addition, if the step size is changed, new backward differences must be computed to reflect the new step size. These can be calculated in terms of the old differences in the following way. The value p is defined to be the ratio of the new interval length to the old length:

$$
p = \frac{h_{new}}{h_{old}}
$$

Halving gives  $p = 1/2$ , and doubling results in  $p = 2$ . In terms of the new interval, the first backward difference is

$$
\begin{aligned} \n\int_{P} \mathbf{f}_n &= \mathbf{f}_n - \mathbf{f}_{n-p} \\ \n&= \mathbf{f}_n - e^{-ph} \, \mathrm{d} \mathbf{d}^L \, \mathbf{f}_n \n\end{aligned}
$$

Using Equation (2-82) to express the exponential in terms of  $\nabla$ , this becomes

**2-***3***0**

$$
\nabla_{p} f_{n} = \left[ 1 - (1 - \nabla)^{p} \right] f_{n}
$$
  
= 
$$
\left[ p \nabla - \frac{p(p-1)}{2!} \nabla^{2} + \frac{p(p-1)(p-2)}{3!} \nabla^{3} \right] \dots f_{n}
$$

The mth **o**rder backward difference is found by raising the first order to the m**t**h power.

$$
\nabla_p^m \mathbf{f}_n = [1 - (1 - \nabla)^p]^m \mathbf{f}_n \tag{2-92}
$$

This can easily be expanded in powers of *V*. Because the new backward differences are linear combinations of the old, changing the step size can simply be effected by a matrix multiplication.

Halving is accomplished as follows:

 $\hat{\rho}$ 

 $\epsilon$ 

$$
\begin{pmatrix}\n\nabla \\
\nabla^2 \\
\nabla^2 \\
\nabla^3 \\
\n\end{pmatrix} = \begin{pmatrix}\n\frac{1}{2} & \frac{1}{8} & \frac{1}{16} & \frac{5}{128} \\
0 & \frac{1}{4} & \frac{1}{8} & \frac{5}{64} \\
0 & 0 & \frac{1}{8} & \frac{3}{32} \\
0 & 0 & 0 & \frac{1}{16}\n\end{pmatrix} \begin{pmatrix}\n\nabla \\
\nabla^2 \\
\nabla^3 \\
\n\end{pmatrix}
$$
\n(2-93)

and doubling is achieved as shown below.

 $\mathcal{L}^{\mathcal{L}}$ 

$$
\begin{pmatrix}\n\nabla \\
\nabla^2 \\
\nabla^3 \\
\nabla^4\n\end{pmatrix} = \begin{pmatrix}\n2 & -1 & 0 & 0 \\
0 & 4 & -4 & 1 \\
0 & 0 & 8 & -12 \\
0 & 0 & 0 & 16\n\end{pmatrix} \begin{pmatrix}\n\nabla \\
\nabla^2 \\
\nabla^3 \\
\nabla^4\n\end{pmatrix}
$$
\n(2-94)

 $\cdot$ 

Simulator output is desired at predetermined intervals. Because the Adams method integrates by using the largest interval yielding the required accuracy, an integration step frequently ends beyond the desired output time. As a result, interpolation is necessary; however, back values of the state vector are not available for this purpose. A method as accurate as integration and not requiring the storage of previous data points is available (Glang, 1971). This method essentially consists of an equation for integrating a partial step forward or backward using the existing table of backward differences. The derivation closely follows the derivation of the predictor equation. Let

$$
p = \frac{t_{n+p} - t_n}{h}
$$

Then

$$
Y_{n+p} = e^{phD} Y_n
$$
  
= Y<sub>n</sub> + (e<sup>phD</sup> - 1) Y<sub>n</sub>  
= Y<sub>n</sub> + (e<sup>phD</sup> - 1)  $\frac{hD}{hD} Y_n$   
= Y<sub>n</sub> + h  $\left[ \frac{e^{phD} - 1}{hD} \right] f_n$ 

7,

Expressing this as a function of  $\nabla$  using Equations (2-82) and (2-83) gives

$$
Y_{n+p} = Y_n + h \left[ \frac{(1 - \nabla)^{-p} - 1}{-ln(1 - \nabla)} \right] f_n
$$

Expanding in powers of  $\nabla$  gives

$$
Y_{n+p} = Y_n + h \left[ \frac{p + \frac{p(p+1)}{2!} \nabla^2 + \frac{p(p+1)(p+2)}{3!} \nabla^3 + \dots}{\nabla + \frac{\nabla^2}{2} + \frac{\nabla^3}{3} + \dots} \right] f_n \tag{2-95}
$$

To the fourth order in  $\nabla$ , this is

$$
Y_{n+p} = Y_n + h \left[ p + \frac{p^2}{2} \nabla + \left( \frac{2p^3 + 3p^2}{12} \right) \nabla^2 + \left( \frac{p^4 + 4p^3 + 4p^2}{24} \right) \nabla^3 + \left( \frac{6p^5 + 45p^4 + 110p^3 + 90p^2}{720} \right) \nabla^4 \right] f_n
$$
\n(2-96)

This is the required interpolation formula.

 $\ddot{\phantom{a}}$ 

 $\ddot{\phantom{a}}$ 

 $\frac{1}{2} \frac{1}{2} \frac{1}{2} \frac{1}{2} \frac{1}{2} \frac{1}{2}$ 

 $\label{eq:2.1} \frac{1}{\sqrt{2}}\int_{\mathbb{R}^3}\frac{1}{\sqrt{2}}\left(\frac{1}{\sqrt{2}}\right)^2\frac{1}{\sqrt{2}}\left(\frac{1}{\sqrt{2}}\right)^2\frac{1}{\sqrt{2}}\left(\frac{1}{\sqrt{2}}\right)^2.$ 

Ń,

 $\label{eq:2.1} \mathcal{L}(\mathcal{L}^{\mathcal{L}}_{\mathcal{L}}(\mathcal{L}^{\mathcal{L}}_{\mathcal{L}})) = \mathcal{L}(\mathcal{L}^{\mathcal{L}}_{\mathcal{L}}(\mathcal{L}^{\mathcal{L}}_{\mathcal{L}})) = \mathcal{L}(\mathcal{L}^{\mathcal{L}}_{\mathcal{L}}(\mathcal{L}^{\mathcal{L}}_{\mathcal{L}}))$ 

 $\label{eq:2.1} \frac{1}{\sqrt{2}}\int_{0}^{\infty}\frac{1}{\sqrt{2\pi}}\left(\frac{1}{\sqrt{2\pi}}\right)^{2}d\mu\left(\frac{1}{\sqrt{2\pi}}\right)\frac{d\mu}{d\mu}d\mu\left(\frac{1}{\sqrt{2\pi}}\right).$ 

 $\label{eq:2.1} \frac{1}{\sqrt{2}}\left(\frac{1}{\sqrt{2}}\right)^{2} \left(\frac{1}{\sqrt{2}}\right)^{2} \left(\frac{1}{\sqrt{2}}\right)^{2} \left(\frac{1}{\sqrt{2}}\right)^{2} \left(\frac{1}{\sqrt{2}}\right)^{2} \left(\frac{1}{\sqrt{2}}\right)^{2} \left(\frac{1}{\sqrt{2}}\right)^{2} \left(\frac{1}{\sqrt{2}}\right)^{2} \left(\frac{1}{\sqrt{2}}\right)^{2} \left(\frac{1}{\sqrt{2}}\right)^{2} \left(\frac{1}{\sqrt{2}}\right)^{2} \left(\$ 

 $\hat{\mathbf{a}}$ 

 $\label{eq:2.1} \frac{1}{\sqrt{2}}\int_{\mathbb{R}^3}\frac{d\mu}{\sqrt{2}}\left(\frac{d\mu}{\mu}\right)^2\frac{d\mu}{\mu}\left(\frac{d\mu}{\mu}\right)^2\frac{d\mu}{\mu}\left(\frac{d\mu}{\mu}\right)^2\frac{d\mu}{\mu}\left(\frac{d\mu}{\mu}\right)^2.$ 

#### SECTION 3 **-** TEST RESULTS

## 3.1 COMPARISON OF SIMULATED TO ANALYTICAL SOLUTIONS

This program has been tested by using it to solve diffusion-type partial differential equations for which analytical solutions are known. Numerical solutions of the following three equations were generated:

1. Constant diffusion coefficient with constant wetness boundary condition at the surface:

$$
\frac{d\theta}{dt} = D_0 \left( \frac{d^2 \theta}{dz^2} \right)
$$
 (3-1)

subject to  $\theta$  (z, 0) =  $\theta_i$  and  $\theta$  (0,t) =  $\theta_0$ . The solution is (Eagleson, 1970)

$$
\theta(z,t) = \theta_0 + (\theta_i - \theta_0) \text{ erf } \left(\frac{z}{2\sqrt{D_0 t}}\right)
$$
 (3-2)

2. Constant diffusion coefficient with constant flux at the surface:

$$
\frac{\mathrm{d}\theta}{\mathrm{d}t} = D_0 \left( \frac{\mathrm{d}^2 \theta}{\mathrm{d}z^2} \right) \tag{3-3}
$$

subject to  $\theta(z,0) = \theta_i$  and  $-D_0$  (d $\theta(0,t)/dz$ ) = f<sub>0</sub>. The solution is (Eagleson, 1970)

$$
\theta(z,t) = \theta_i + \frac{2f_0}{D_0} \left[ \sqrt{\frac{D_0 t}{\pi}} \exp\left(-\frac{z^2}{4D_0 t}\right) - \frac{|z|}{2} \operatorname{erfc}\left(\frac{|z|}{2\sqrt{D_0 t}}\right) \right]
$$
(3-4)

# 3. Concentration-dependent diffusion coefficient with constant wetness at the surface:

$$
\frac{d\theta}{dt} = \frac{d}{dz} \cdot \left( D(\theta) \frac{d\theta}{dz} \right)
$$
  
 
$$
D(\theta) = \frac{D_0}{2} (1 - \ln \theta)
$$
 (3-5)

subject to  $\theta$  (z,0) = 0 and  $\theta$  (0,t) = 1. The solution is (Philip, 1960)

$$
\theta(z,t) = \exp\left(-z/\sqrt{D_0 t}\right) \tag{3-6}
$$

In Equations (3-2) and (3-4), erf and erfc are the error function and complementary error function respectively.

For each simulation, the soil depth was set at 60 cm and the equations were integ*r*ated for *6* hours. The diffusion constant,  $D_0$ , was set equal to 0.01 cm<sup>2</sup>/sec. The flux at the bottom was set equal to 0 in all cases. This boundary condition is not compatible with the equations being integrated (as a semi-infinite medium is tacitly assumed in the analytical solution, no bottom boundary condition exists). However, with this value of  $D_0$ , the water incident at the surface could not appreciably infiltrate to a depth of 60 cm in 6 hours; thus, the simulated and exact solutions should agree throughout the top layers. Results are reported to a depth of 25 cm.

The simulator was run with an absolute error tolerance of 0.005. This is the largest allowable magnitude of the difference between predicted and corrected values for each iteration and is a test of convergence*.* In most casesthe difference between the simulated and exact solutions did not exceed 0.001, indicating that the simulation converged to the correct value. The only exception is in the top layers when constant wetness boundary conditions are used (simulations 1 and 3). The exact solution gives constant wetness at  $z = 0$ , but the simulator requires all layers to have a finite thickness. For these two cases the top two layers were given a thickness of 0.1 cm and the thicknesses of the deeper layers were gradually increased to a maximum of 2 cm. Because of this finite surface thickness*,* the exact and simulated solutions in the top cm of soil differed by about 0.01. Agreement at other depths was within 0.005.

For case 2, the soil was divided into layers 2-cm thick throughout. The exact and simulated soluti**o**ns were consistently within **0**.001.

Figures 3-1 thr**o**ugh 3-*6* represent the **r**esults **o**f the simulati**o**n. Figures 3-1, 3-3, and 3-5 give wetness pr**o**files at 2**0** minutes, 2 h**o**urs, and six h**o**urs f**o**r cases 1, 2, and 3, respectively. Figures 3-2, 3-4, an**d** 3-*6* sh**o**w wetness as a functi**o**n **o**f time at s**o**il depths **o**f 1, 11*,* an**d** 25 cm f**o**r the three cases.

3-2

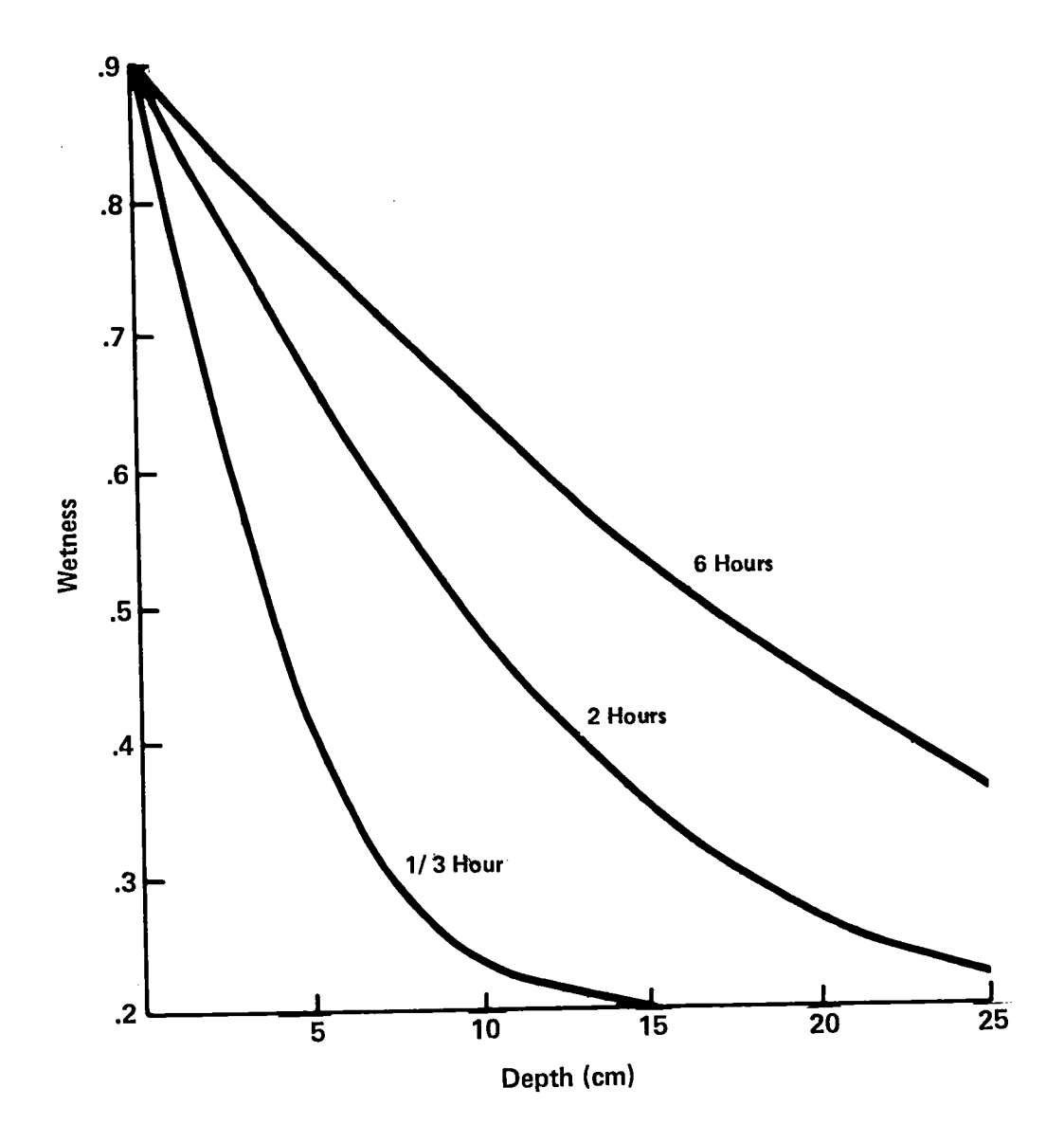

NOTE**:** Curves are labeled with the simulation time. The initial value of wetness is 0.2 at all depths, and the surface wetness boundary value is 0.9.

Figure 3-1. Wetness Profiles from the Solution of the Diffusion Equation with Constant Diffusivity and Constant Wetness Boundary Conditions (Equations (3-1) and (3-2))

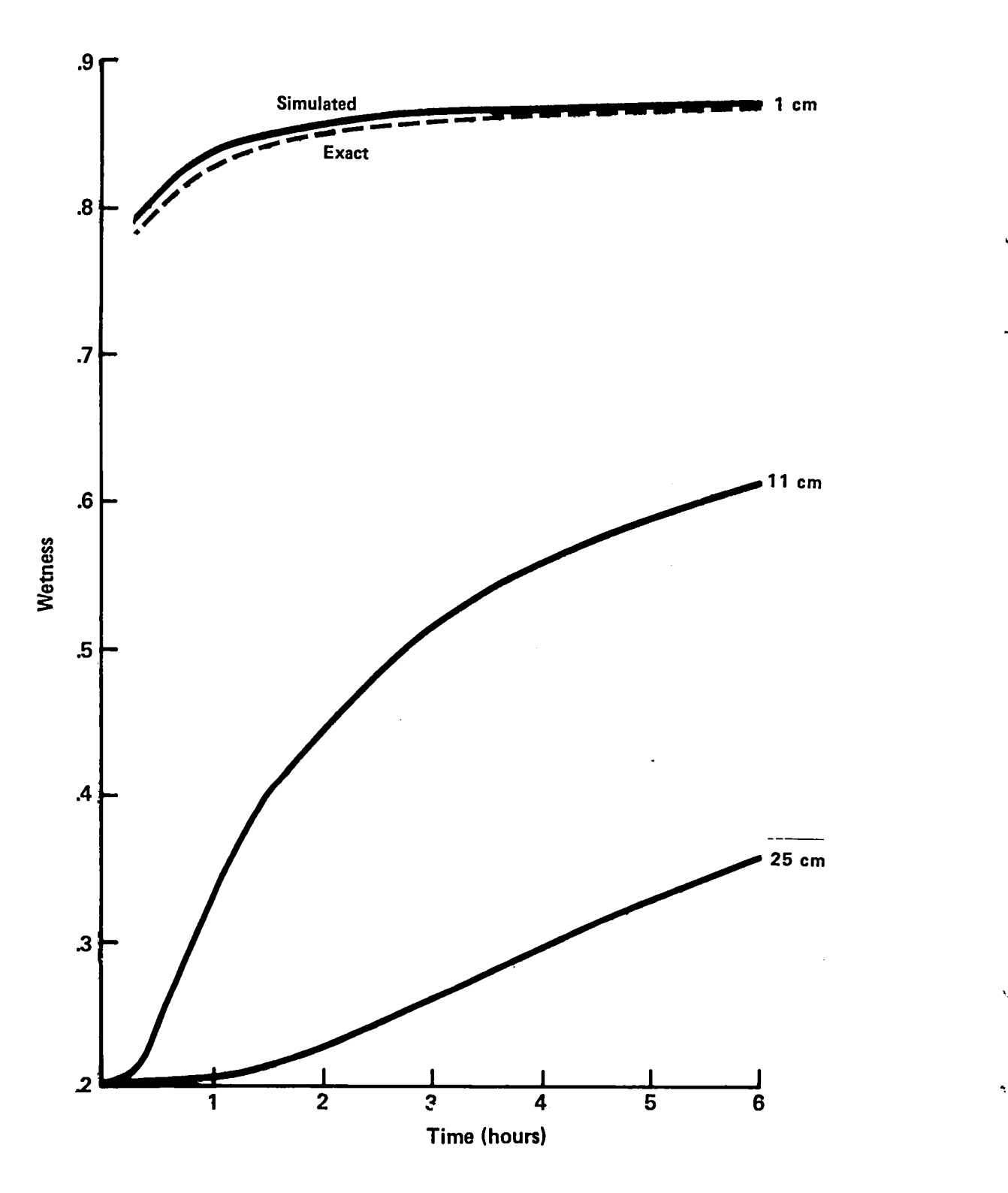

NOTE: The initial and boundary conditi**o**ns are the same as in Figure 3-1.

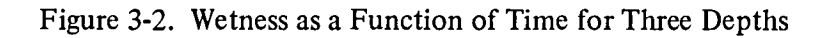

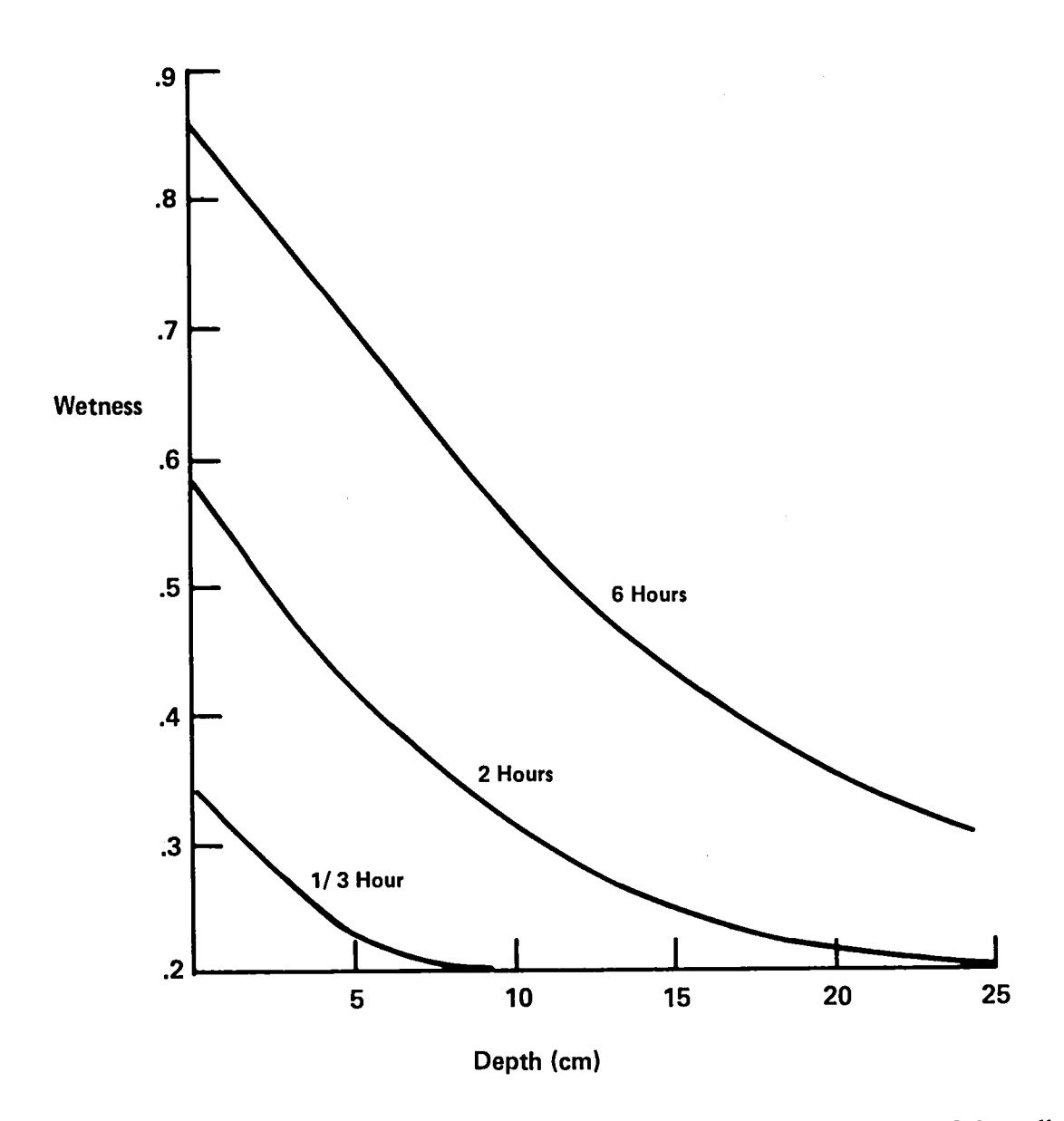

*¢,*

NOTE: Curves are labeled with the simulation time. The initial value of wetness is 0.2 at all depths. The flux at the surface  $(f_0)$  has the value  $4 \times 10^{-4}$  (cm/sec).

Figure 3-3. Wetness Profiles From the Solution of the Diffusion Equation With Constant Diffusivity vity and Constant Boundary Condition (Equations (3-3) and (3-4))

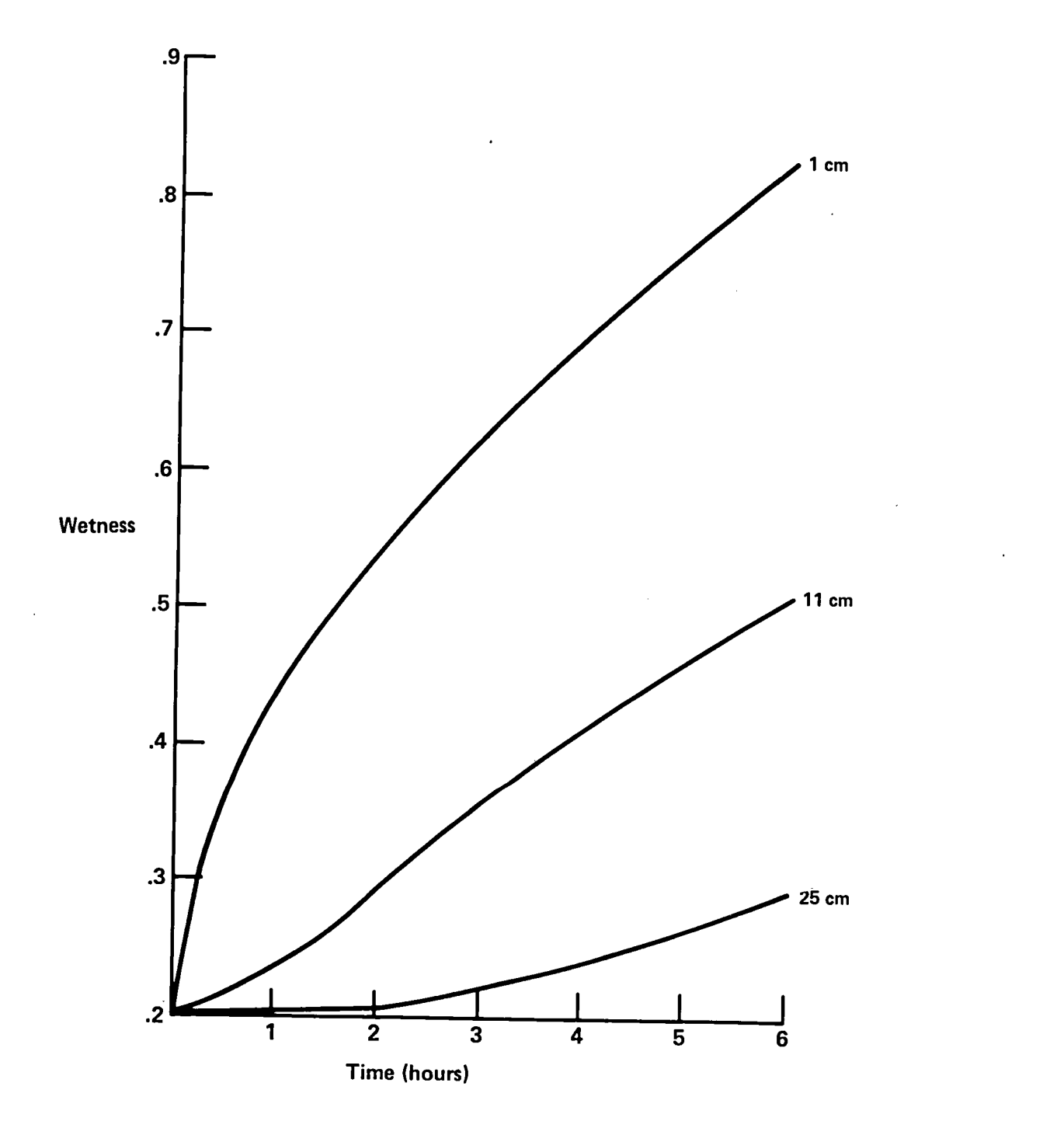

NOTE**:** The initial and boundary conditions are the same as those in Figure 3**-**3.

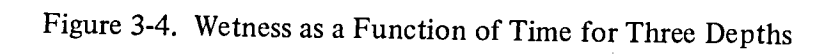

ŕ.

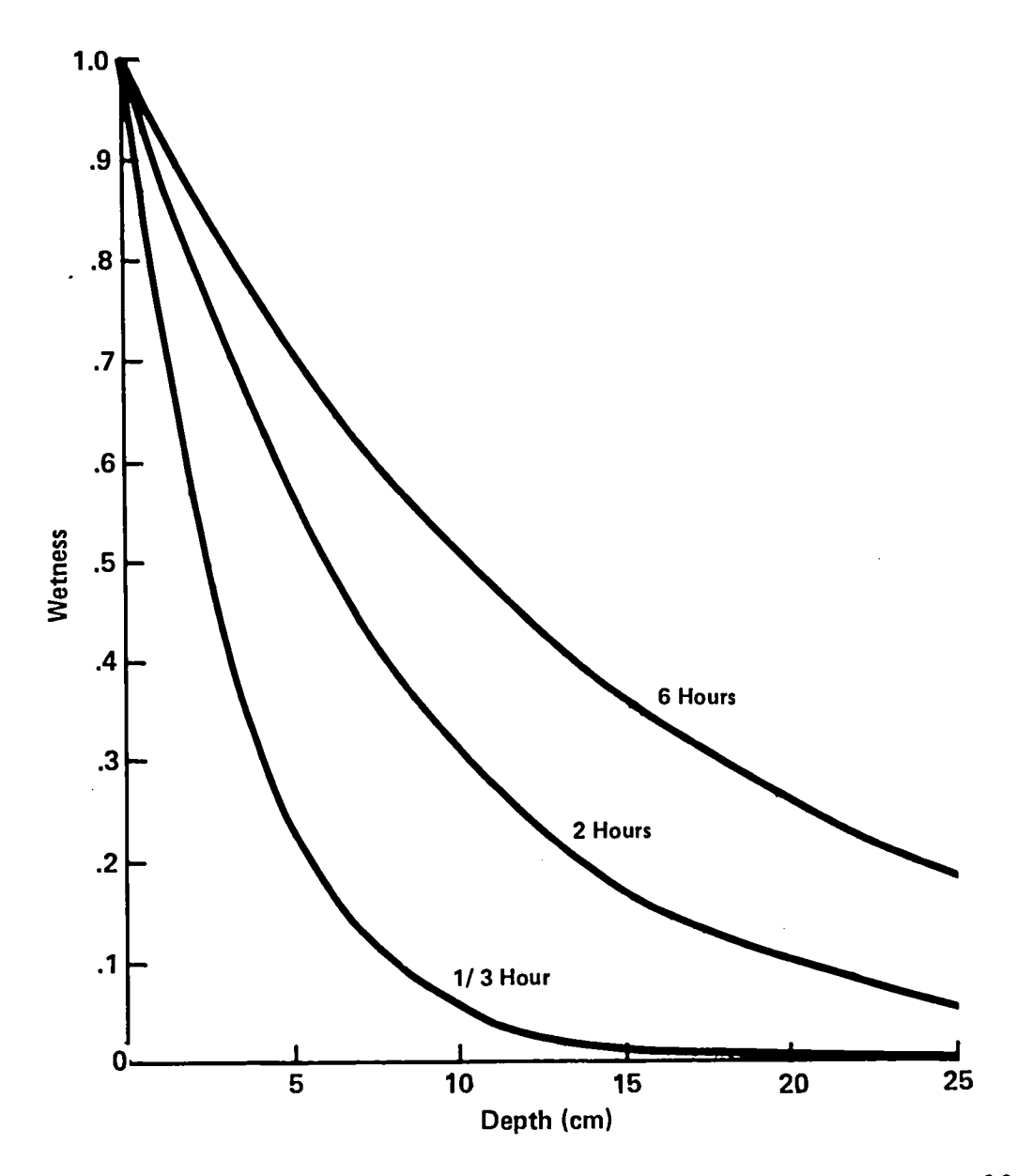

NOTE**:** Curves are labeled with the simulation time. Initially, the profile has a wetness of 0.0 *•* everywhere, and the surface wetness boundary value is 1.0.

Figure 3**-**5. Wetness Profiles From the S**o**lution of the Diffusion Equation With Variable Diffusivity and Constant Wetness Boundary Condition (Equations (3-5) and (3-6))

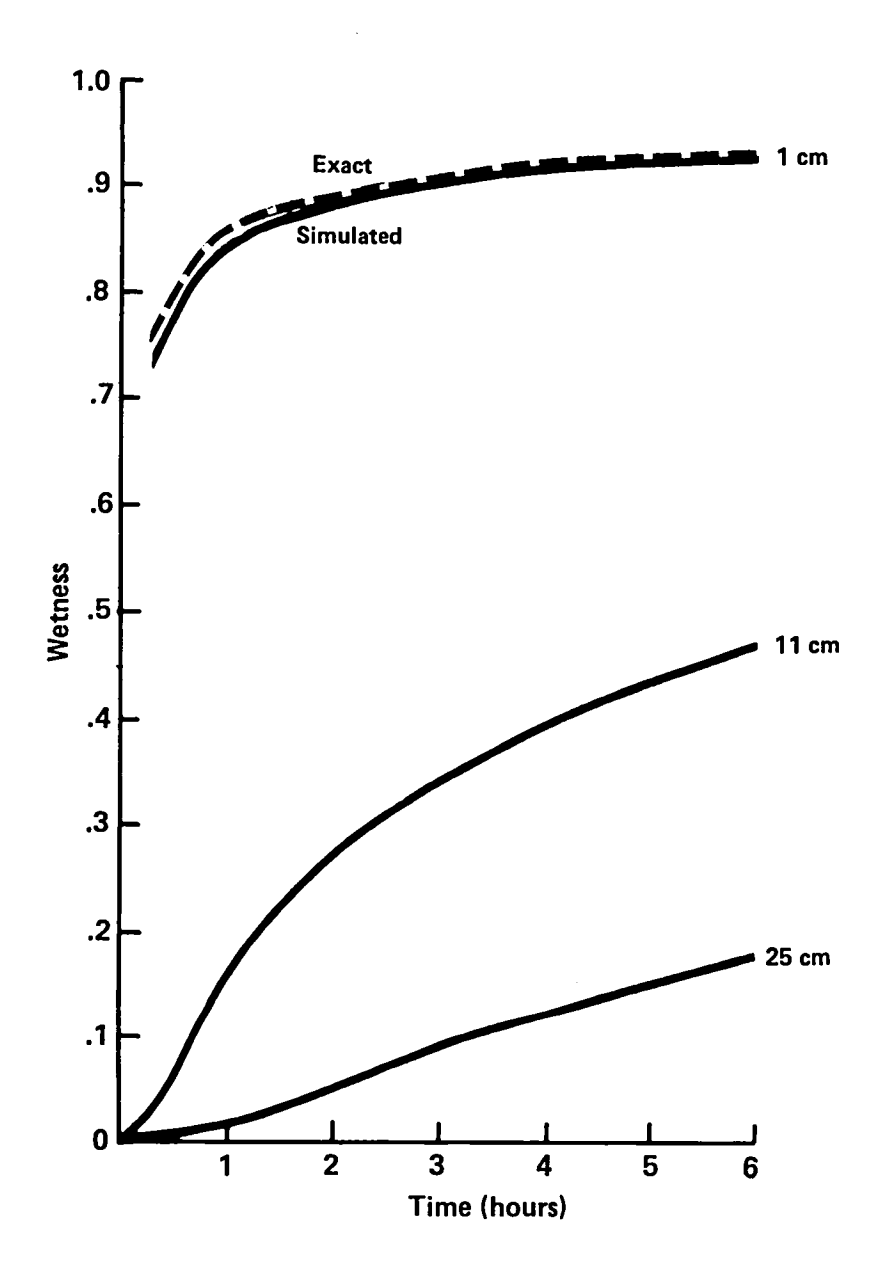

NOTE: The initial and boundary conditions are the same as those in Figure 3-5.

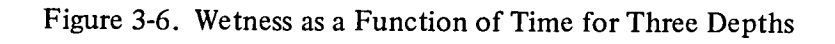

#### 3.2 FIELD SIMULATION

T**o** gain confidence in the ability **o**f the prog**r**am to solve the m**o**re complicated c**o**upled system **o**f diffusion-type partial differential equations, a day-long simulation of conditions in an actual field was performed. Initial conditions were taken from data that were measured in an experiment performed in March 1971 (Jackson, 1972). In this experiment the soil was irrigated, and at halfhour intervals thereafter for 16 days temperature and moisture profiles, evaporation rates, heat fluxes, and other pertinent meteorological data were measured. Thermal and hydraulic properties of the soil **t**ype were also known. The simula**t**ion was performed for a 24-hour period s**t**ar**t**ing at the beginning of **t**he fifth day after irrigation.

Subsequent analysis of this data has shown that the flow theory described in Section 2 of this document can provide reasonably accurate moisture fluxes at intermediate values of wetness (Jackson et. al., 1974), but the heat fluxes predicted by this theory are not very accurate (Kimball et al., 1976). Nevertheless, these expressions for moisture and temperature fluxes are generally accepted to be qualitatively correct; therefore, they may be used in a test of the ability of the simulator to qualitatively model heat and moisture flow in soils.

Values for the various input parameters that were used in this simulation are described below.

Semi-log plots of the hydraulic properties of Adelanto loam (the soil used in the experiment) were given in graphical form (Jackson, 1972). These are reproduced here in Figure 3-7, with the scales changed to reflect the different units used in the simulation. Data points were estimated from the curves and then used to find acceptable values for the parameters in the potential and conductivity models, Equations 2-65a and 2-65b. The data points are the logarithms of K and  $|\psi|$ . The corresponding logarithms of the model equations can be used to solve for the model parameters. To use conductivity and potential data at the same time, the sum of the logarithms of K and  $\psi$  was used;

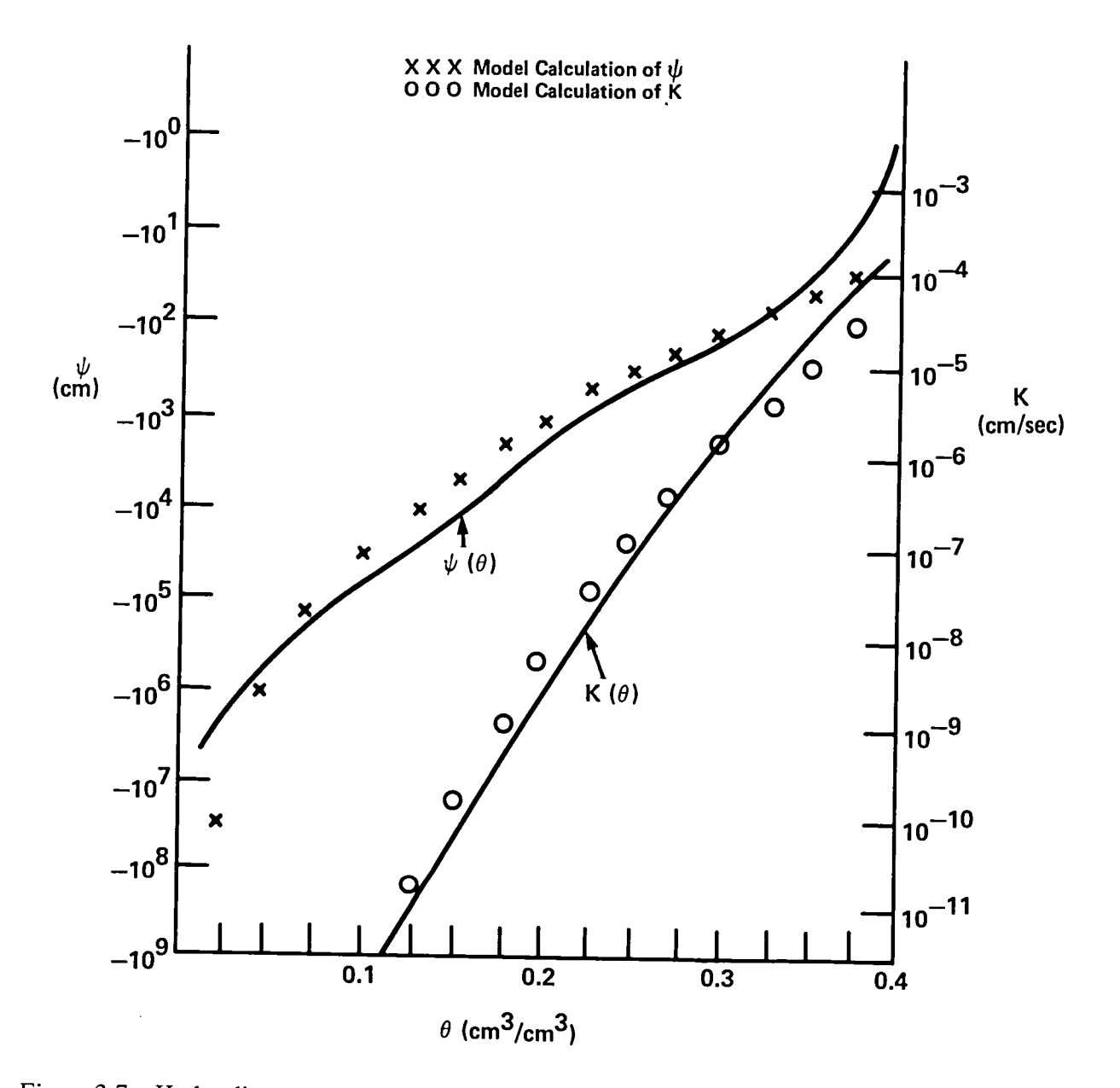

Figure 3-7. Hydraulic properties of Adelanto loam. The solid curves are reproduced from Jackson (1972).

$$
\log K(\theta) + \log |\psi(\theta)| = (b+3) \log \left(\frac{\theta}{\theta_s}\right) + \log |\psi_s| + \log K_s \tag{3-7}
$$

The *m*odel equations as implemented will not accommodate the sudden change in the slope of the potential cur*v*e near saturation. (A procedu*r*e to incl*u*de this *b*ehavior is described in Clapp and Hornberger, 1978). Therefore, a value of 0.375 was used for saturation wetness, and calculated matric potentials will not be valid abo*v*e this value. *A* linear least squares fit of the data to Equation 3-7 gives a value for the texture parameter b and the sum log  $|\psi_s|$  + log K<sub>s</sub> which is valid for wetness in the range (.125, .375), where both conductivity and potential are known. Values for  $K_s$  and  $\psi_s$  are then determined by examining the conductivity and potential data separately.

This procedure results in a value of 5.2 for b. However, the resulting fit does not match the matric potential data very well for wetness below 0.1. *A* slight decrease in the texture parameter will greatly improve the fit for dry conditions, yet does not greatly alter the fit for wetness greater than 0.1. The following values for the model parameters were chosen to match the data:

$$
b = 5.0
$$
  
\n
$$
k_s = 2.8 \times 10^{-5} \text{ cm/sec}
$$
  
\n
$$
\psi_s = -42.7 \text{ cm}
$$
  
\n
$$
\theta_s = 0.375
$$
 (3-8)

The points on Figure 3-7 have been calculated with these values in Equation 2-65. The RMS errors of the fit to the logarithms are

$$
\sigma_{\psi} \text{ (log } |\psi|) = 0.37 \tag{3-9a}
$$

$$
\sigma_{\rm K} \text{ (log }|\rm K|) = 0.48 \tag{3-9b}
$$

These errors in the logarithms are equivalent to multiplicative errors in the hydraulic properties. With K<sub>o</sub> ( $\theta$ ) and  $\psi$ <sub>o</sub> ( $\theta$ ) defined to be the model values for conductivity and potential from Equations 2-65a and 2-65b, the one standard deviation ranges for the error in the fit are  $10^{10}$ <sup>K</sup> K<sub>o</sub> and  $10^{4\sigma}$ <sup>v</sup>  $\psi_o$ . Inserting the values from Equations 3-9a and 3-9b for the RMS errors gives

$$
.43 \text{ K}_{\text{o}}\left(\theta\right) \leq \text{K}\left(\theta\right) \leq 2.3 \text{ K}_{\text{o}}\left(\theta\right) \tag{3-10a}
$$

$$
.33 \psi_{o}(\theta) \leq \psi(\theta) \leq 3.0 \psi_{o}(\theta)
$$
\n
$$
(3-10b)
$$

These errors are due only to the fit to the model equations. Errors in the measured data are un-<br>known and are therefore not included.

The soil porosity ( $\epsilon$ , Equation (2-6)) was assumed to be 0.39 because this is the largest value of  $\theta$  for which the hydraulic properties were given. Also, the maximum values of wetness on the data for which the hydraulic properties were given*.* Also*,* the maximum values of wetness on the data

base for any soil layer at any time is 0.38, which occurred in the top layers just after irrigation.

 $T_{\text{max}}(W_1, 1, 11, \ldots, 1, 10, \ldots, 37, 37, \ldots, 37, 37)$ clay (Kimball*,* et al.*,* 1976). The volume fractions of quartz and clay for the soil-air-water system

$$
f_q = .373 (1 - \epsilon) = 0.228
$$
  
\n
$$
f_c = .627 (1 - \epsilon) = 0.384
$$
 (3-11)

The thermal conductivities of quartz and clay are 21 and 7 (mcal/cm/sec/<sup>o</sup>C) respectively. Equation (2-24) gives, for the weighting factors.

$$
k_q = .173
$$
  

$$
k_c = .422
$$
 (3-12)

The value used for the shape factor  $g_i$  is 0.333.

Equation (2-23) contains contributions to the effective thermal conductivity from all solid constituents. In the simulator, these factors are replaced by one effective solid term with volume fraction  $f = 1-\epsilon$ . This is accomplished by defining the effective thermal conductivity of the solids  $\lambda$  and weighting factor k by solving the equations

$$
\overline{k}(1-\epsilon)\overline{\lambda} = \sum_{i} k_i f_i \lambda_i
$$
 (3-13)

$$
\overline{k}(1-\epsilon) = \sum_{i} k_i f_i
$$
 (3-14)

$$
3-12
$$

Using previously stated values  $k_i$ ,  $f_i$ , and  $\lambda_i$ , these equations can be solved, giving

'

$$
\overline{k} = 0.329 \tag{3-15a}
$$

$$
\overline{\lambda} = 9.72 \times 10^{-3} \text{ (mcal/cm/sec/}^{\circ}\text{C)} \tag{3-15b}
$$

The volumetric heat capacities of quartz and clay have the same value, 0.5 (cal/cm<sup>3</sup>/°C), which was used for  $C_s$  in Equation (2-29) to compute the volumetric heat capacity of the soil-water system.

The soil moisture in the bottom layer was approximately constant over a 24-hour period; consequently, the*"*option to hold this value constant in the simulation was chosen. (JBOT = 1 in NAMELIST, see Section 4.)

Values for parameters needed for the solution of the heat balance equation were either measured or could be deduced from the measurements. Air temperature, vapor pressure, and wind speed were measured at half-hour intervals, and a linear interpolation scheme was used to provide values at intermediate times. The subroutine which did this is listed in Section 4.

Values for parameters in the solar radiation flux model (Equation 2-37) are as follows:  $\lambda = 33.5^{\circ}$ ,  $\delta = 0.0^{\circ}$ , A = 0.3, N = 0.0, and n = 2.0. The first two variables in this list follow from the location of the experiment (Phoenix) and the time of year (March 8, near the vernal equinox). Both incoming and outgoing short wave fluxes were measured, and the average value of their ratio (the albedo) over the day was 0.3. Figure 3-8 shows both modeled and measured fluxes. The qualitative agreement is very good. The major error source is the phase difference of one-half to one hour.

Evaporation rates were measured during the experiment. Therefore the constant  $C_1$  in Equation 2-44 was chosen to make the model calculations match the data as accurately as possible when the rate was the largest. The simulated and measured evaporation rates are compared in Figure 3-9, with the value of 0.5  $\times$  10<sup>-6</sup> (cal/cm<sup>3</sup>/mb) used for C<sub>1</sub>. In the nominal simulation C<sub>0</sub> was set equal to zero. The simulation was also run with the value of  $C_0$  chosen to represent the reported

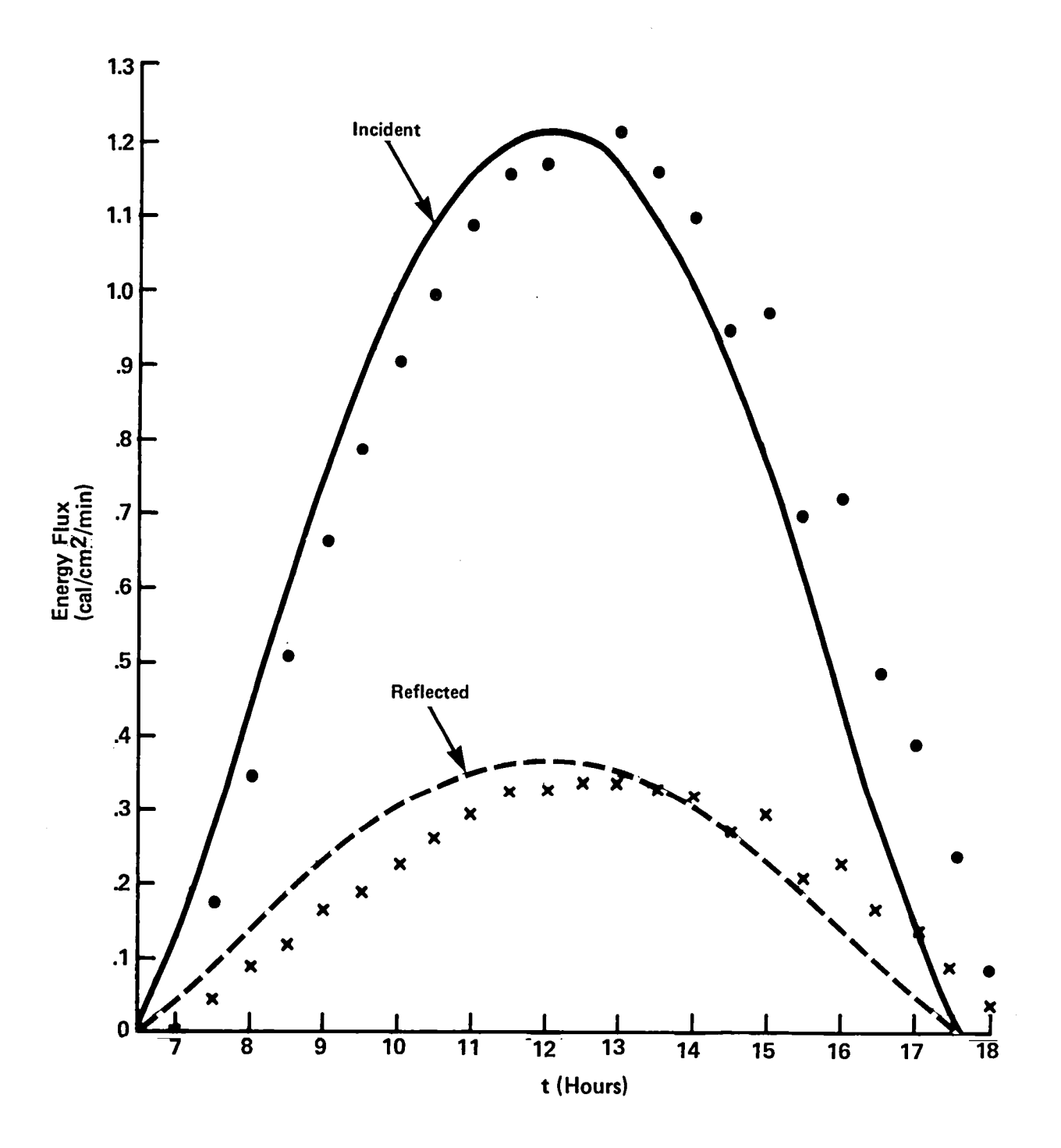

Figure 3**-**8. Simulated and measured incoming and outg**oi**ng short wave radiation fluxes f**o**r March 8 simulati**o**n. S**o**lid lines represent the data, and the p**o**ints represent the m**od**el calculati**o**ns.

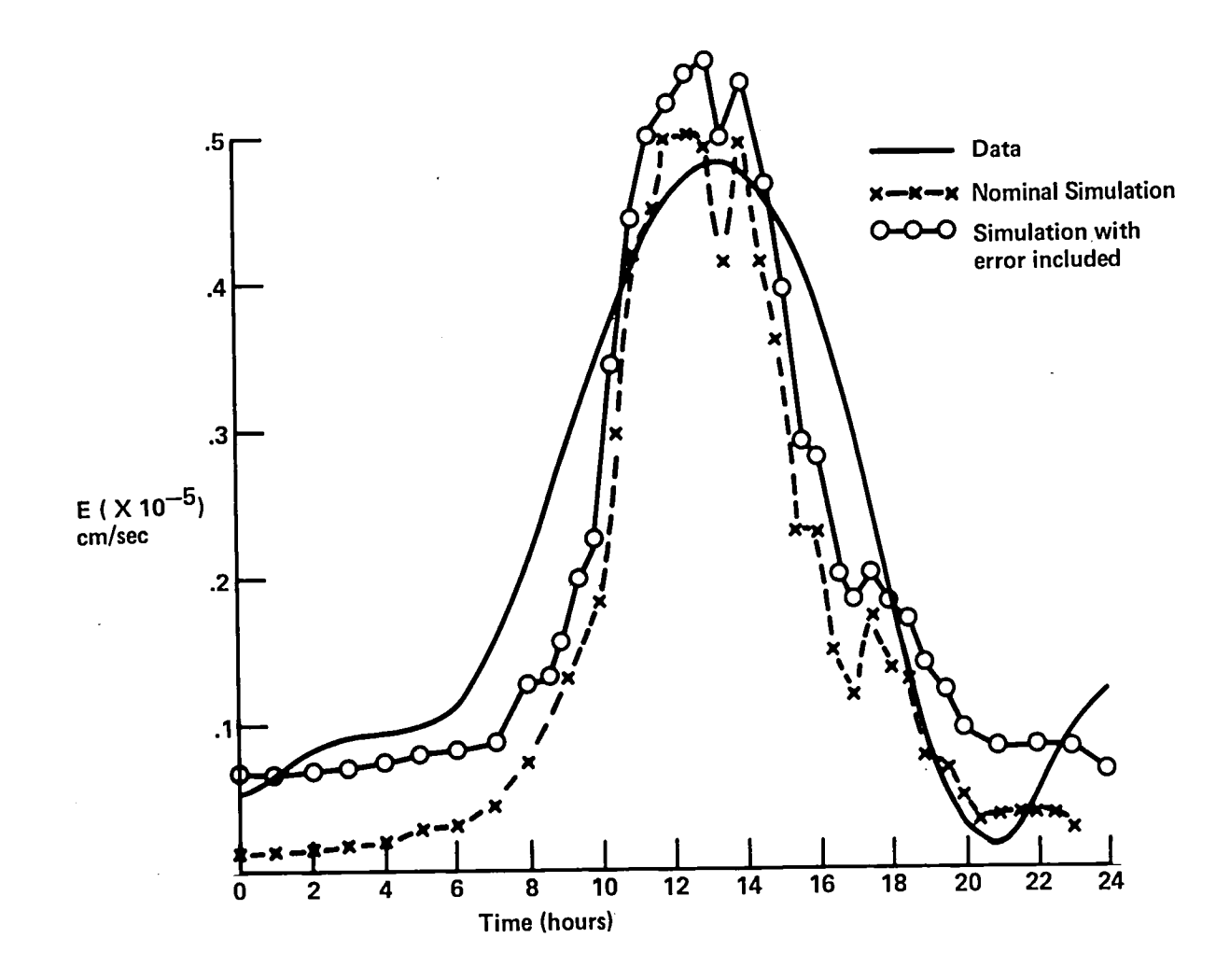

 $\mathcal{L}$ 

Figure 3-9. Comparison between simulated and measured evaporation rates.

uncertainty of .02 mm*/*hr., the resulting curve is also shown in Figure 3-9. The qualitative agreement is good, indicating that Equation 2-44 can be used to model physically realistic instantaneous evaporation rates.

The results of a 24-hour simulation are presented in Figures 3-10 through 3-15. The qualitati*v*e \_, similarity between the measured and simulated variables is evidence that the program has solved the model equations correctly. As previously noted, the solutions of the model equations are not expected to agree exactly with the data because of uncertainties in soil properties.

Figure 3-10 shows simulated and measured wetness in the top ½ cm of soil as a function of time. The greatest daily variation occurs in this laye*r*, so a comparison of the simulated and measured wetness there provides the most stringent test of tbe program. Curve a is the data, and curve b is the simulation using nominal values of the input parameters. The quantitative agreement between these two curves is poor. Howe*v*er, some of the discrepancy can be accounted for by uncertainties in the input parameters. For example, the error in the evaporation rate is conservatively estimated to be .02 millimeters per hour (Jackson, 1972). Curve c results from increasing the magnitude of the evaporation rate in the simulation by this amount, and only a small change is produced. The values of the hydraulic parameters can also be in error by considerable amounts (Equation 3-10). Decreasing the magnitudes of K and  $\psi$  by the factors of .33 and .43 respectively (and therefore reducing the value of the wetness flux everywhere) results in curve d. The simulated wetness is very sensitive to changes in these variables. It should also be noted that the errors quoted include only those due to curve fitting and extracting numbers from the semilog plot; the errors in measuring  $K(\theta)$  and  $\psi(\theta)$  are not known and have therefore not been included. Finally, curve e shows the effect of changing both the evaporation rate and hydraulic parameters. In this case changing the evaporation rate has a greater effect on the moisture content.

Figure 3-1 1 shows the simulated and measured surface temperatures, and Figure 3-12 shows the corresponding heat fluxes at a depth of 5 cm. The qualitative agreement in both casesis good.

**3**-16

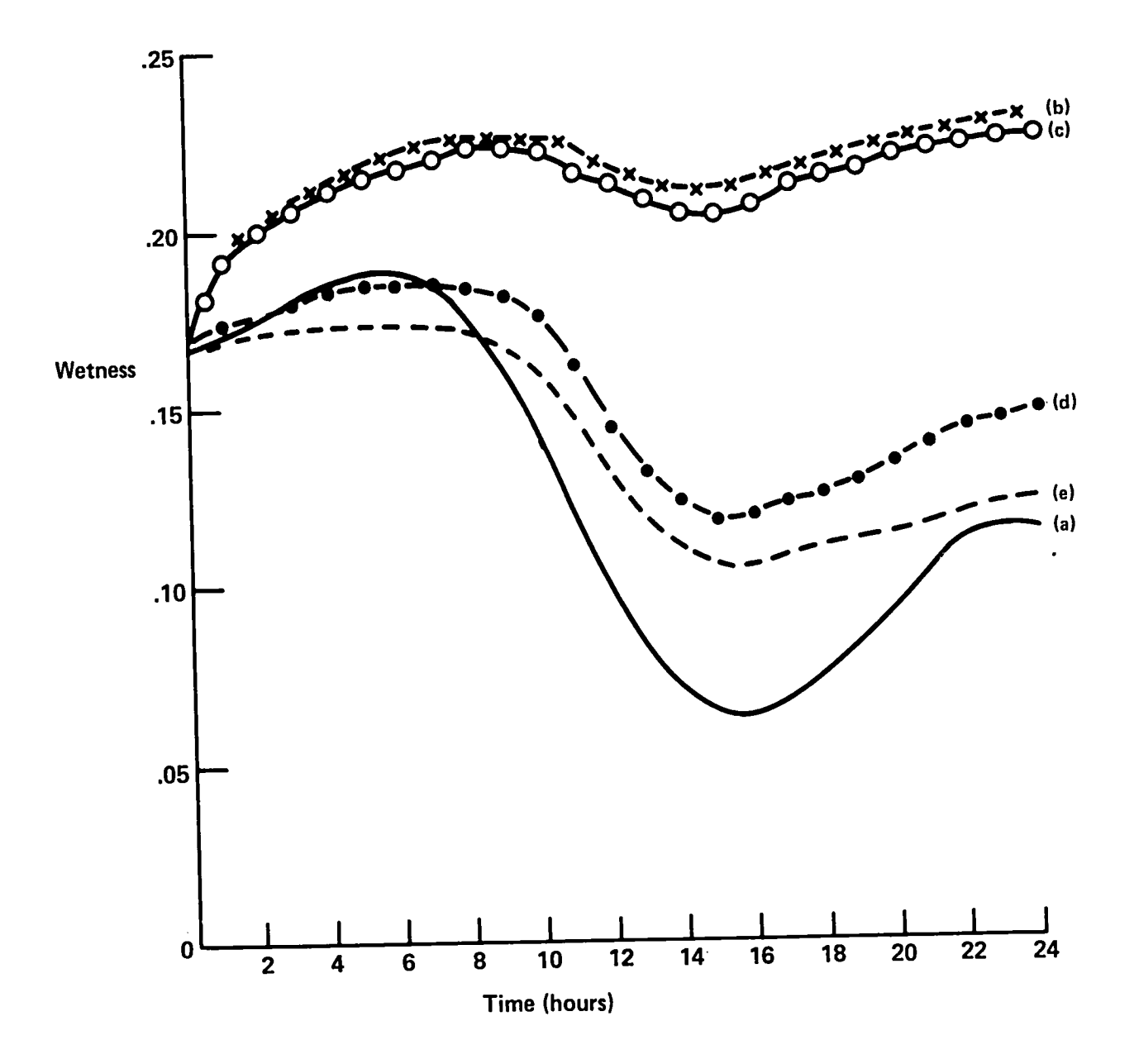

Figure 3**-**10. Wetnessin top ½ cm. of **s**oil as a function of time. Curve a is **t**he data, and curves b-e represent simulations with various uncertainties in the input variables in the input variables in the input variables in the input variables in the input variables in the input variables in the input variables in the i

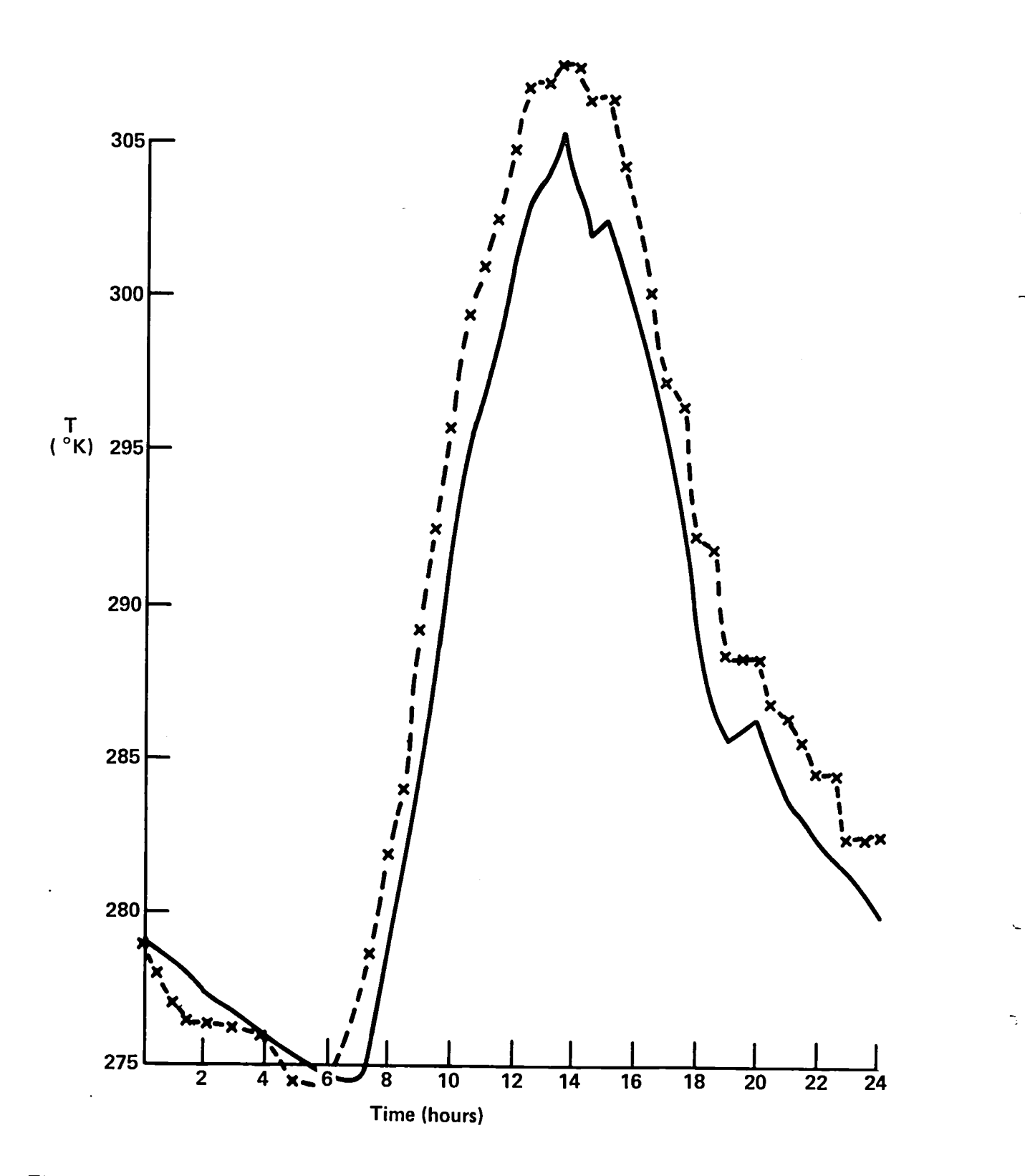

Figure 3-11. Simulated (dashed line) and measured (solid line) surface temperatures over **o**ne day.

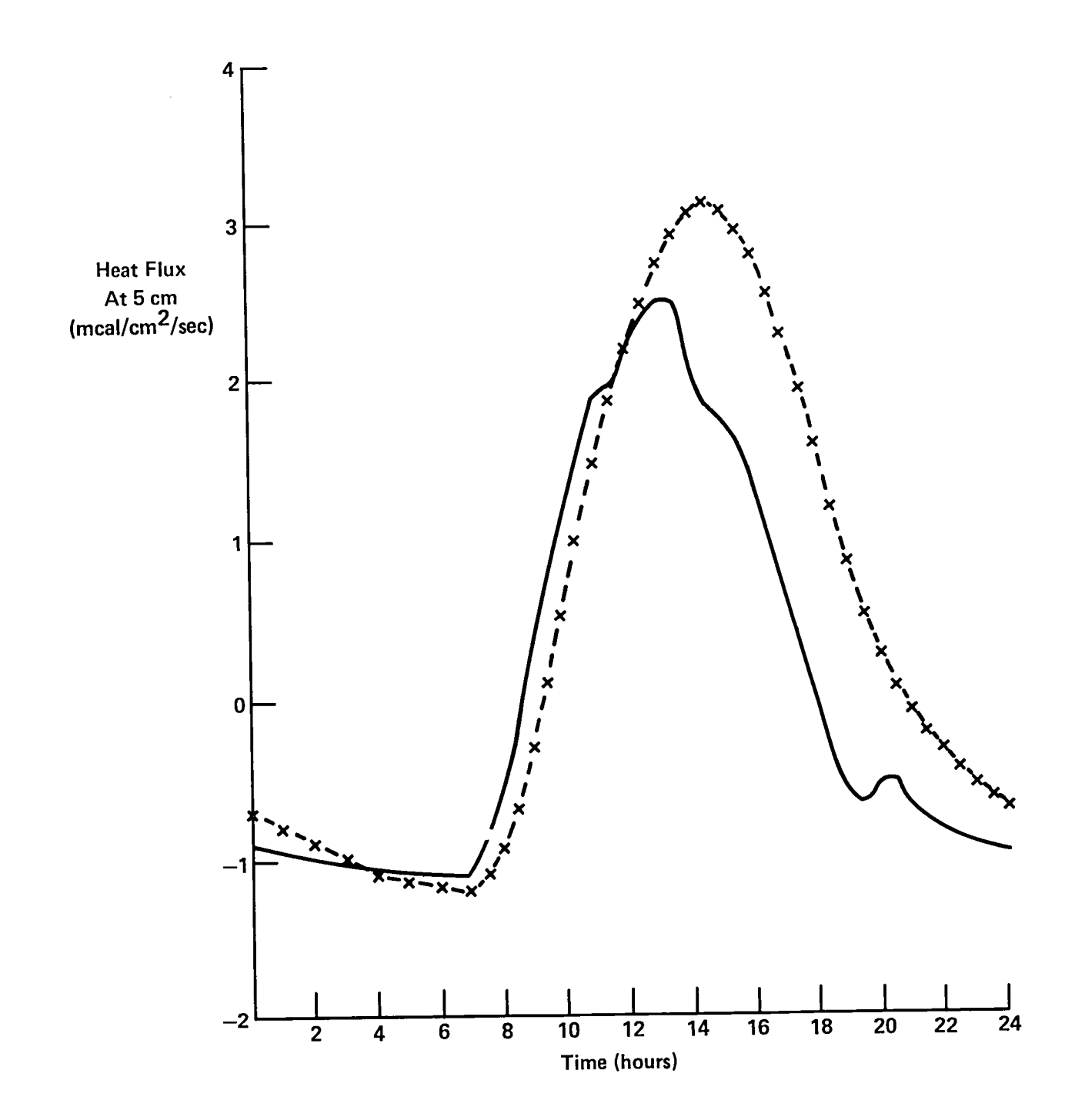

Figure 3-12. Simulated (dashed line) and measured (solid line) heat fluxes at 5 cm. depth. Fluxes are positive away from the surface.

The maximum error in the surface temperature is 3**°**C. Errors in the heat flux can be reduced by calibration of the thermal conductivity model (Equation 2-23). (Kimball, et al., 1976a and b.) This is done either by making the air shape factors (Equa**t**ion 2-24) functions of soil moisture, or by introducting a constant factor in Equation 2-23. However, in this simulation the value 1*/*3 was used for  $g_a$  for all values of wetness, and no multiplying factor was used.

Figures 3-13 and 3-14 show wetness profiles for three different times of the day. The simulations represented in figure 3-13 were performed with nominal values for the input parameters (curve b, figure 3-10); figure 3-14 shows the changes when errors in the hydraulic parameters are included (curve d, figure 3-10). Figure 3-15 shows temperature profiles from the nominal simulation. The simulations were performed to a depth of 100 cm"but little variation was found below 25 cm for wetness and temperature in both the simulations and the data; therefore, profiles below this depth are not shown. The qualitative agreement is good for moisture profiles below 7 cm. The temperature profiles agree within 3**°** at all depths.

Uncertainties in the hydraulic parameters are responsible for most of the surface moisture difference between the simulations and the data; errors in the simula**t**ion of evaporation rate are of secondary importance. Surface soil moisture variations are determined by the difference in the evaporation rate and the recharge flux into the surface layer from below. Table 2-1 shows values for the integrals of these fluxes over one day for the four simulations discussed. The integrated evaporation rate from the data is also presented.

The differences between columns b and d show that changing the hydraulic parameters has very little effect on the evaporation rate but does alter the recharge flux. Therefore large variations in surface soil moisture can be created by changing the hydraulic parameters because the input to the layer changes, but output is relatively constant. (This decrease in recharge is reflected in the smaller change over time of the simulated moisture profiles in Figure 3-14 when compared to Figure 3-13). However, if only the evaporation rate is changed (column c), both surface and

3-20

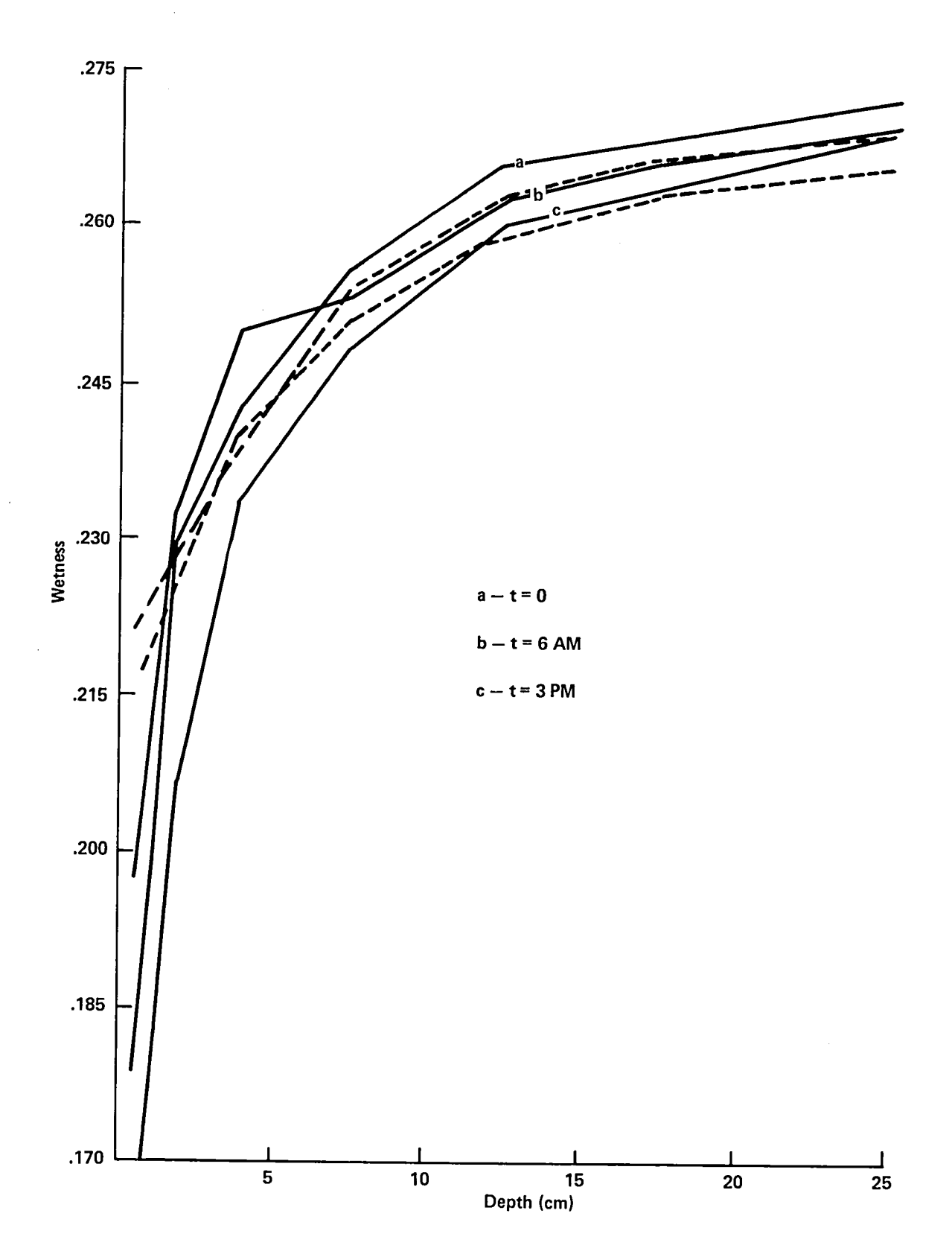

Figure 3-13. Wetness profiles at three times for the sample simulations. Solid lines are data, and dashed lines are simulations.

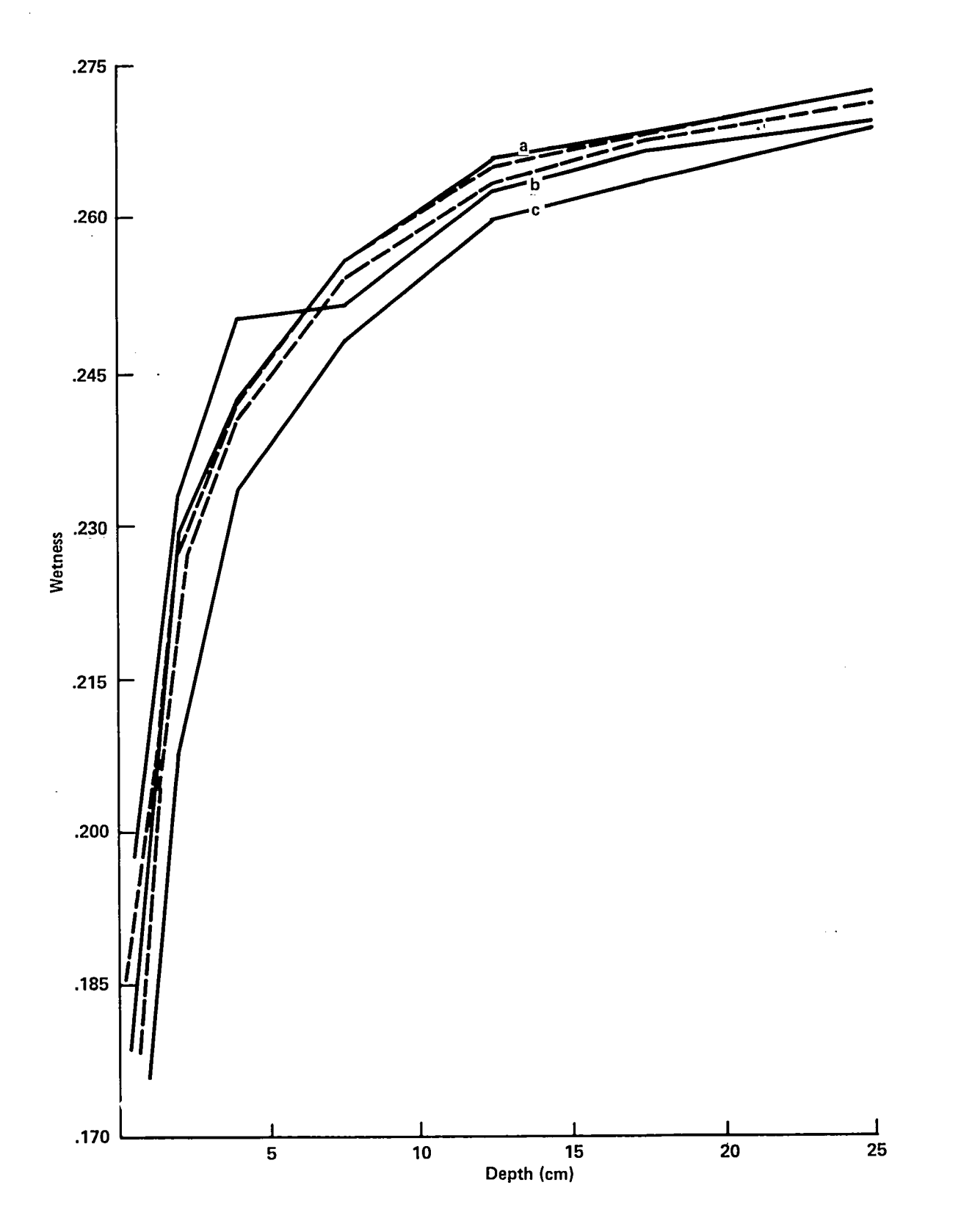

Figure 3**-**14. Wetness profiles at three times for a simula**t**ion with hydraulic parameter reduced by maximum uncertainty. The legend from figure 3-13 applies here.

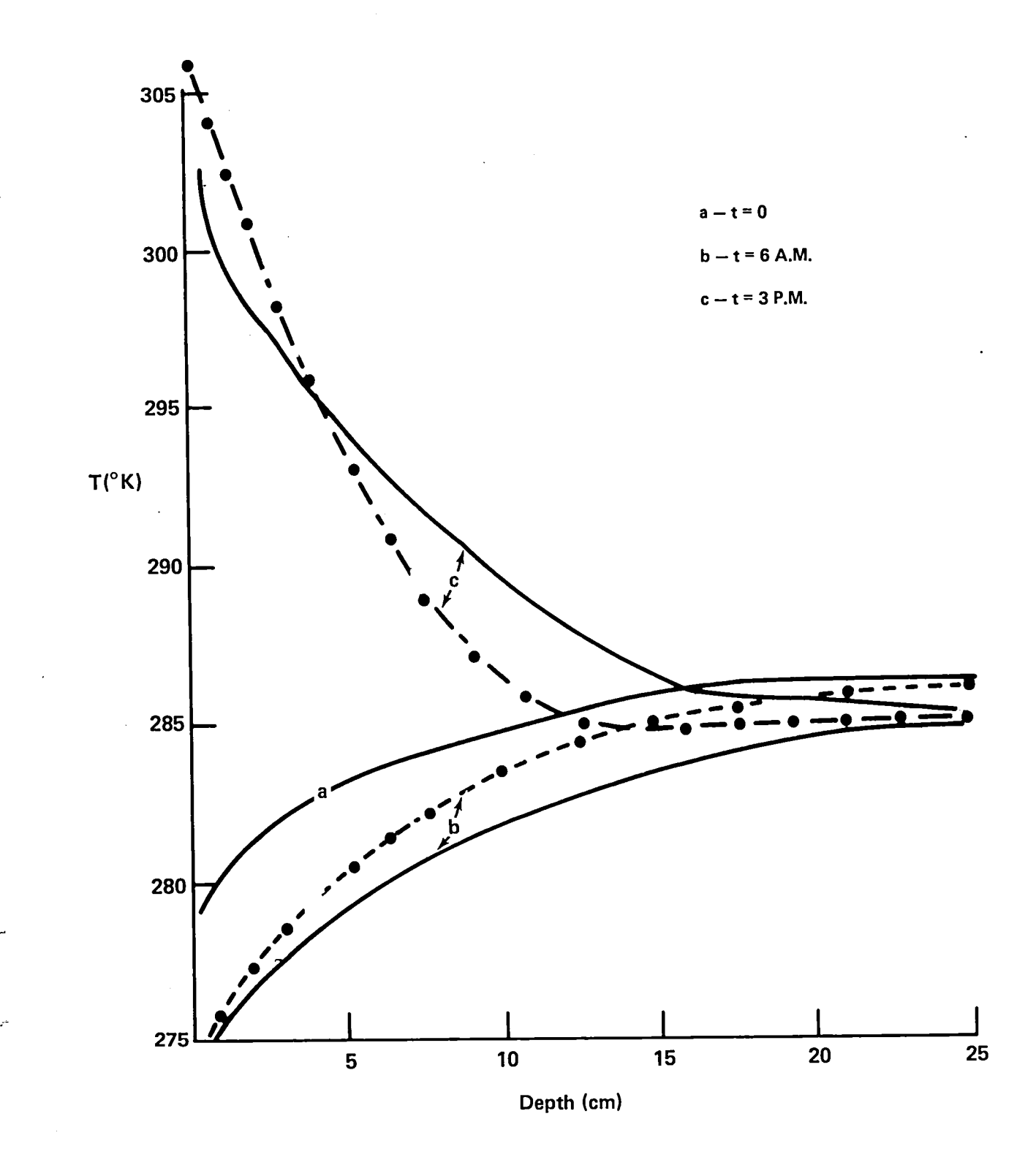

Figure 3-15. Temperature profiles at **t**hree times. Solid lines are data, and dashed lines are simulations.

### Data Source

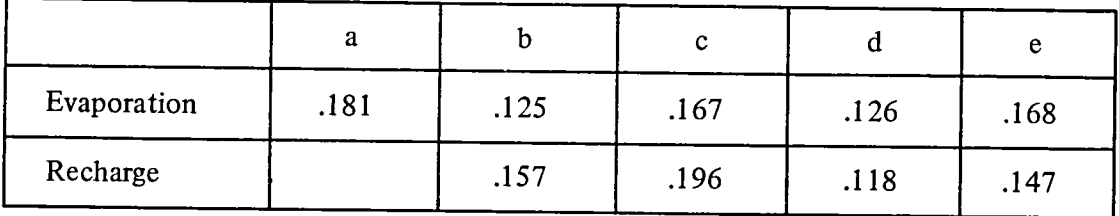

Table 2-1. Daily Integrated Evaporation and surface recharge fluxes, in cm of water.

- a- Data
- b **-** Simulation with nominal input values
- c **-** Simulation with evaporation rate increased by uncertainty
- d **-** Simulation with hydraulic parameters reduced
- e Simulation with evaporation rate increased and hydraulic parameters reduced

recharge fluxes change by almost the same amount. Thus the effect **o**n surface soil moisture is minimal. The increased evaporation in this case is supplied by moisture in layers deeper than the surface.

 $\ddot{\phantom{0}}$ 

 $\mathcal{L}$ 

 $\bullet$ 

 $\mathbf{r}$ 

 $\ddot{ }$ 

 $\tilde{\mathbf{v}}$ 

 $\label{eq:2.1} \mathcal{L}(\mathcal{L}^{\text{max}}_{\mathcal{L}}(\mathcal{L}^{\text{max}}_{\mathcal{L}}))\leq \mathcal{L}(\mathcal{L}^{\text{max}}_{\mathcal{L}}(\mathcal{L}^{\text{max}}_{\mathcal{L}}))$  $\frac{1}{\sqrt{2}}\sum_{i=1}^{n} \frac{1}{\sqrt{2}}\sum_{j=1}^{n} \frac{1}{j} \sum_{j=1}^{n} \frac{1}{j} \sum_{j=1}^{n} \frac{1}{j} \sum_{j=1}^{n} \frac{1}{j} \sum_{j=1}^{n} \frac{1}{j} \sum_{j=1}^{n} \frac{1}{j} \sum_{j=1}^{n} \frac{1}{j} \sum_{j=1}^{n} \frac{1}{j} \sum_{j=1}^{n} \frac{1}{j} \sum_{j=1}^{n} \frac{1}{j} \sum_{j=1}^{n} \frac{1}{j} \sum_{$  $\label{eq:2.1} \frac{1}{\sqrt{2\pi}}\int_{\mathbb{R}^3}\frac{1}{\sqrt{2\pi}}\left(\frac{1}{\sqrt{2\pi}}\right)^2\frac{1}{\sqrt{2\pi}}\int_{\mathbb{R}^3}\frac{1}{\sqrt{2\pi}}\frac{1}{\sqrt{2\pi}}\frac{1}{\sqrt{2\pi}}\frac{1}{\sqrt{2\pi}}\frac{1}{\sqrt{2\pi}}\frac{1}{\sqrt{2\pi}}\frac{1}{\sqrt{2\pi}}\frac{1}{\sqrt{2\pi}}\frac{1}{\sqrt{2\pi}}\frac{1}{\sqrt{2\pi}}\frac{1}{\sqrt{2\pi}}\frac{$ 

#### SECTION 4 - USER'S GUIDE

Figure 4-1 shows the JCL needed to execute the simulator on the SACC (Science and Applica**t**ions C**o**mputing Center, GSFC) S*/*3*6***0**-91 an**d** S*/*3*6*0-7*5* c**o**mputers. Subr**o**utines which perf**o**rm the integrati**o**n an**d** create printer pl**o**ts are in **o**bject m**od**ule f**o**rmat as members **o**f the **d**ata set ZB2PC.UTI**L**.OBJ. All **o**ther subr**o**utines ex**i**st as a n**o**n-executable l**o**a**d** m**od**ule name**d** ZB2PCSSM **o**n the system l**o**a**d** m**od**ule **d**ata set, SYS2.LOADLIB. The l**i**nkage e**d**it**o**r is use**d** t**o** c**o**mbine these and create an executable l**o**ad m**o**dule. In this example NAME**L**IS**T** input is entere**d** instream in the GO.DATA5 DD statement. The DD card labeled GO.FT10F**0**01 is f**o**r printer pl**o**ts (see the descripti**o**n **o**f NAMELIST parameter IPR). **T**he GO.F**T**12F0**0**1 DD statement p**o**ints t**o** the disk data set which will recei**v**e the temperature and m**o**isture pr**o**files (see the descripti**o**n **o**f NAME**L**IST parameters NDISK and IUDISK).

Figure 4-2 is an example **o**f the JCL used t**o r**elink a subr**o**utine created by the user and then execute the simulat**o**r. The first j**o**b step is a c**o**mpilati**o**n **o**f the user sub**ro**utine using **t**he stan**d**ard FORTRANH pr**o**ce**d**ure, an**d** the sec**o**nd step is the LINKGO pr**o**ce**d**ure fr**o**m Figure 4-1. N**o**te that in **t**he present example the NAMELIST is rea**d** from the **d**ata set *Z*B2PC.MARCH17.NL.DATA.

**T**he variables in the simulat**o**r NAMELIST are described in Table 4-1. F**o**r each **v**ariable the type (real (R) **o**r integer (I)) length (4 **o**r 8 bytes), and default **v**alue are given. If the variable name and value **do**es n**o**t appear in the NAMELIST input data*,* **t**hen the variable will have the value given in Table 4-1. Variable descriptions are also given. References t**o** defining equations are pr**o**vi**d**ed where relevant.

In addition to values for the NAMELIST variables*,* the user can provide values for the air temperature*,* air vapor pressure, and wind speed as functions of time. This is done by coding a subroutine named METEOR. The routine which is used in the simulator is given in Figure 4-3. The calling sequence is as follows:

4-1

```
//* SOIL SIMULATE<br>//LGO EXEC LINKGO,REGION.GO=300K,OUT=8<br>//LINK.SYSLIB DD DISP=SHR,DSN=ZB2PC.UTIL.OBJ<br>//LINK.OBJECT DD *
 INCLUDE LOADLIB(ZB2PCSSM)
 ENTRY MAIN
\prime\ast//GO.DATAS DD <math>\ast</math>AINPUT
 NL=22, DZ=1.0, 2.0, 3.0, 4.0, 18*5.0, WATER=27*0.1, TEMPS=27*290.0,
 SATW=27+0.4, SATP=27*-10.0, SATK=27*1.0E-4, EB=27*5.0,
 TSTOP=8.64D5, DTOUT=10800.0,
 WATERR=0.002, TEMERR=2.0, ED=2.0D0, HMAX=1800.0D0,
 IROOTS=0, ITEMPS=1, NWATRS=2, NWFLUX=2, NTEMPS=2, NTFLUX=2,
 SPRES=1.0D6, ROOTS=27*0.1,
 INDXW=1, 2, INDXWF=1, 2, INDXT=1, 2, INDXTF=1, 2,NHCUMS=1, IXHCUM=1, NWCUMS=2, IXWCUM=1, 2,
 NDISK=1, IUDISK=12,
 RNSTRT=8.64E4, RNSTOP=1.728E5, RNTOT=0.0,
 NFUNCT=8,
 &END
//GO.FT10F001 DD
                       SYSOUT=8, DCB=(RECFM=VBA, LRECL=137, BLKS1ZE=7265)
//GO.FT12F001 DD DISP=SHR,DSN=2B2PC.PROFILE.NORAIN.DATA(DRYNORTS)
\prime\prime
```
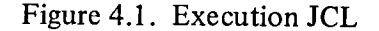

//COMP EXEC FORTRANH, PARM=XREF, OUT=8<br>//SYSIN\_\_\_\_DD DISP=SHR, DSN=ZB2PC.METEOR.FORT //LGO EXEC LINKGO.REGION.GO=300K,OUT=8 //LINK.SYSLIB DD DISP=SHR,DSN=ZB2PC.UTIL.OBJ //LINK.OBJECT DD \* INCLUDE LOADLIB(ZB2PCSSM) ENTRY MAIN /\* //GO.DATA5 OD DISP=SHR,DSN=ZB2PC.MARCH17.NL.DATA //GO.FT10F001 DD SYSOUT=8.DCB=(RECFM=VBA,LRECL=137.BLKSIZE=7265)  $\mu$ 

Figure 4.2. Relink JCL
# TABLE 4-1 NAMELIST INPUT VAR**I**ABLES

All subscripted **v**ariables are arrays w**i**th one element per soil layer. Subscripts run from 1 **t**o NL (number of soil layers) unless otherwise indicated. The NAMELIST name is INPUT.

 $\ddot{\phantom{a}}$ 

 $\epsilon$ 

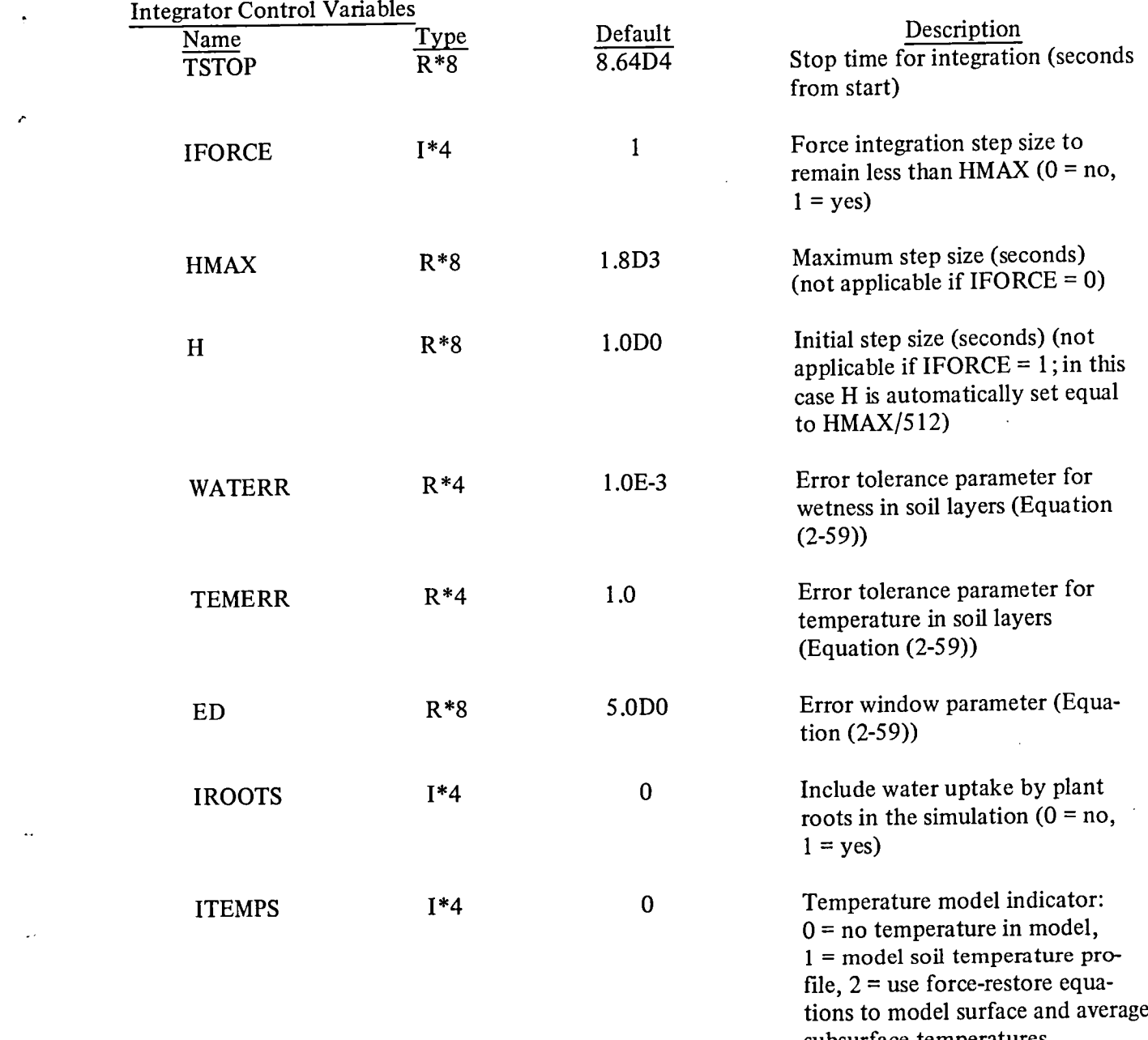

subsurface temperatures

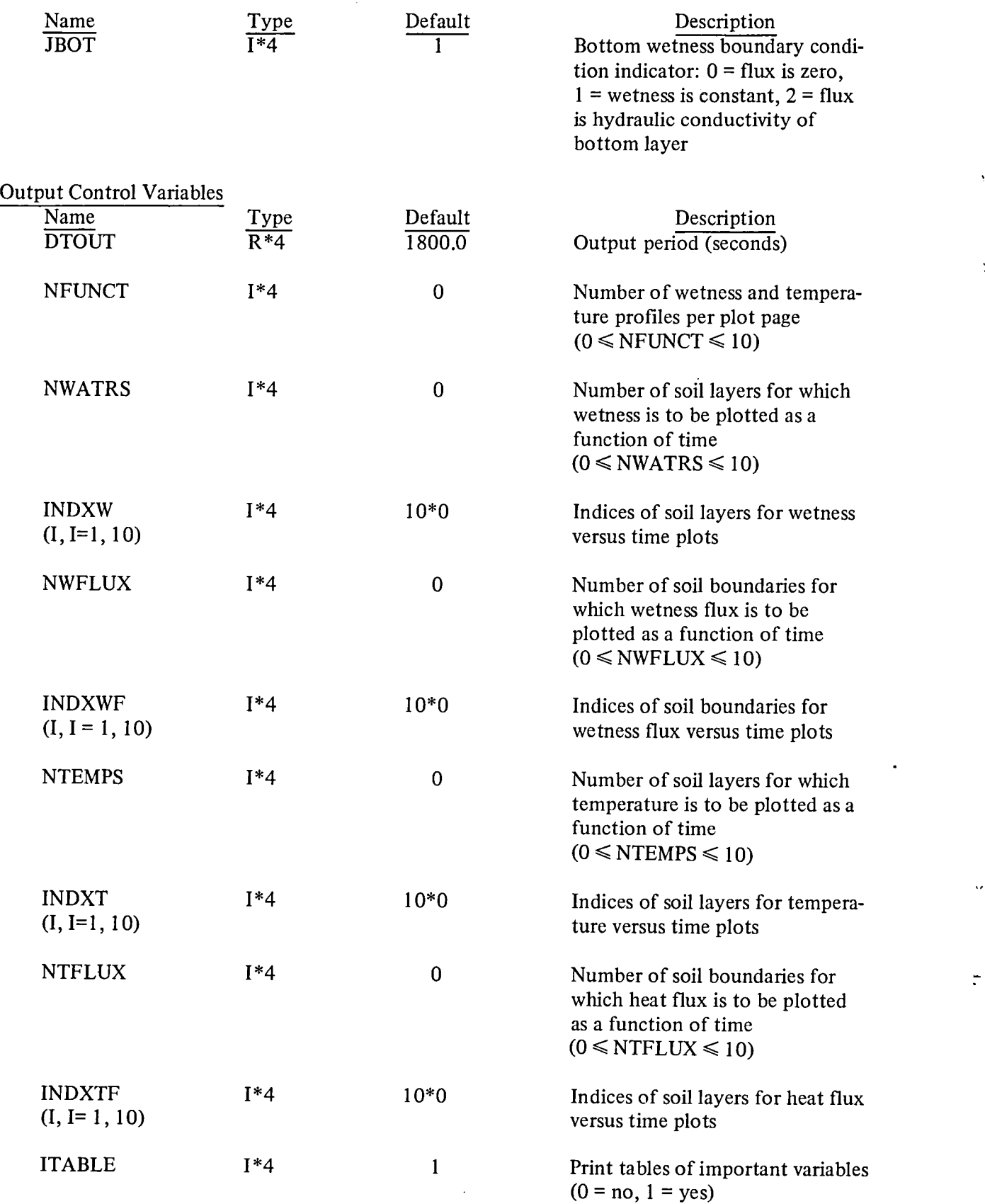

 $\frac{1}{2}$ 

 $\blacksquare$ 

 $\hat{\mathcal{Q}}$ 

 $\sim 10^{11}$ 

- 1

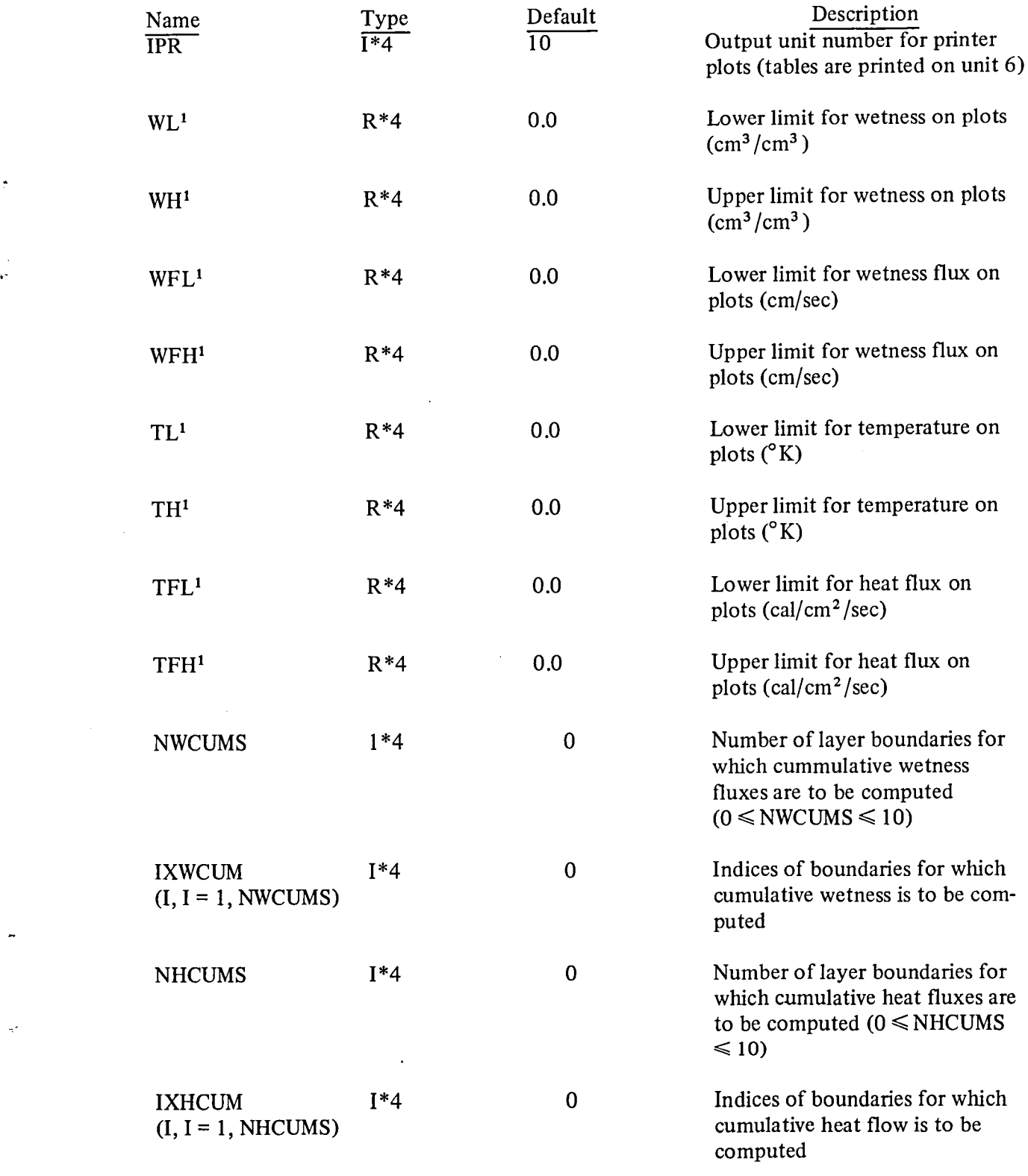

<sup>1</sup> If the lower and upper limits for any variable are equal, the actual limits used are determined from the data being plotted.

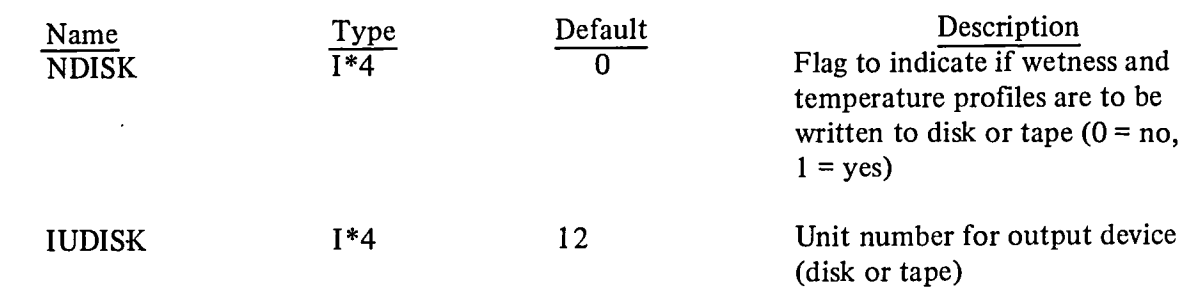

 $\mathcal{L}^{\text{max}}_{\text{max}}$  , where  $\mathcal{L}^{\text{max}}_{\text{max}}$ 

 $\hat{\mathcal{L}}$ 

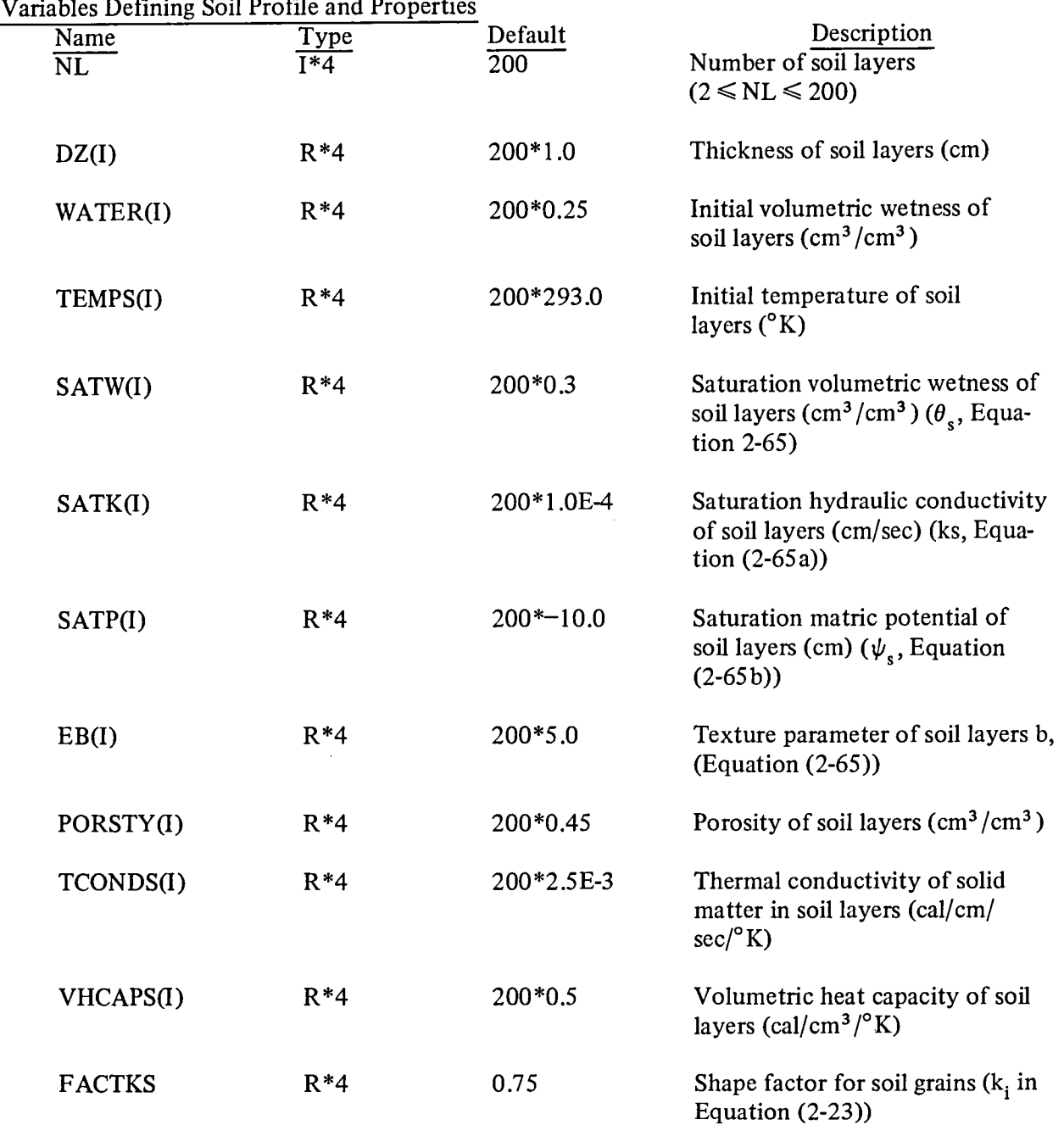

\_*r*

 $\overline{\phantom{a}}$ 

 $\ddot{\phantom{a}}$ 

 $\frac{\partial \phi}{\partial t}$ 

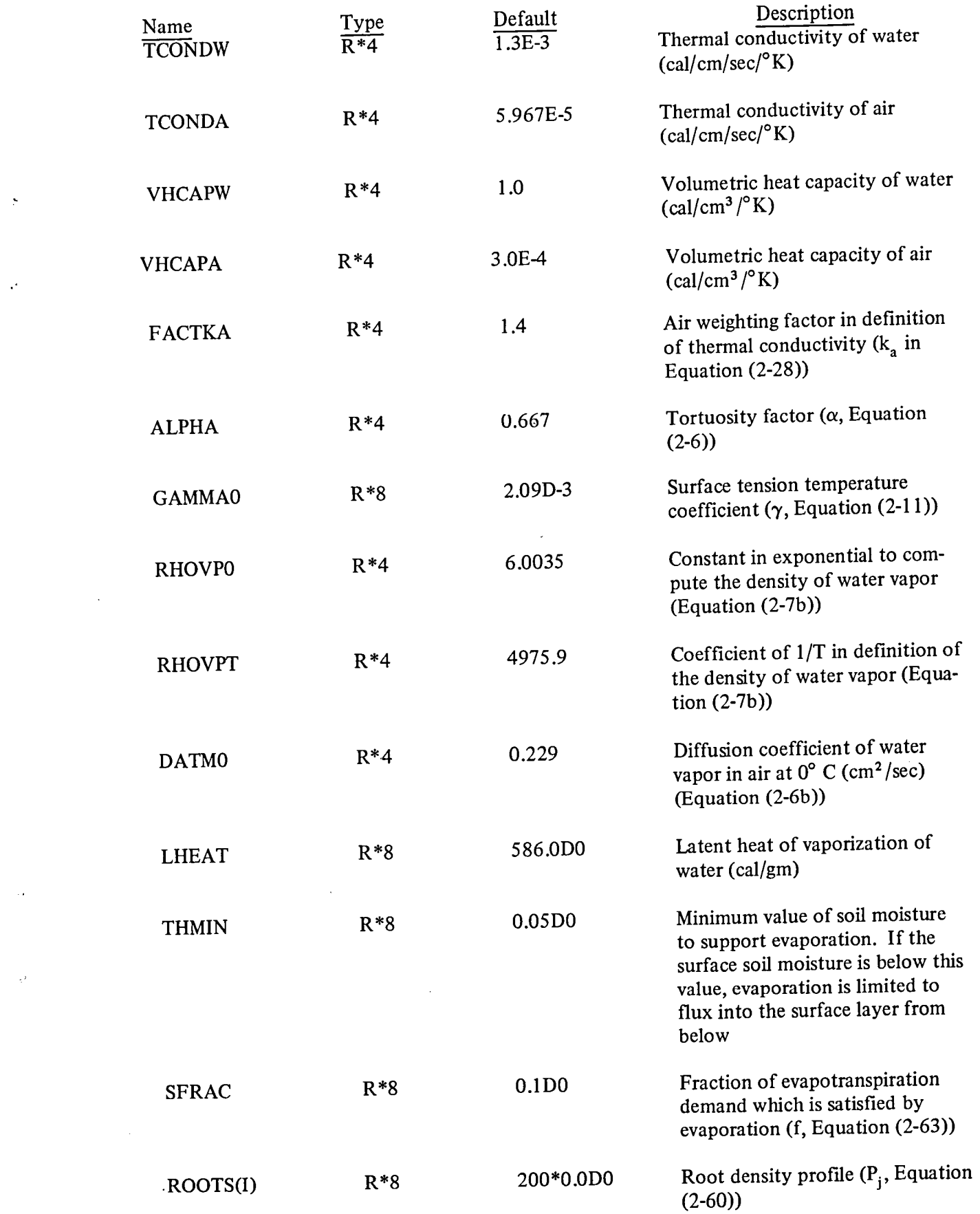

 $\ddot{\phantom{a}}$ 

 $\ddot{\phantom{0}}$ 

 $\ddot{\phantom{0}}$ 

 $\mathcal{A}^{\mathcal{A}}$ 

4-7

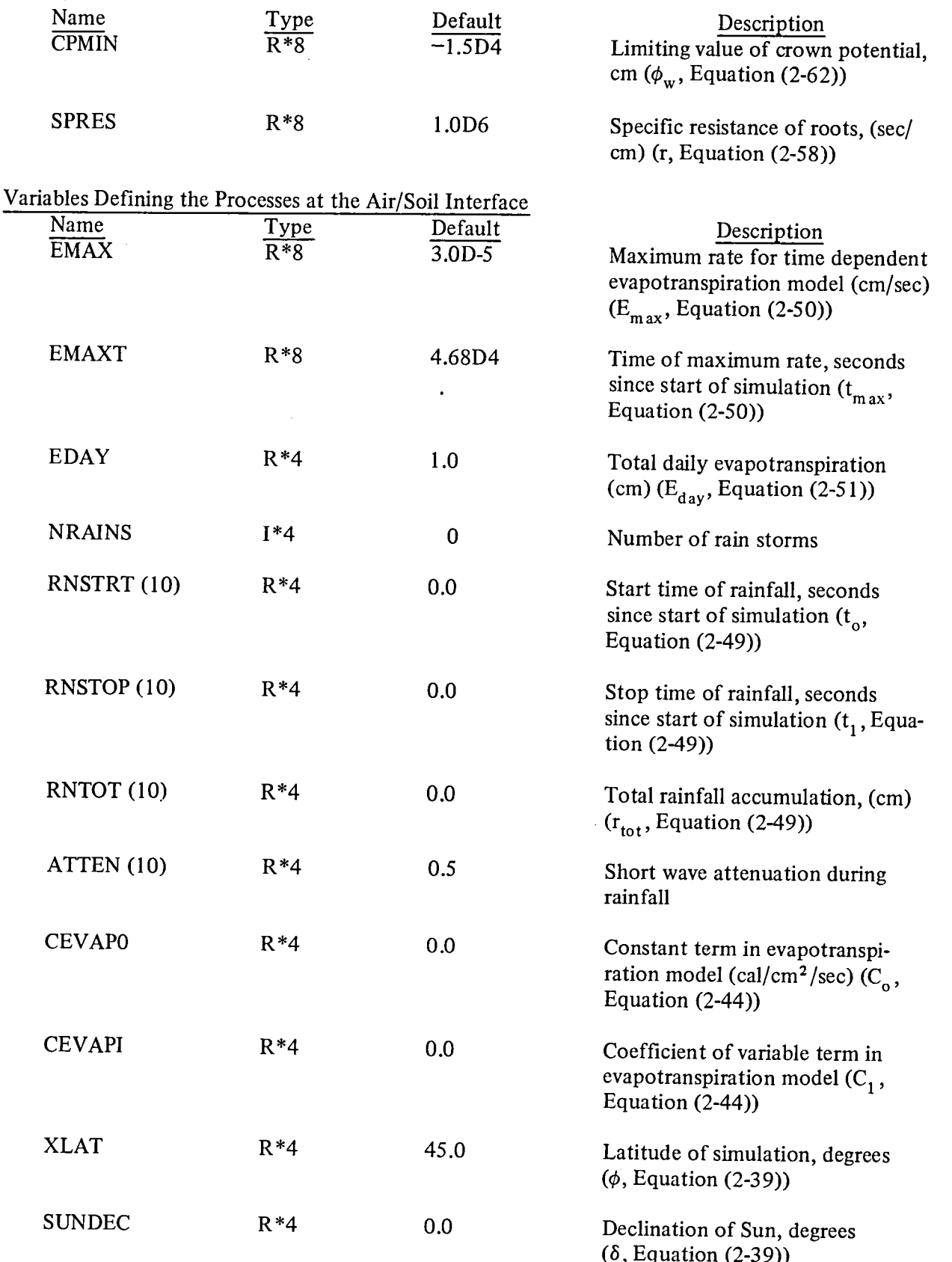

 $\epsilon_{\rm x}$ 

 $\frac{1}{2}$ 

 $\ddot{\phantom{0}}$ 

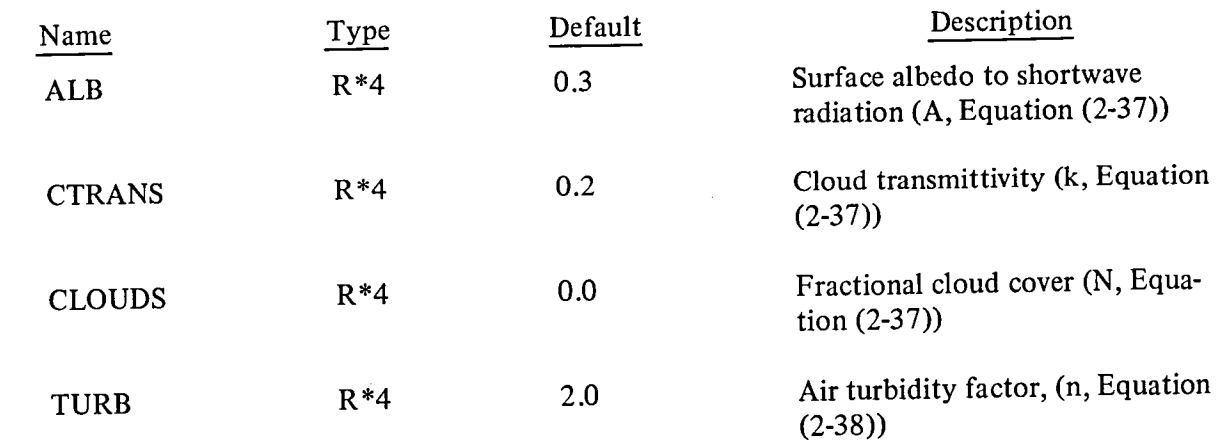

 $\ddot{\phantom{a}}$ 

Z

J,

 $\bar{\mathcal{A}}$ 

 $\ddot{\phantom{a}}$ 

```
SUBROUTINE METEOR(T, TAIR, VAPZO, WIND)
 REAL*8 T
 DIMENSION TEMPS(50), VAPORS(50), WINDS(50)
 DATA TEMPS/
* 0.28036E 03, 0.28056E 03, 0.28026E 03, 0.28046E 03, 0.27976E 03,
* 0.27846E 03, 0.28166E 03, 0.27586E 03, 0.27806E 03, 0.27746E 03, 0.27796E 03, 0.27746E 03, 0.27746E 03, 0.27746E 03,
  0.28106E 03, 0.28306E 03, 0.29236E 03, 0.30076E 03, 0.29846E 03,
* 0.29806E 03, 0.30126E 03, 0.30206E 03, 0.30196E 03, 0.30396E 03,
* 0.30566E 03, 0.30576E 03, 0.30546E 03, 0.30296E 03, 0.30096E 03, 0.30126E 03, 0.30296E 03, 0.30296E 03, 0.30296E 03,
* 0.30146E 03, 0.29936E 03, 0.29606E 03, 0.28896E 03, 0.28786E 03,
* 0.28876E 03, 0.28666E 03, 0.2856E 03, 0.28706E 03, 0.28796E 03,
# 0.28656E 03, 0.28736E 03, 0.28206E 03, 283.26E0, 283.06E0/
DATA VAPORS/
* 0.49000E 01, 0.44000E 01, 0.32000E 01, 0.96000E 01, 0.57000E 01,
* 0.25000E 01, 0.63000E 01, 0.49000E 01, 0.50000E 01, 0.55000E 01,
* 0.53000E 01, 0.55000E 01, 0.52000E 01, 0.55000E 01, 0.55000E 01, 0.77000E 01, 0.61000E 01, 0.67000E 01, 0.76000E 01, 0.13500E 02,
* 0.53000E 01, 0.59000E 01, 0.56000E 01, 0.57000E 01, 0.55000E 01,
* 0.53000E 01, 0.57000E 01, 0.55000E 01, 0.57000E 01, 0.57000E 01, 0.52000E 01, 0.51000E 01, 0.60000E 01, 0.48000E 01, 0.47000E 01,
* 0.46000E 01, 0.44000E 01, 0.44000E 01, 0.59000E 01, 0.59000E 01,
* 0.49000E 01, 0.47000E 01, 0.51000E 01, 0.46000E 01, 0.43000E 01,
DATA WINDS/
* 59.0, 68.6, 85.4, 94.8, 104.8, 115.8, 136.4, 114.8, 98.8,
 112.4, 93.0, 60.2, 91.4, 98.2, 74.6, 88.0, 100.0, 99.0, 125.0, 107.2, 104.8, 112.6, 88.4, 54.2, 60.4,
                                                                          79.2.
                                                                         50.6,40.6,67.2, 90.4, 112.8, 139.8, 162.4, 146.8, 127.4, 102.0,
\begin{array}{ccc} 3.4, & 77.0, & 77.2, & 83.8, & 89.2, \\ 58.6, & 58.6, & 60.8, & 59.2, & 64.0/ \\ RINTRP(A,B) = A + (B - A)*DIREL \end{array}78.0, 75.4, 68.0, 62.2.
         = DMOD(T,8.64D4)/1800.0D0
TREL
ITRL
         = INT (TREL)10
         = ITRL + 1
I<sub>1</sub>= 10 + 1DTREL
         = TREL - ITRL
         = RINTRP(TEMPS(IO), TEMPS(I1))
TAIR
VAPZÓ
         = RINTRP(VAPORS(IO), VAPORS(I1))
WIND
         * RINTRP(WINDS(IO), WINDS(I1))
RETURN
END
```
Figure 4-3. Example of subroutine METEOR

- $T = -$  input  $-$  Time in seconds since start of simulation  $(R*8)$ .
- TAIR  $-$  output  $-$  Air temperature at reference height above the surface, degrees K,  $(R^*4)$ .
- VAPZO output Air vapor pressure at reference height, millibars  $(R^*4)$ .
- WIND output Wind speed at reference height, cm/sec (R\*4)

The ou**t**put variables are used to solve the heat balance equation. In this example data are provided at half-hour intervals, and a linear interpolation sceme is used to provide values at other times. The DMOD function causes the simulator to reuse the data in case the simulation extends beyond 24 hours.

As long as the calling sequence convention is followed and the data have the correct units, the user is free to use any scheme to generate values. The relink JCL of Figure 4-2 would be used to link the user subroutine with the simulator. The subroutine would be on the sequential data referred to by the SYSIN DD statement of the FORTRANH procedure.

Figures 4-4 through 4-12 are samples of the printed output created by the simulator. Figure 4-4a shows values of input parameters which vary with depth. In the following, NAMELIST names are given in parentheses. The first three columns are the layer index, the layer thickness (DZ), and the depth to the center of each layer. The latter is computed by the simulator using the input layer thicknesses. The next two columns are the initial wetness (WATERS) and the temperature (TEMPS) of each layer. The next three columns are the thermal conductivity of the solid material (TCONDS), porosity (PORSTY), and the volumetric heat capacity of the solids (VHCAPS). The next four columns are used in the model of the soil hydraulic properties, Equations 2-65a and b. They are saturation wetness  $\theta_s$  (SATW), saturation matric potential  $\psi_s$  (SATP), saturation hydraulic conductivity K<sub>s</sub> (SATK), and soil texture parameter b (EB). The column labeled EM is the exponent  $2b + 3$  in the hydraulic conductivity model. The last column (ROOTS) is the root density profile,  $P_i$  from Equation 2-60.

4-1**1**

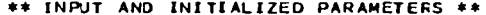

 $\gamma$ 

 $\epsilon$ 

 $\label{eq:2.1} \mathcal{L}(\mathcal{L}^{\mathcal{L}}(\mathcal{L}^{\mathcal{L}}(\mathcal{L}^{\mathcal$ 

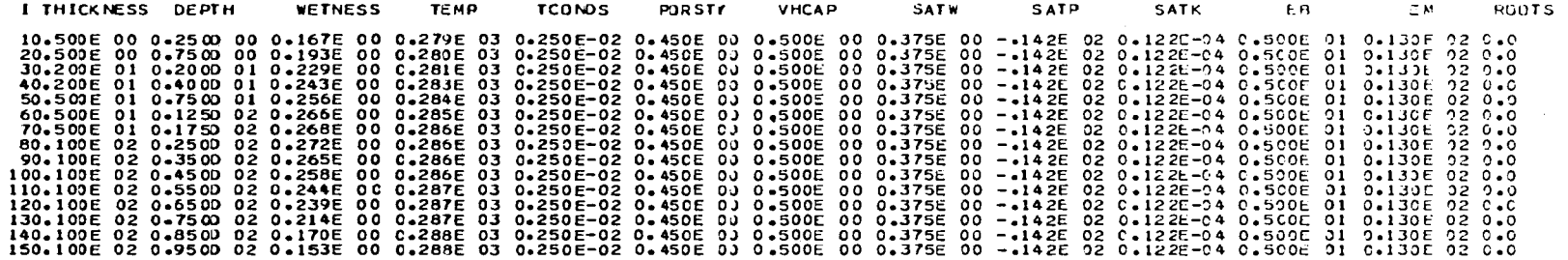

 $\mathcal{L}(\mathcal{L}(\mathcal{L}))$  . The contribution of  $\mathcal{L}(\mathcal{L})$ 

 $\label{eq:2.1} \frac{1}{\sqrt{2}}\int_{\mathbb{R}^3}\frac{1}{\sqrt{2}}\left(\frac{1}{\sqrt{2}}\right)^2\frac{1}{\sqrt{2}}\left(\frac{1}{\sqrt{2}}\right)^2\frac{1}{\sqrt{2}}\left(\frac{1}{\sqrt{2}}\right)^2\frac{1}{\sqrt{2}}\left(\frac{1}{\sqrt{2}}\right)^2\frac{1}{\sqrt{2}}\left(\frac{1}{\sqrt{2}}\right)^2\frac{1}{\sqrt{2}}\frac{1}{\sqrt{2}}\frac{1}{\sqrt{2}}\frac{1}{\sqrt{2}}\frac{1}{\sqrt{2}}\frac{1}{\sqrt{2}}$ 

Figure 4-4a. Input Parameters

 $\langle \sigma(t) \rangle$ 

 $\mathcal{C}^{\bullet}$ 

 $\sim 10^7$ 

Figure 4-4b is an example of the second output page, where the values **o**f all **o**ther input pa**r**ameters are given. The variable name appears first, followed by a brief description and its value.

A typical page of table output is shown in Figure 4-5. The output time is in DDDHHMMSS.SS format, where DDD is the day (DDD = 0 is the first day), HH is the hour of the day, MM is minutes of the hour, and SS.SS is seconds. It is assumed that the simulation start time corresponds to mid- \_ night. The first line also sh**o**ws the current integrator s**t**ep size in seconds.

> Next on this table are the values of some important variables related to moisture flow. Layer number, depth to the center of each layer, and wetness in the layer are shown in the first three columns. Next is the wetness flux in cm/sec  $(q_{\theta}$  Equation 2-75a) at each of the NL + 1 layer boundaries. The first layer is the air-soil interface. The next two columns are the hydraulic conductivity (HYD COND) and matric potential, or pressure head (PHEAD) of the water in the layer. The next column lists values of the derivative of the matric potential with respect to depth  $(\frac{d\psi}{dz})$ Equation 2-73a). The I<sup>th</sup> derivative is evaluated at the boundary separating the I and I + 1 layers. The last entry in the column is not used, since the derivative is required only at the NL-1 interior d*O* boundaries. The column labeled DWDT is the derivative of wetness with respect to third  $\frac{d\mathbf{r}}{dt}$ , Equadq tion 2-54). If the sink term is zero, this is the spatial derivative of the wetness flux ( $dz$ , Equation 2-72a). The last column is the value of the sink term Q, Equation 2-55.

The next entry is the amount of water stored in the profile in centimeters. This will be calculated if the value of the input variable NWCUMS is greater than zero.

The cumulative wetness flux at any of up to 10 layer boundaries can be computed. This is the integral of the flux over time, starting with the beginning of the simulation. The trapezoid rule is used to compute the integral, and the value of the integral is updated after each simulator time step. The number of integrated fluxes is set via NAMELIST parameter NWCUMS;the layer indices are input via the array IXWCUM. In the example of Figure 4-5 NWCUMSis 3, and the first three elements of IXWCUM are  $1, 2$ , and  $16$  (see Figure 4-4b). Boundary 1 is the air-soil interface, so

 $4 - 13$ 

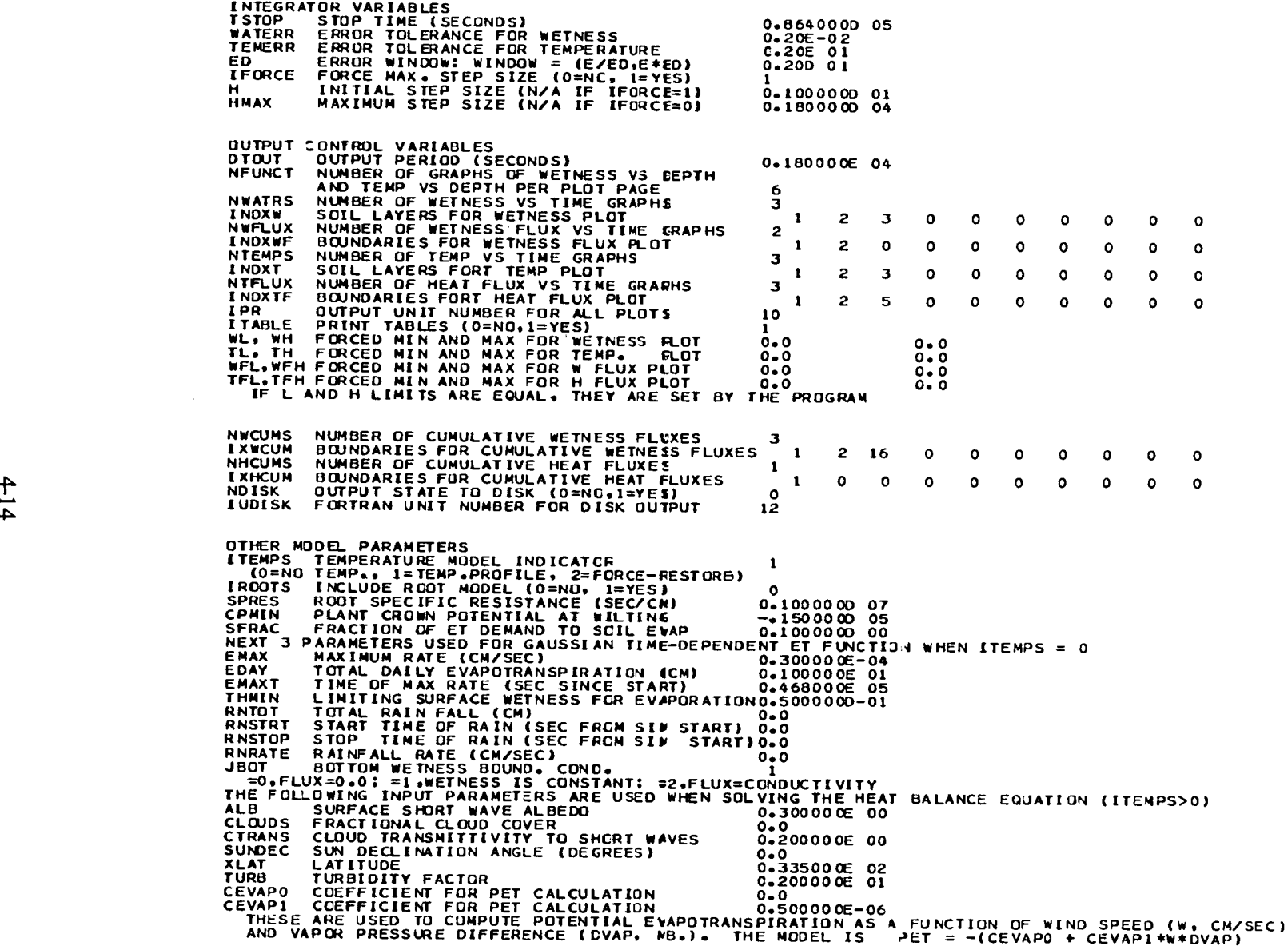

Figure 4-4b**.**

 $\mathcal{L}$ 

 $\overline{\phantom{a}}$ 

 $\bar{\mathcal{A}}$ 

 $\mathcal{F}^{\pm}$ 

 $\epsilon$ 

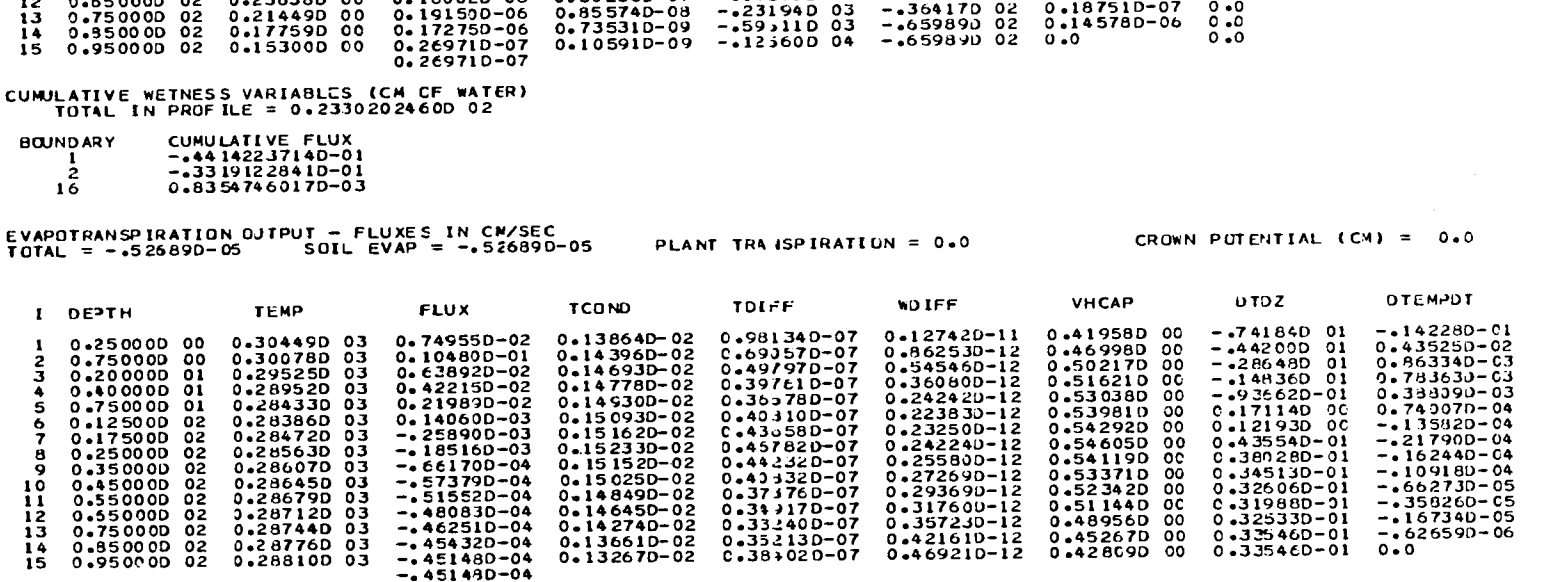

 $-.16721004$ 

 $-137436D$  03

 $-17+320$  03

 $-12,120$  03

 $-427154D 02$ <br> $-480350D 02$ <br> $-476354D 02$ <br> $-472351D 02$ 

 $-178174002$ 

 $-0.93 \times 610002$ 

 $-11143003$ 

 $-14270003$ 

0.392380-07

0.824270-07<br>0.132110-06

0.153800-06<br>0.178830-06<br>0.141340-06<br>0.975570-07<br>0.575570-07<br>0.302560-07

 $\mathcal{L}_{\mathbf{a}}$ 

**SINK** 

 $0 - 0$ 

 $0.0$ 

 $0 - 0$ 

 $0 - 0$ 

 $0 - c$ 

 $0.0$ 

 $0.0$ 

 $\overline{c}$  .  $\overline{c}$ 

 $0 - 0$ 

 $0.0$ 

0.259560 04 -.524740-05 0.0<br>0.160030 03 -.102390-05 0.0<br>0.226030 02 -.215330-07 C.C

 $-.25277D-07$ 

 $-128700 - 07$ 

 $-.23892D-07$ 

 $-0.593480 - 08$ 

 $-203690-07$ 

 $0.513880 - 06$ <br>  $0.272390 - 07$ <br>  $0.549530 - 07$ <br>  $-114820 - 07$ 

 $0.18751D-07$ 

0.916220 01

0.322090 01

0.919250 00

0.57375J 00

 $-68240000$ 

 $-12086001$ 

 $-.20470001$ 

 $-.31269001$ 

 $-.89239D 01$ 

 $-36417002$ 

ني جا

TERMS OF THE HEAT BALANCE EQUATION: FLUXES IN CAL/CM\*\*2/SEC<br>NET RADIATION = 0.108938E-01 ET FLUX = -.308758E-02 SENSIBLE HEAT = -.310664E-03 HEAT ABSORBED BY SOIL = 0.749553E-02 ITERATIVE SOLUTION OF HEAT BALANCE EQUATION GIVES SURFACE TEMPERATURE = 0.305802D 03 DEGREES K

CUMULATIVE HEAT VARIABLES (CAL/CM++2) TOTAL IN PROFILE = 0.14572485560 05

 $\epsilon_{\rm c}$ 

0.24115D 00

0.255320 00<br>0.26476D 00<br>0.26787D 00<br>0.27100D 00

0.26613D 00

0.25865D 00

0.248360 00

0.236380 00

0.25000D 00

0.750 COD 00

0.20000D 01

0.400000 01

0.75000D 01

 $0.125000002$ 

0.17500D 02

0.250000 02<br>0.35000D 02

0.450000 02

0.55000D 02

0.65000D 02

-1

 $\mathbf{z}$ 

 $\mathbf{3}$ 

5.

6

 $\mathbf{a}$ 

 $\bullet$ 

 $10<sup>o</sup>$ 

 $\frac{11}{12}$ 

 $\mathbf{I}$ 1 -1  $\mathbf{1}$ 1  $\mathbf{1}$   $\sim 100$ 

0.14449D C0 - 52689D-05 0.50327D-10<br>0.19491D 00 - 26452D-05 0.24646D-03<br>0.22710D 00 - 55736D-06 0.17580D-07

 $-489690-06$ <br> $-489690-06$ <br> $-4234610-06$ 

0.431550-08

 $0.63664D-07$ 

 $0.26735D-06$ 

0.262210-06

0.234970-06

0.18002D-06

**BOUNDARY** CUMULATIVE FLUX 0.5820627614D 02  $\mathbf{1}$ 

Figure 4-5. Example of table output

**t**he first integrated flux is the integrated soil evaporation rate. The last entry is the amount **o**f water lost through the bottom boundary.

The evapotranspiration in cm*/*sec is shown in the next line. Values are given for the total flux (E, Equations 2-34 or 2-50), the soil evaporation flux  $(E_s, Equation 2-63$  if a root model is included; otherwise it equals the total flux), and the plant transpiration (E<sub>p1</sub>, Equation 2-64 if the root model is included). The crown potential  $(\phi_p$ , Equation 2-61) is also given here.

The remaining output in this page gives values for parameters related to the temperature model. The first three columns are layer index, depth to center of the layer*,* and layer temperature (**°**K). The next column is the heat flux (q, Equation 2-75b) at layer boundaries. The next four columns are: thermal conductivity ( $\lambda$ , Equation 2-23); thermal diffusivity ( $D<sub>T</sub>$ , Equation 2-20c); vapor  $\frac{\mathrm{d}\psi}{\mathrm{d}\psi}$ wetness diffusity (coefficient of-d--*0*- in the definition of D*0*vap, Equation 2-15c); and the volumetric heat capacity (C, Equation 2-29). The derivative of temperature with respect to depth at the interior layers ( $(\frac{dT}{dz})_i$ , Equation 2-73b) is given in the next column. Finally, the derivative of dT temperature with respect to time  $(\frac{d}{dt}\xi)$ . Equation 2-72b), which is used to integrate the state equations, is given in the last column*.*

*T*he values of the four terms of the heat balance equation (Equation 2-34) are given in the next line. These are net radiation (R, Equation 2-36), heat carried by the evapotranspiration flux (LE, Equation 2-42), sensible heat flux (H, Equation 2-46), and the heat absorbed by the soil (S, Equation 2-34). The surface temperature  $(T_s, Equation 2-47)$  is given in the next line.

Finally, cumulative heat fluxes can be optionally computed. NHCUMS is the number of such fluxes, and the array IXHCUM contains the boundary indices. In this example, only the integrated surface flux is computed.

The next six figures are examples of the plots generated by the simulator. The FORTR*A*N unit number of the output is the value of the NAMELIST variable IPR.

Figures 4-6 and 4-7 are moisture and temperature profiles respectively. T**o** reduce the amount **o**f printout, more than one profile can be put on a plot page. Variable NFUNCT is the number of such graphs per plot page; in this example NFUNCT =  $6$ . If NFUNCT is zero, no profiles will be plotted. The correspondence between print character and output time is shown at the top of each page. If more than one print character fall in the same place, then the number of such characters is plotted. These two figures show that over the time interval from noon to  $2:30 \text{ PM}$ , the profiles change only in the surface layers.

Ą

۳

۳

Figures 4-8 and 4-10 are plots of wetness and temperature respectively in selected layers as functions of time. NWATRS is the number of layers for which wetness is to be plotted, and INDXW is the array containing the indices of the chosen layers. In Figure 4-8 NWATRS is 3, and the indices are 1, 2, and 3. Similarly, NTEMPS is the number of layers for which temperature is to be plotted, and INDXT is the array containing the indices of the layers. In Figure 4-10 NTEMPS is 3, and the first three elements of INDXT are 1, 2, and 3.

Figures 4-9 and 4-11 are plots of moisture and heat fluxes at selected boundaries. NWFLUX is the number of boundaries for which wetness flux is to be plotted, and the array INDXWF contains the indices of those boundaries. NTFLUX and INDXTF are the number of boundaries and their indices for the heat flux plot.

The user can optionally control the vertical limits on all plots. NAMELIST variables WL and WH are respectively the lower and upper limits on wetness plots. (Figures 4-6 and 4-8). If  $WL = WH$ , then these values are ignored and appropriate limits are chosen from the data being plotted. Similarly, TL and TH are lower and upper limits for temperature plots (Figures 4-7 and 4-10); WFL and WFH are lower and upper limits for wetness flux plots (Figure 4-9); and TFL and TFH are lower and upper limits for heat flux plots. If any pair of lower and upper limits are equal, the actual limits are chosen from the data.

4-17

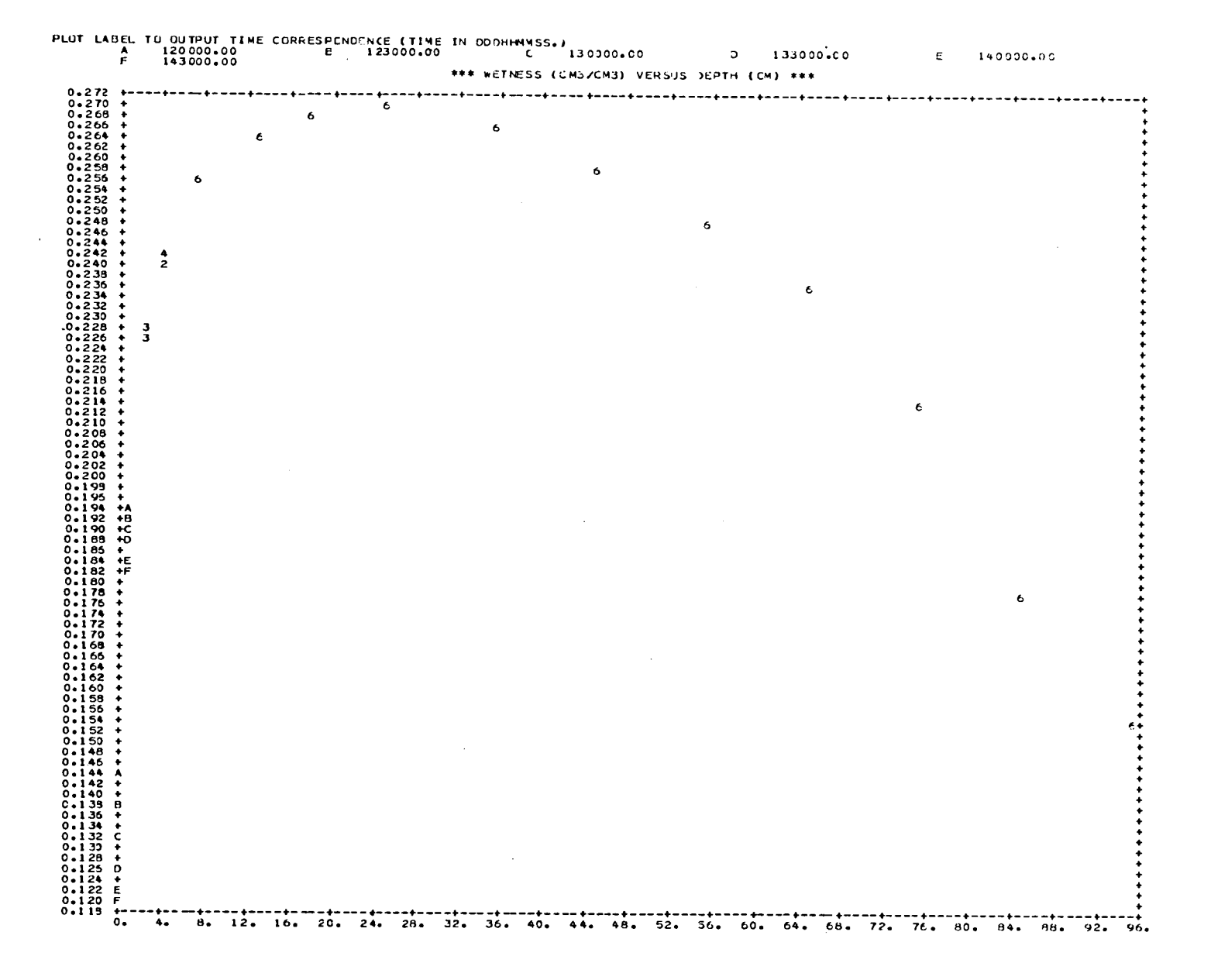

Figure 4-6. Example of plots of soil moisture profiles

 $\mathcal{L}^{\text{max}}$ 

 $\mathbf{r}$ 

 $\sim$ 

 $\sim 10$ 

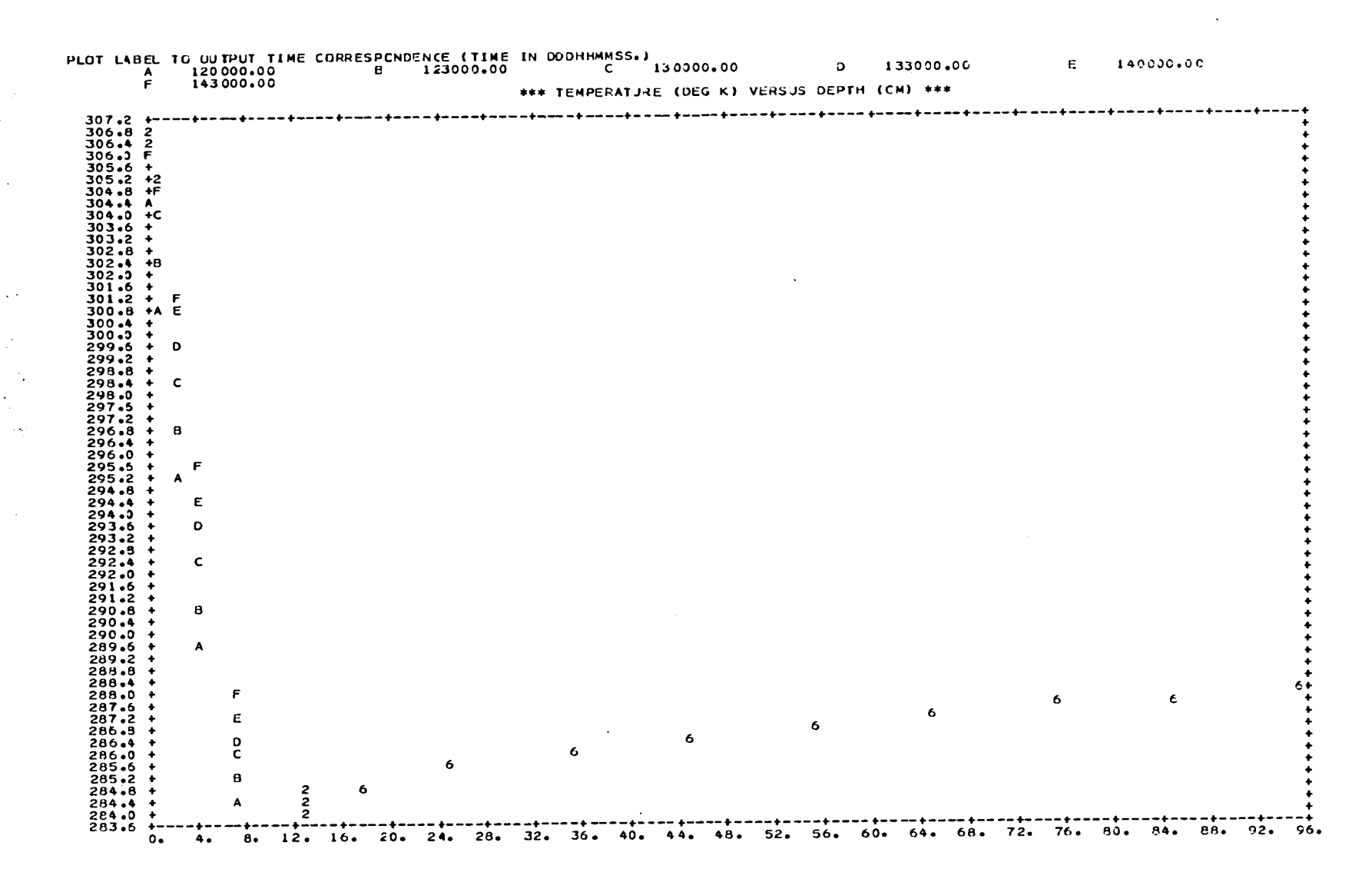

 $\sim 10$ 

 $\sigma_{\rm e}$ 

 $\mathbf{A}_{\mathbf{X}}$ 

 $\Delta$   $\lambda$ 

 $\sim 10^{-1}$ 

Figure 4-7. Example of plots of soil temperature profiles

 $419$ 

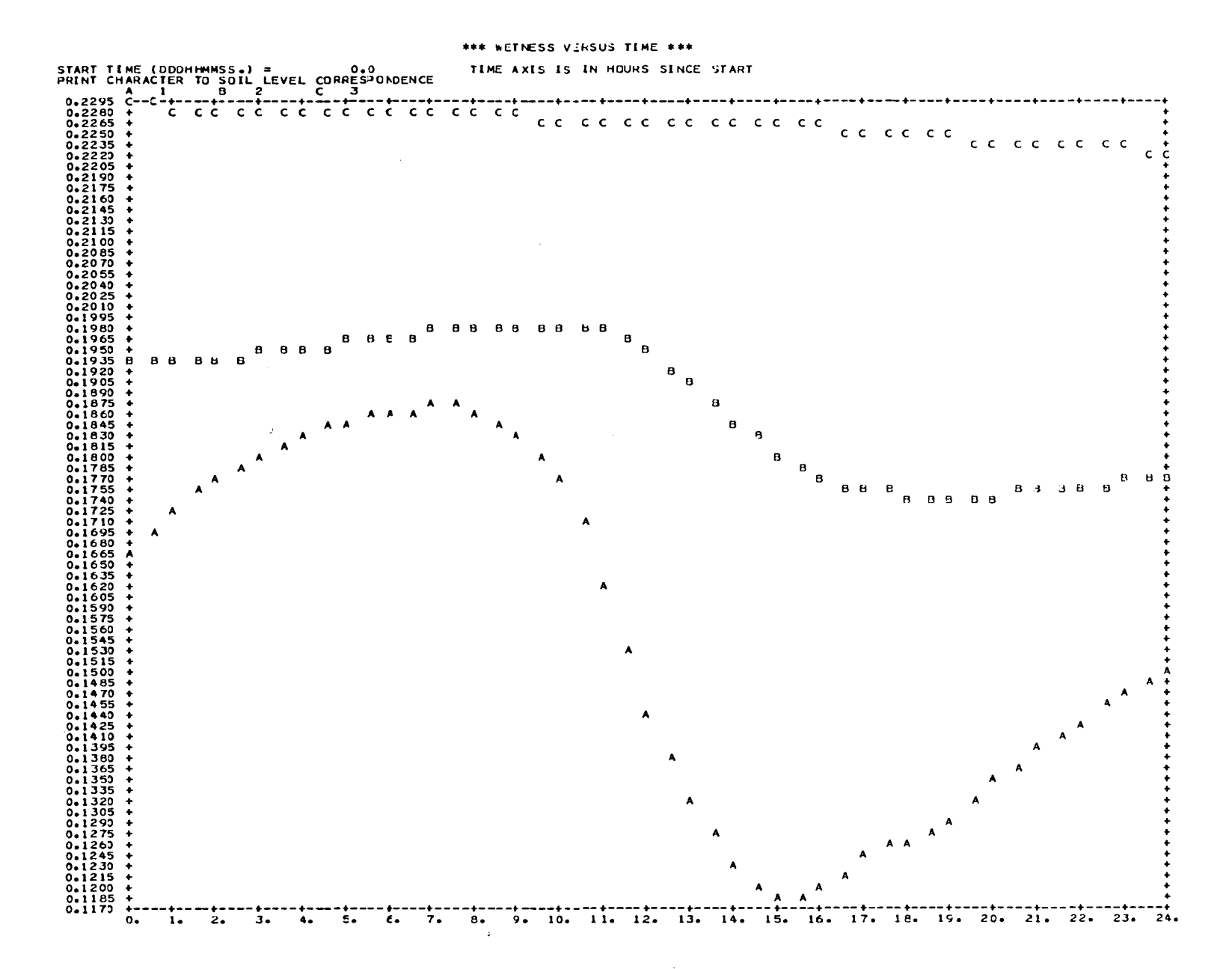

Figure 4-8. Example of plots of soil moisture versus time in selected layers

 $\sim 100$ 

 $\mathcal{L}$ 

 $\sim 4$ 

 $\ddot{\phantom{1}}$ 

ر  $\mathcal{L}$ 

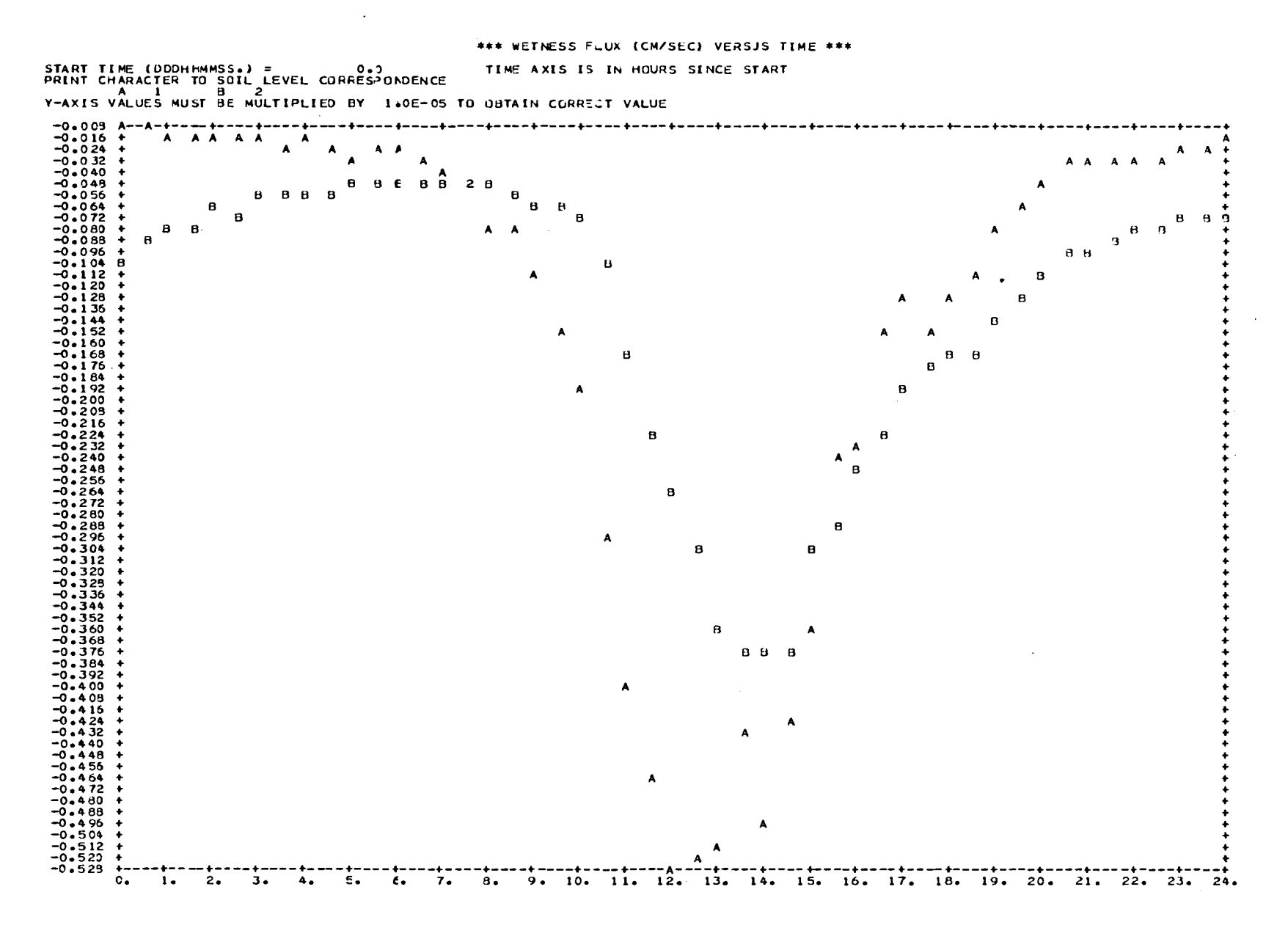

 $\mathbf{t}$ 

 $\sim$   $\omega$ 

Figure 4-9. Example of plot of soil moisture flux versus time at selected boundaries

 $\epsilon_{\rm s}$ 

 $\mathcal{A}$ 

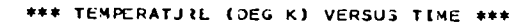

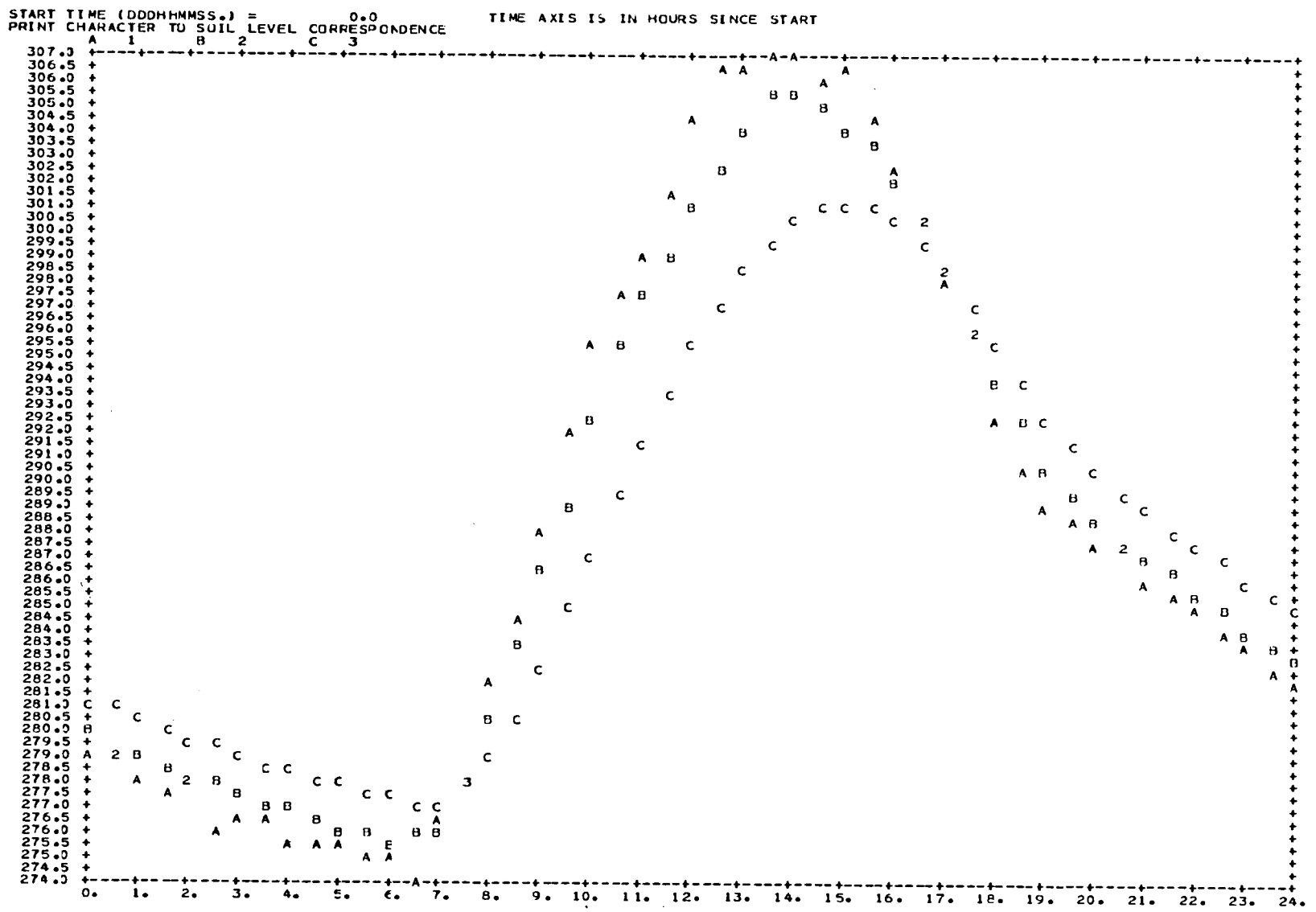

Figure 4-10. Example of plots of temperature versus time in selected layers

 $\mathbf{A}$ 

 $\mathcal{L}_{\text{max}}$ 

 $\epsilon$ 

 $\hat{z}$ 

 $\sim$  1

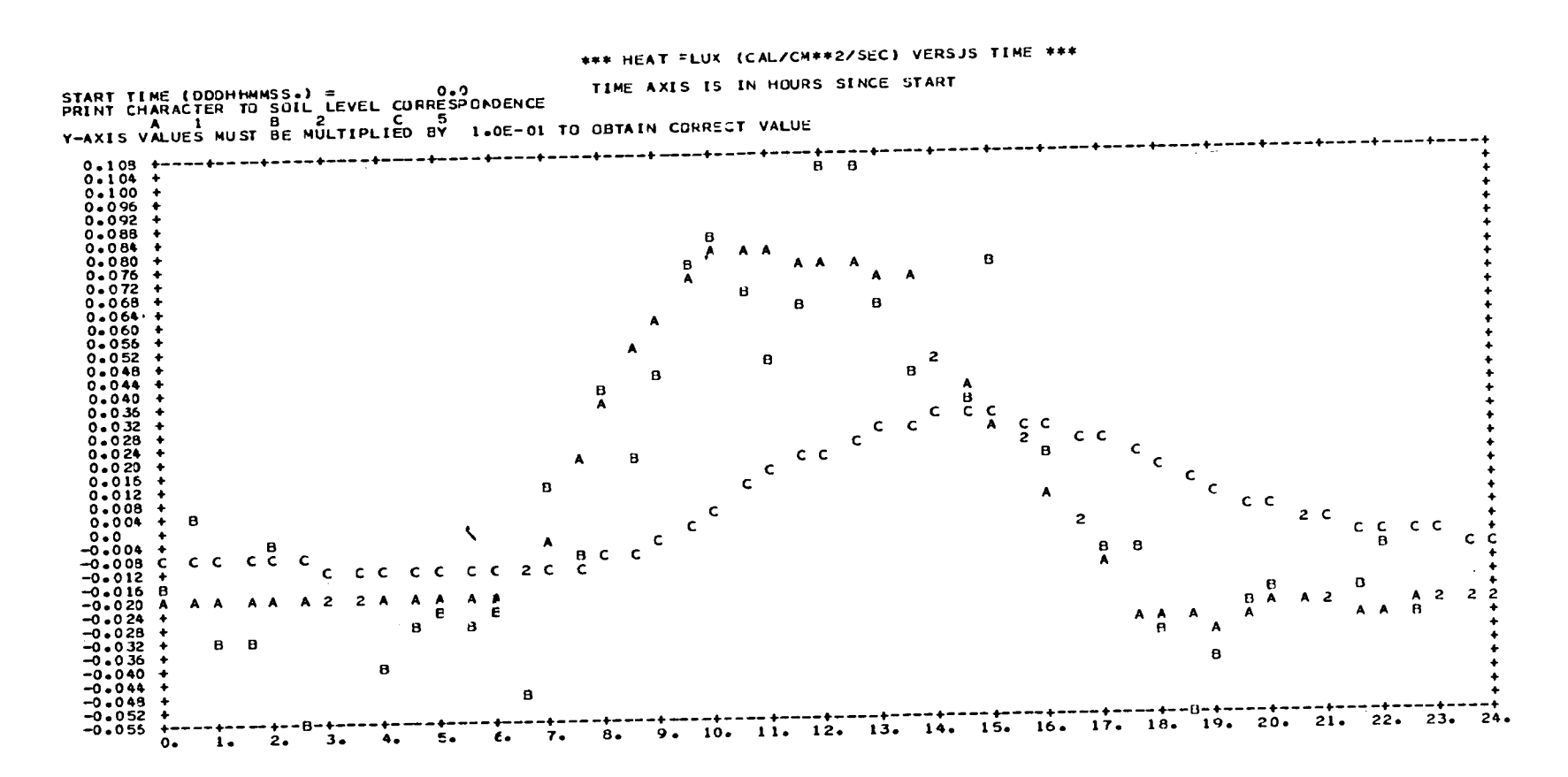

Figure 4-11. Example of plots of heat flux versus time at selected layer boundaries

 $\epsilon$ 

 $\sim$ 

Moisture and temperature profiles can als**o** be **o**utput to disk or **t**ape. The NAMELIST variable NDISK controls whether this is done, and IUDISK is the F*O*RTRAN unit number of the DD card which points to the output data set. This can be a sequential data set on disk or tape, or a member of a partitioned disk data set.

The output records are unformatted. The record length is  $8*(NL + 1)$  bytes, where NL is the number of soil layers. This is  $2* NL + 2$  words of data per record. The records are written with subroutine FWRITE of the FTIO package. They can be read with subroutine FREAD from the same package. If desired, a FORTRAN read statement with a character format can be used instead.

One header record and one data record at each simulator output time are created. The first record contains the number of soil layers and thickness of each layer. Each data record contains the output time, the wetness profile, and the moisture profile. Record formats are shown in Figure 4-12.

À

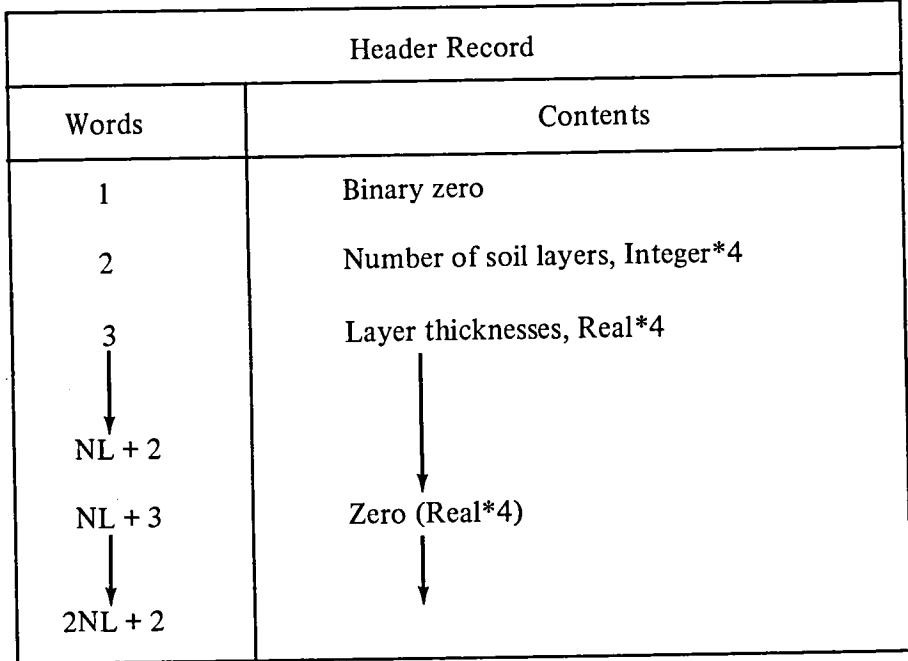

 $\mathcal{I}$ 

 $\mathcal{I}$ 

 $\frac{1}{2}$ 

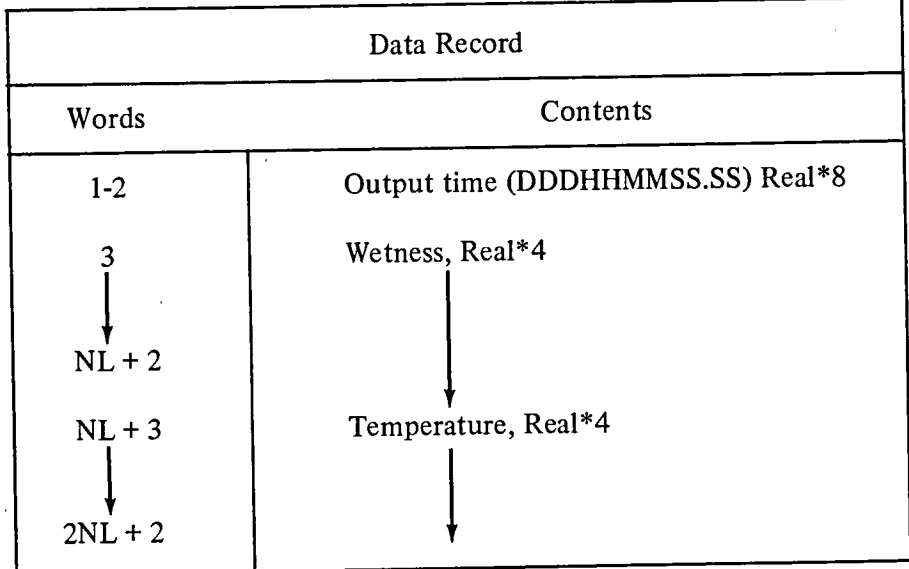

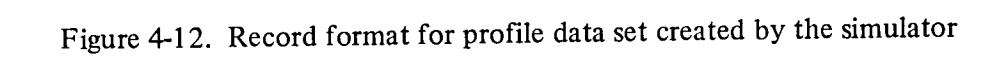

 $\mathcal{I}(\mathcal{R})$ 

 $\label{eq:2} \frac{1}{\sqrt{2}}\sum_{i=1}^n\frac{1}{\sqrt{2}}\sum_{j=1}^n\frac{1}{j!}\sum_{j=1}^n\frac{1}{j!}\sum_{j=1}^n\frac{1}{j!}\sum_{j=1}^n\frac{1}{j!}\sum_{j=1}^n\frac{1}{j!}\sum_{j=1}^n\frac{1}{j!}\sum_{j=1}^n\frac{1}{j!}\sum_{j=1}^n\frac{1}{j!}\sum_{j=1}^n\frac{1}{j!}\sum_{j=1}^n\frac{1}{j!}\sum_{j=1}^n\frac{1}{j!}\sum_{j=1}^$  $\mathcal{A}^{\mathcal{A}}$ 

 $\mathcal{L}(\mathcal{L}(\mathcal{$ 

### References

Baginski, F., Galasso, R. E., McGarr**y**, M., Nacios, G., and Kahn, J. CSC*/*SD**-**79*/*6080, "Solar Maximum Mission (SMM) Truth Model Attitude Simulator Algorithm Description and Operating Guide", Computer Sciences Corp., 1979.

A. D. Booth*,* Numerical Methods. New York: Acade*m*ic Press*,* 1957.

Clapp, R. B. and Homberger, G. M., "Empirical Equations for Some Soil Hydraulic Properties," Water Resources Res. 14: 601**-**604, 1978.

de Vries, D. A., Heat Transfer in Soilsin "Heat and Mass Transfer in the Biosphere." Washington, D.C.: Scripta Book Compan**y**, 1975.

Eagleson*,* Peter S., D**y**namic Hydrolog**y**, New York: McGraw Hill, 1970.

Feddes*,* R. A., Bresler, E., and Neuman, S. P., "Field Test of a Modified Numerical Model for Water Uptake by Root S**y**stems," Water Resources Res. 10:1199**-**1206, 1974.

Gardner, W. R.*,* "Relation of Root Distribution to Water Uptake and Availability," Agronomy Journal 56: 41**-**45*,* 1964.

Glang, R. D., "Partial Step Integration," Communications of the ACM, vol. 1, p. 521*,* 19*6*6.

Hillel, D., Soil and Water: Physical Principles and Processes. New York: Academic Press*,* 1971.

Hillel*,* D., Computer Simulation of Soil Water Dynamics: A Compendium of Recent Work, International Development Research Centre, 1977.

Jackson*,* R. D., Diurnal Changes in Soil**-**Water Content During Drying in "Field Soil Water Regime," R. R. Bruce et al. (eds.), Soil Science Society of America Proceedings, Special Publication No. 5, 1973.

Jackson, Reginato, Kimball, and Nakayama, "Diurnal Soil**-**Water Evaporation: Comparison of Measured and Calculated Soil Water Fluxes," Soil Science Society of America Proceedings, vol. 38, pp. 861**-**8*6*6, 1974.

Kimball, Jackson*,* Reginato, Naka**y**ama*,* and Idso*,* "Comparison of Field**-**Measured and Calculated Soft**-**Heat Fluxes," Soil Sciences Society of America Journal, vol. 40, pp. 18**-**25, 197*6*a.

Kimball, Jackson, Nakayama, Idso, and Reginato, "Soil**-**Heat Flux Determination: Temperature Gradient Method with Computed Thermal Conductivities," Soil Science Society of American Journal, vol. 40, pp. 25**-**28, 1976b.

Lin, J. D., "On the Force**-**Restore Method for Prediction of Ground Surface Temperature," Journal of Geophysical Research*,* vol. 85*,* pp. 3251**-**3254, 1980.

Nielson*,* Jackson*,* Cary**,** and Evans (eds), Soil Water. Ma**d**ison (Wisconsin): American S**o**ciety of Agronomy and Soil Science Society of*'*America, 1972.

Nimah*,* M. N. and Hanks, R. J., "Model f**o**r Estimating Soil Water, Plant, and Atmospheric Interrelati**o**ns: I. Descripti**o**n and Sensitivity," S**o**il Sci. S**o**c. Am. Pr**o**c. 37: 52*2*-527, 1973.

Philip, J. R., and de Vries, D. A., "Moisture Movement in Porous Materials Under Temperature Gradients," Transactions of the American Geophysical Union*,* vol. 38, pp. 222-228*,* 1957.

Philip, J. R., "General Method **o**f Exact Soluti**o**n of **t**he Concentrati**o**n Dependent Equati**o**n," Australian Journal of Physics, vol. 13, pp. 1-12, 1960.

Schmugge, T., "Remote Sensing of Surface Soil Moisture," Journal **o**f Applied Meteorology, vol. 17, pp. 1549-1557, 1978.

Teddington, Modern Computing Methods. New York: Philosophical Library, Inc., 1958.

Whisler, F. D., Klute, A., and Millington, R. J., "Analysis of Steady State Evapotranspiration From a Soil Column," Soil Sci. Soc. Am. Proc. 32: 167-174, 1968.

Ì

## **BIBLIOGRAPHIC DATA SHEET**

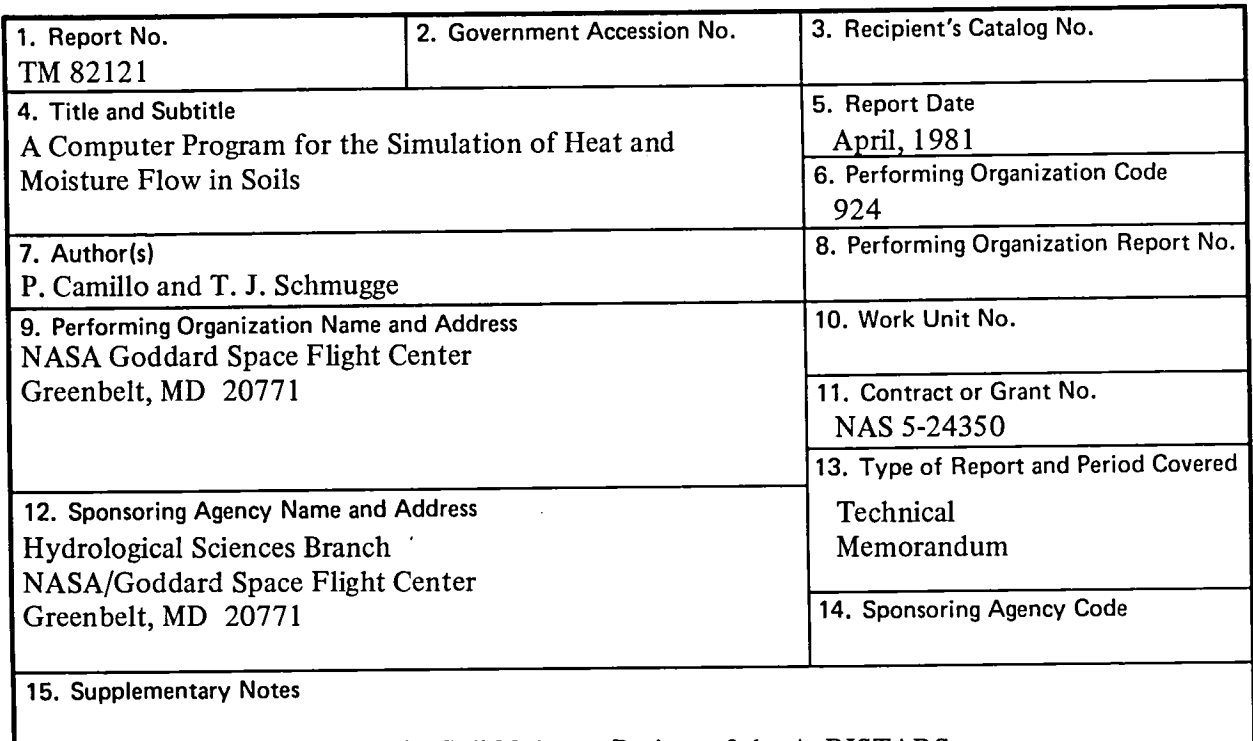

This effort was supported by the Soil Moisture Project of the AgRISTARS program.

## 16. Abstract

This document describes a computer program that simulates the flow of heat and moisture in soils. The space-time dependence of temperature and moisture content is described by a set of diffusion-type partial differential equations. The simulator uses a predictor/corrector to numerically integrate them, giving wetness and temperature profiles as a function of time. The simulator was used to generate solutions to diffusion-type partial differential equations for which analytical solutions are known. These equations include both constant and variable diffusivities, and both flux and constant concentration boundary conditions. In all cases, the simulated and analytic solutions agreed to within the error bounds which were imposed on the integrator. Simulations of heat and moisture flow under actual field conditions were also performed. Ground truth data were used for the boundary conditions and soil transport properties. The qualitative agreement between simulated and measured profiles is an indication that the model equations are reasonably accurate representations of the physical processes involved.

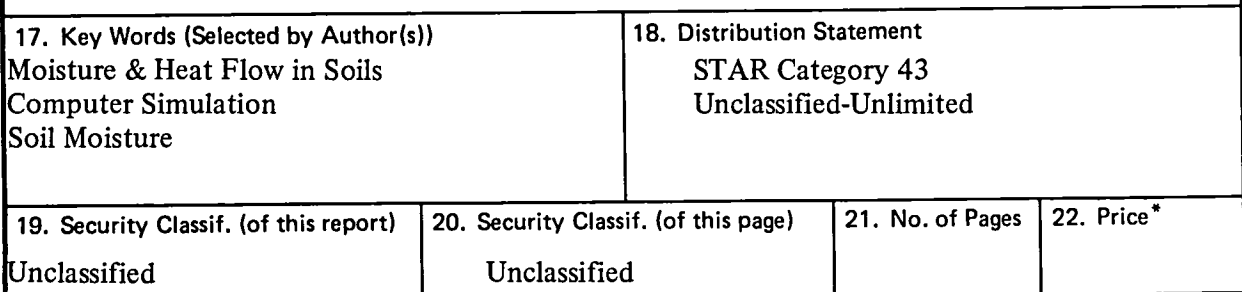

\*For sale by the National Technical Information Service, Springfield, Virginia 22151.

 $\label{eq:2.1} \frac{1}{\sqrt{2\pi}}\int_{\mathbb{R}^3}\frac{1}{\sqrt{2\pi}}\int_{\mathbb{R}^3}\frac{1}{\sqrt{2\pi}}\int_{\mathbb{R}^3}\frac{1}{\sqrt{2\pi}}\int_{\mathbb{R}^3}\frac{1}{\sqrt{2\pi}}\int_{\mathbb{R}^3}\frac{1}{\sqrt{2\pi}}\int_{\mathbb{R}^3}\frac{1}{\sqrt{2\pi}}\int_{\mathbb{R}^3}\frac{1}{\sqrt{2\pi}}\int_{\mathbb{R}^3}\frac{1}{\sqrt{2\pi}}\int_{\mathbb{R}^3}\frac{1$ 

 $\frac{1}{2}$ 

 $\frac{1}{2}$ 

 $\label{eq:2.1} \mathcal{L}(\mathcal{L}^{\text{max}}_{\mathcal{L}}(\mathcal{L}^{\text{max}}_{\mathcal{L}})) \leq \mathcal{L}(\mathcal{L}^{\text{max}}_{\mathcal{L}}(\mathcal{L}^{\text{max}}_{\mathcal{L}}))$  $\label{eq:2.1} \mathcal{L}(\mathcal{L}) = \mathcal{L}(\mathcal{L}) \mathcal{L}(\mathcal{L}) = \mathcal{L}(\mathcal{L}) \mathcal{L}(\mathcal{L})$  $\label{eq:2.1} \mathcal{L}(\mathcal{L}^{\mathcal{L}}_{\mathcal{L}}(\mathcal{L}^{\mathcal{L}}_{\mathcal{L}})) \leq \mathcal{L}(\mathcal{L}^{\mathcal{L}}_{\mathcal{L}}(\mathcal{L}^{\mathcal{L}}_{\mathcal{L}}))$ 

 $\mathcal{A}$  $\sim$  $\frac{1}{2}$ 

 $\mathcal{L}(\mathcal{L}^{\mathcal{L}}(\mathcal{L}^{\mathcal{L}}(\mathcal{L}$ 

 $\mathcal{L}(\mathcal{L}^{\text{max}}_{\text{max}})$  .

 $\label{eq:2.1} \mathcal{L}(\mathcal{L}^{\mathcal{L}}_{\mathcal{L}}(\mathcal{L}^{\mathcal{L}}_{\mathcal{L}})) \leq \mathcal{L}(\mathcal{L}^{\mathcal{L}}_{\mathcal{L}}(\mathcal{L}^{\mathcal{L}}_{\mathcal{L}})) \leq \mathcal{L}(\mathcal{L}^{\mathcal{L}}_{\mathcal{L}}(\mathcal{L}^{\mathcal{L}}_{\mathcal{L}}))$ 

 $\frac{1}{\sqrt{2}}$ 

 $\begin{aligned} \mathbf{v} & = \mathbf{v} \cdot \mathbf{v} \\ \mathbf{v} & = \mathbf{v} \cdot \mathbf{v} \cdot \mathbf{v} \end{aligned}$ 

 $\mathbb{R}^2$ 

- 
- 
- 
- 
- 
- 
- 
- 
- 
- 
- 
- 
- 
- -
- 
- 
- 
- 
- -
- 
- - - - - - - - -

 $\mathcal{L}^{\text{max}}_{\text{max}}$  ,  $\mathcal{L}^{\text{max}}_{\text{max}}$ 

- -
- 
- -
	-
	-
- 
- -
	-
- -
	-
	-
	- - -
		-
- 
- -
	-
- 
- 
- 
- 
- 
- 
- 
- 
- -
- 
- -
	-
- -
- 
- 
- 
- 
- 
- 
- 
- 
- 
- 
- - -
- 
- 
- 
- 
- -
- -

 $\frac{1}{\sqrt{2\pi}}\int_0^1\frac{1}{\sqrt{2\pi}}\left(\frac{1}{\sqrt{2\pi}}\right)^2\frac{1}{2\sqrt{2\pi}}\left(\frac{1}{\sqrt{2\pi}}\right)^2\frac{1}{2\sqrt{2\pi}}\int_0^1\frac{1}{2\sqrt{2\pi}}\left(\frac{1}{2\sqrt{2\pi}}\right)^2\frac{1}{2\sqrt{2\pi}}\frac{1}{2\sqrt{2\pi}}\frac{1}{2\sqrt{2\pi}}\frac{1}{2\sqrt{2\pi}}\frac{1}{2\sqrt{2\pi}}\frac{1}{2\sqrt{2\pi}}\frac{1}{2\sqrt{2\pi$ 

 $\label{eq:2.1} \frac{1}{\sqrt{2}}\int_{\mathbb{R}^3}\frac{1}{\sqrt{2}}\left(\frac{1}{\sqrt{2}}\right)^2\left(\frac{1}{\sqrt{2}}\right)^2\left(\frac{1}{\sqrt{2}}\right)^2\left(\frac{1}{\sqrt{2}}\right)^2\left(\frac{1}{\sqrt{2}}\right)^2\left(\frac{1}{\sqrt{2}}\right)^2.$